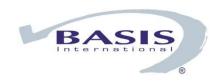

# Barista® Application Framework Getting Started

| Logging In  Environment  Haing the Barista Application Framework                                                                                                    | 1<br>2<br>3<br>4                                                                                    |
|----------------------------------------------------------------------------------------------------|----------------------------------------------------------------------------------------------------|
|                                                                                                    | 3                                                                                                   |
| Hoing the Devicte Application Evenousely                                                                                                    |                                                                                                    |
| Using the Barista Application Framework                                                                                                    | 4                                                                                                   |
| Maintenance Form Record Query First Record Next Record Last Record Previous Record New Record Save Record Delete Record Undo Field Changes Undo Record Changes Record Save As Find Field Records Display Master Record Print Record Print All Records Customize Entry Record Options Convert Case | 5<br>6<br>7<br>8<br>9<br>10<br>11<br>12<br>13<br>14<br>15<br>16<br>17<br>18<br>19<br>20<br>20<br>20 |
| Maintenance Grid Add New Insert New Pending Changes Expand Grid Record Closing a Grid Maintenance Program                                                                                                    | 21<br>22<br>23<br>24<br>25<br>26                                                                    |
| Options Entry Form                                                                                                    | 27                                                                                                  |
| Options Entry Grid                                                                                                    | 27                                                                                                  |
| Building Applications With Barista                                                                                                    | 28                                                                                                  |
| Documentation Conventions                                                                                                    | 28                                                                                                  |
| Element Types Header Element Types Inquiry Definition Validation Element Type Options Element Comments Element List Definitions Element Where-Used Inquiry                                                                                                    | 28<br>28<br>29<br>29<br>32<br>33<br>33<br>34<br>34                                                  |
| Tables Header Alias Definition Security Element Detail Table Options Key Definitions Table Comments Create/Update Table Form Manager                                                                                                    | 35<br>36<br>36<br>36<br>37<br>37<br>38<br>38<br>39                                                  |

Build Defaults 40

| Form Designer                                                                     | 40       |
|-----------------------------------------------------------------------------------|----------|
| Columns                                                                           | 41       |
| Form Attributes                                                                   | 41       |
| Column Attributes                                                                 | 49       |
| Form Editor                                                                       | 56       |
| Form Editor Options                                                               | 56       |
| Create New Tab                                                                    | 57       |
| Maintain Auxiliary Columns                                                        | 57       |
| Maintain Derived Data Elements                                                    | 57       |
| Maintain Auxiliary Labels                                                         | 58       |
| Maintain Table                                                                    | 58       |
| Edit Callpoints                                                                   | 58       |
| Clear Formatting Attributes                                                       | 58       |
| Form Editor Control Options                                                       | 59       |
| Create New Tab                                                                    | 59       |
| Create/Maintain Group Header                                                      | 59       |
| Optional Definitions                                                              | 59<br>50 |
| Lock Control Position                                                             | 59<br>59 |
| Maintain Element Type                                                             | 59<br>59 |
| Maintain Table<br>Edit Callpoints                                                 | 59<br>59 |
| Callpoints                                                                        | 60       |
| Table Callpoint Codes (Mainline Processing)                                       | 60       |
| Table Calipoint Codes (Mainline Frocessing) Table Calipoint Codes (Record Delete) | 61       |
| Table Calipoint Codes (Niscellaneous)                                             | 61       |
| Column/Field Callpoint Codes                                                      | 62       |
| The Callpoint! Object                                                             | 62       |
| Callpoint Editor                                                                  | 62       |
| Flow Diagrams                                                                     | 64       |
| Form Maintenance Flow – Overview                                                  | 64       |
| Form Maintenance Flow – Create or Update Record                                   | 65       |
| Form Maintenance Flow – Delete, Query, Next, Previous, First, Last                | 66       |
| Form Maintenance Flow – Copy, Print, and Custom Options                           | 67       |
| Grid Maintenance Flow – Overview                                                  | 68       |
| Column Entry Flow Detail                                                          | 69       |
| Callpoint Code Fragments                                                          | 70       |
| Callpoint Object Methods (CMTH)                                                   | 70       |
| Column Variable Names (COLS)                                                      | 71       |
| Get Column Data (GETC)                                                            | 71       |
| Set Column Data (SETC)                                                            | 71       |
| Get Column Undo Data (GETU)                                                       | 72       |
| Get Table Attributes (GTAV)                                                       | 72       |
| Set Table Attributes (STAV)                                                       | 73       |
| Get Column Attributes (GCAV)                                                      | 74       |
| Set Column Attributes (SCAV)                                                      | 75       |
| Entered Arguments (ENTA)                                                          | 75       |
| System Variables (SVAR)                                                           | 76       |
| System Objects (SOBJ)                                                             | 76       |
| Global String Values (STBL)                                                       | 76       |
| Table Open Subroutines (TBLO)                                                     | 77       |
| Get Open Table Device (TDEV)                                                      | 78       |
| Get Open Table Template (TTPL)                                                    | 78       |
| Get Current Template (CTPL)                                                       | 79       |
| File Includes (INCS)                                                              | 79       |
| Menu Designer                                                                     | 80       |
| Add Application Menu                                                              | 81       |
| Add Submenu                                                                       | 82       |
| Add Menu Item                                                                     | 82       |
| Other Options                                                                     | 83       |

Reference

84

| 85<br>85<br>85<br>85<br>87<br>87 |
|----------------------------------|
| 85<br>85<br>87<br>87<br>87       |
| 85<br>87<br>87<br>87             |
| 87<br>87<br>87                   |
| 87<br>87                         |
| 87                               |
|                                  |
|                                  |
| 89                               |
| 89                               |
| 92                               |
| 92                               |
| 94                               |
| 94                               |
| 95                               |
| 97                               |
| 99                               |
| 102                              |
| 103                              |
| 105                              |
| 106                              |
| 106                              |
| 106                              |
|                                  |

# Introduction

### Barista is:

- A dictionary-based GUI development platform
- A workbench for developing data-centric applications
- An application runtime environment for end users

# Logging In

The Barista login form will be displayed in the language associated with your BBj installation. To change languages, select an option in the list in the lower right corner of the form.

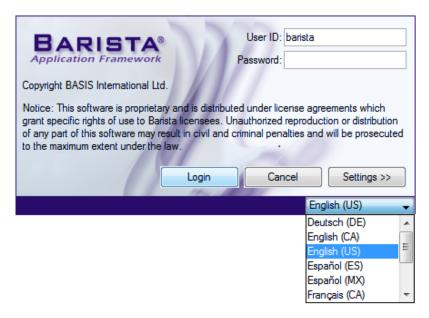

As a new language is selected, the login form redisplays in the new language:

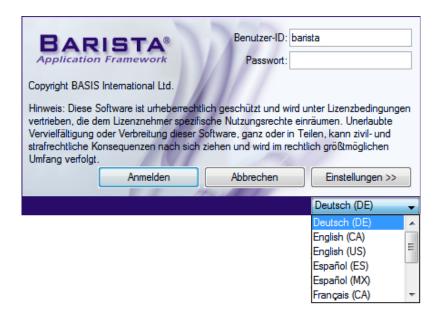

Enter the user ID and password (if any) and click the [Login] button.

### **Environment**

The Barista Application Framework is organized as an MDI (<u>Multiple Document Interface</u>) window with the following sections:

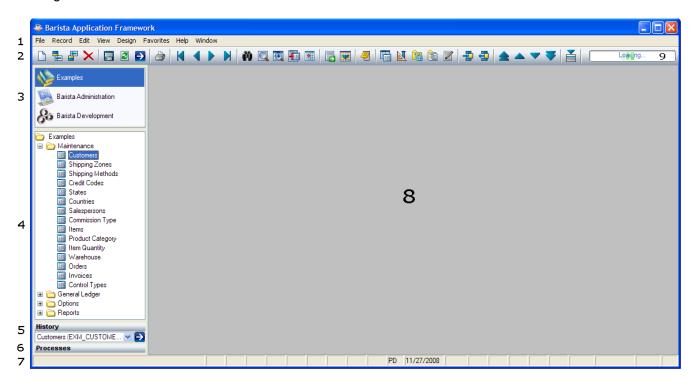

- 1. Menu Bar. Menu items are dynamically enabled and disabled based on the current task.
- 2. Toolbar. Toolbuttons are dynamically enabled and disabled based on the current task.
- 3. Application List. From this list, the user or developer selects the application to work with.
- 4. Application Menu. From this menu, the user or developer selects a specific task within an application.
- 5. History. This is a list of all tasks performed during the current session.
- 6. Processes. Long-running processes display their status here. See Process Status.
- 7. Status bar. See Status Bar Reference
- 8. MDI client area. This is where active tasks will appear.
- 9. Progress. Progress meter displayed when loading and saving tasks.

The panel containing items 3 through 6 can be docked/undocked using File \( \) Dock Applications Menu or hidden using File \( \) Show Applications Menu.

# **Using the Barista Application Framework**

To run a program in the Barista Application Framework, select an application from the application list and a program from the application menu. Multiple programs can be running at the same time. For example:

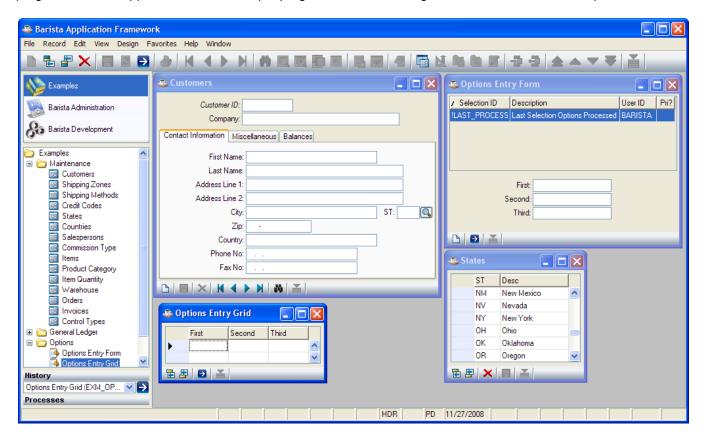

Barista generates forms according to one of four basic styles:

- 1. Maintenance Form. A detail form to maintain a data file.
- 2. **Maintenance Grid**. A grid-based form to maintain a data file.
- 3. **Options Entry Form**. A detail form used to enter information that will be passed to a program.
- 4. Options Entry Grid. A grid-based form used to enter information that will be passed to a program.

### Maintenance Form

The Maintenance Form is a formatted screen for maintaining records in a table. For example:

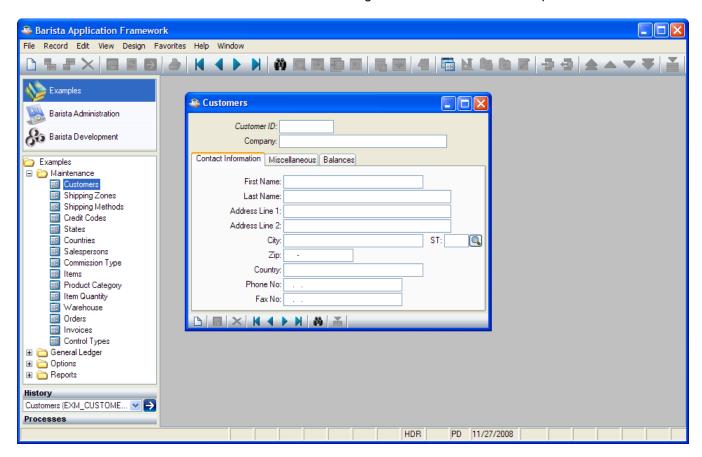

# **Record Query**

To query existing records, select View Record Query from the menu, press [Ctrl]+Q, or press the button:

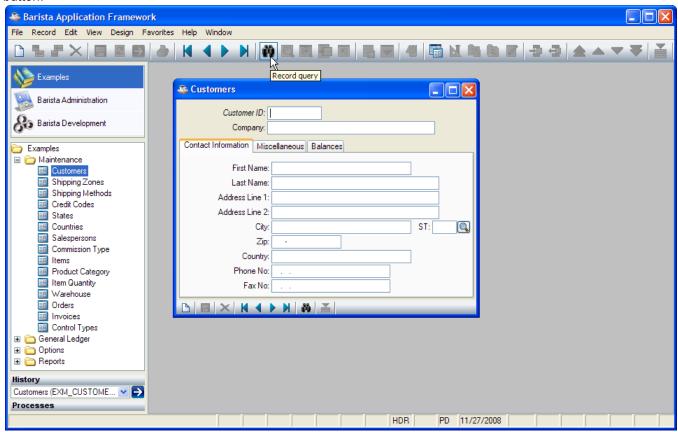

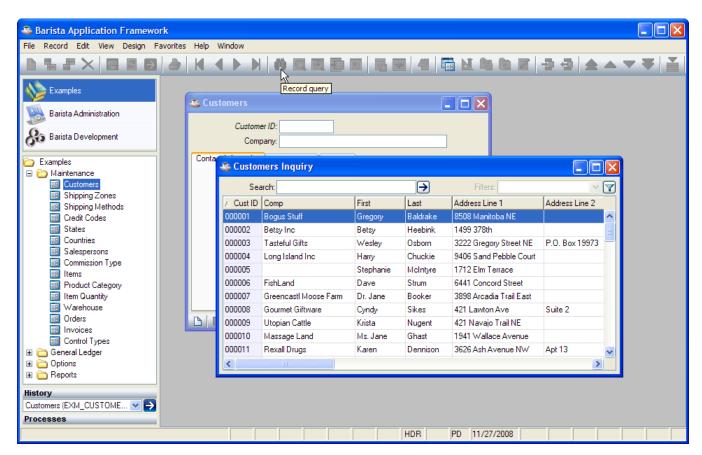

### First Record

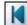

To go to the first record, select Record  $\square$  First Record from the menu, press [[Ctrl]]+Page Up, or press the tool button:

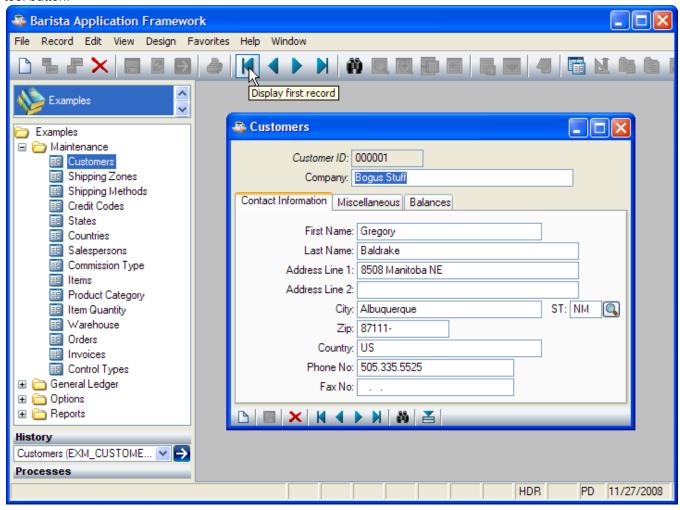

### **Next Record**

To go to the next record, select Record Next Record from the menu, press the [Page Down] key, or press the

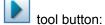

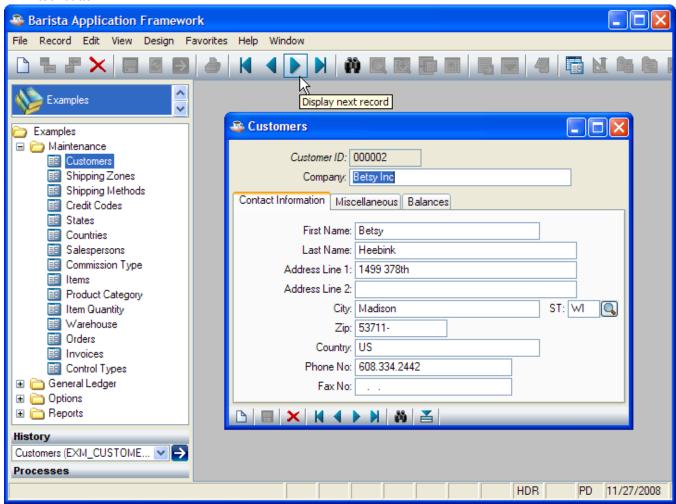

### **Last Record**

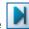

To go to the last record, select Record Last Record from the menu, press [Ctrl]+Page Down, or press the tool button:

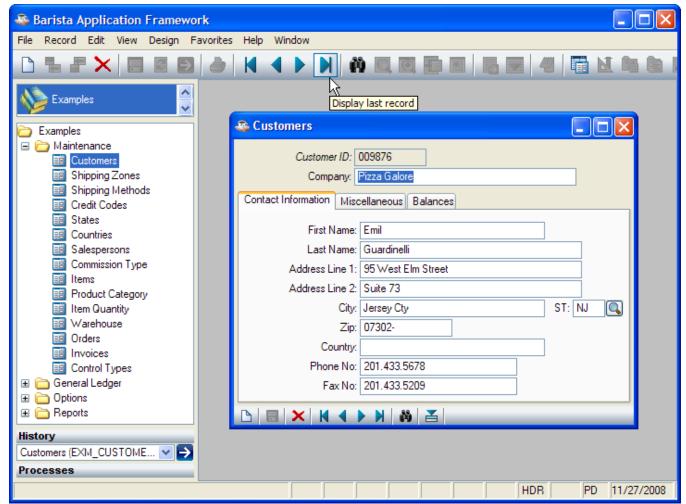

### **Previous Record**

To go to the previous record, select Record Previous Record from the menu, press the [Page Up] key, or press

the tool button:

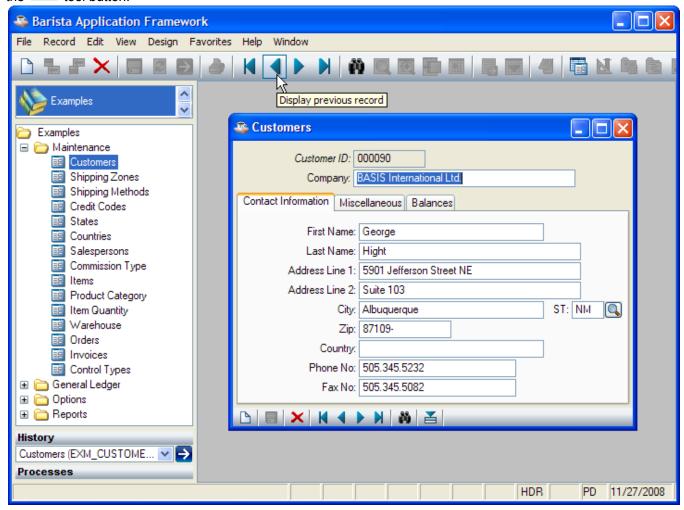

### **New Record**

To clear the current record, select Record □ New/Clear from the menu, press [Ctrl]+N, or press the button:

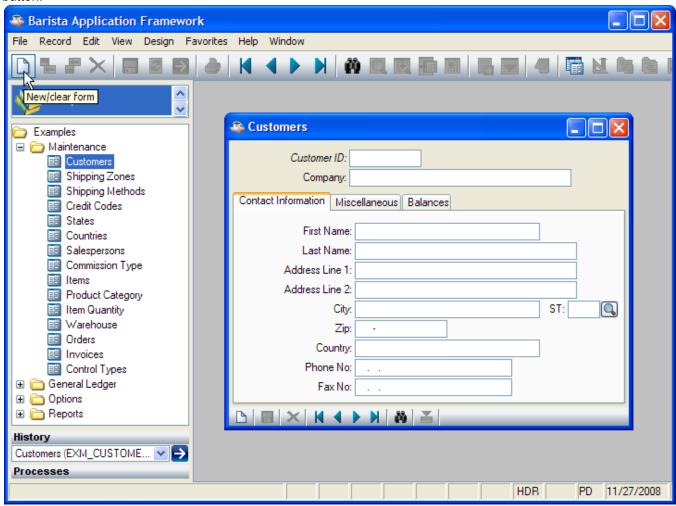

### Save Record

To save the current record, select Record Save from the menu, press [Ctrl]+S, or press the tool button

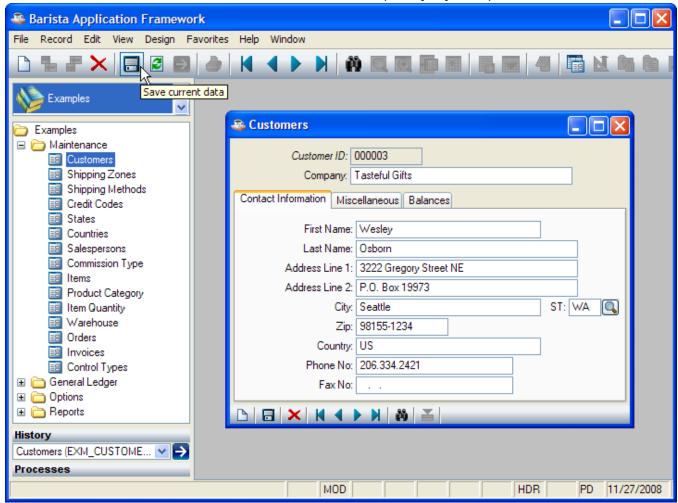

### **Delete Record**

To delete the current record, select Record Delete from the menu, press [Alt][Ctrl]+Delete, or press the button: button:

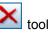

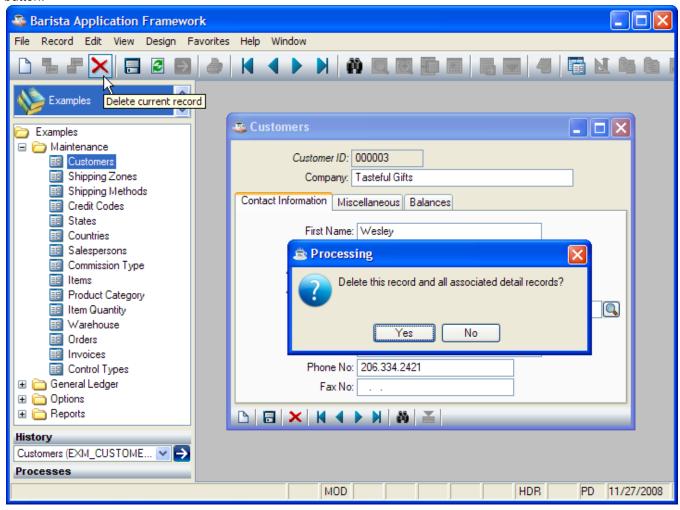

# **Undo Field Changes**

To restore an entry field to its initial value, press [Ctrl]+Z or select Edit ☐ Undo from the menu:

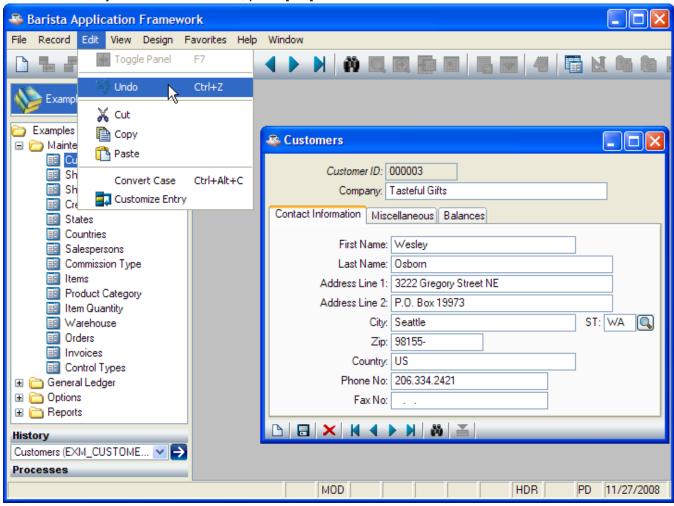

# **Undo Record Changes**

To reload the current record from disk, press [Alt]+[F5], select Record Refresh Data from the menu, or press the

tool button:

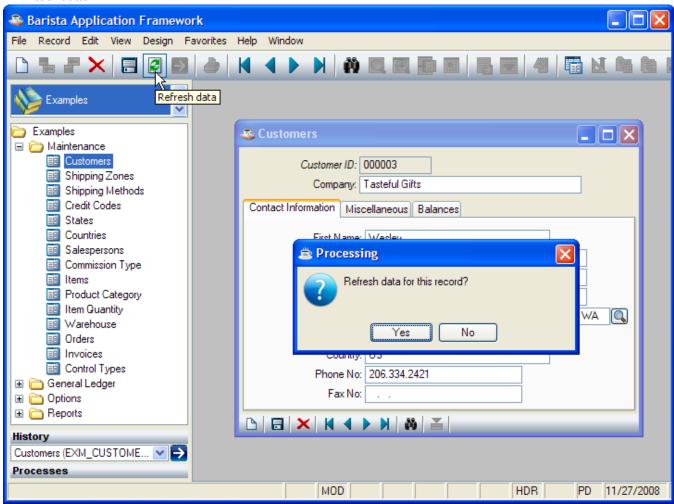

18

### **Record Save As**

To save the contents of the current record to a new record key, press [Ctrl]+[[Shift]]+S or select Record Save As from the menu. This makes the record key editable, so that you can save the current record under a new key:

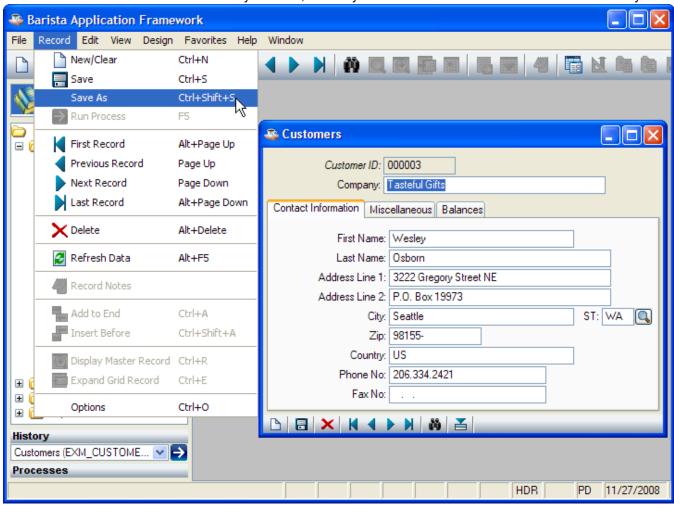

### **Find Field Records**

To find records for a particular field, select View Find from the menu, press [Ctrl]+F, or press the button, either in the toolbar or to the right of the field:

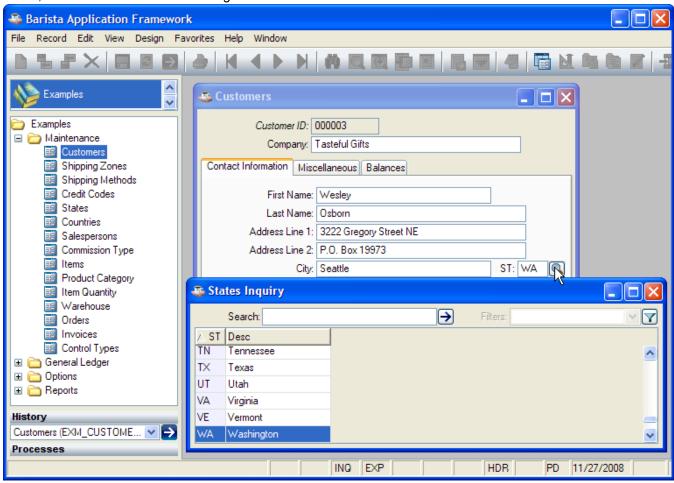

# **Display Master Record**

To display the master record form for the current field, select Record Display Master Record from the menu,

press [Ctrl]+R, or press the tool button:

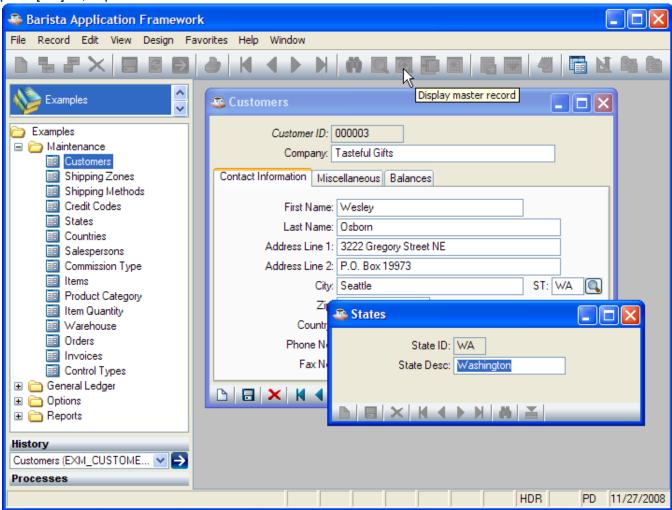

### **Print Record**

To print the current record, select File Print Current Record from the menu, press [Ctrl]+P, or press the button:

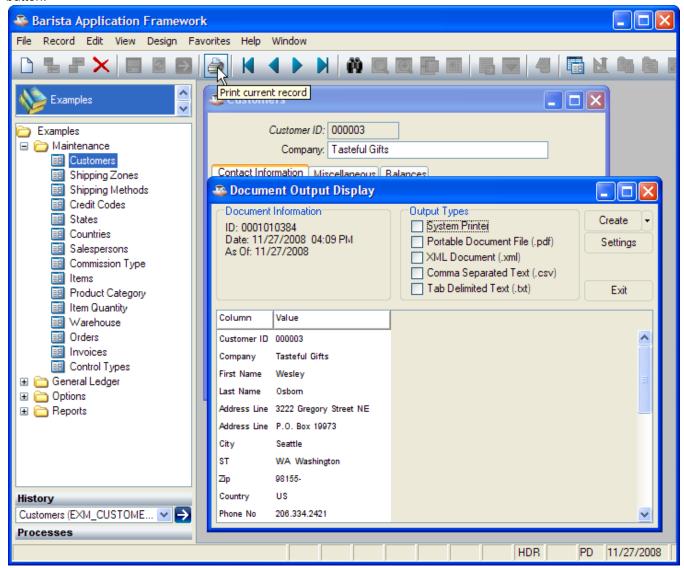

### **Print All Records**

To print all records, select File □ Print All Record from the menu:

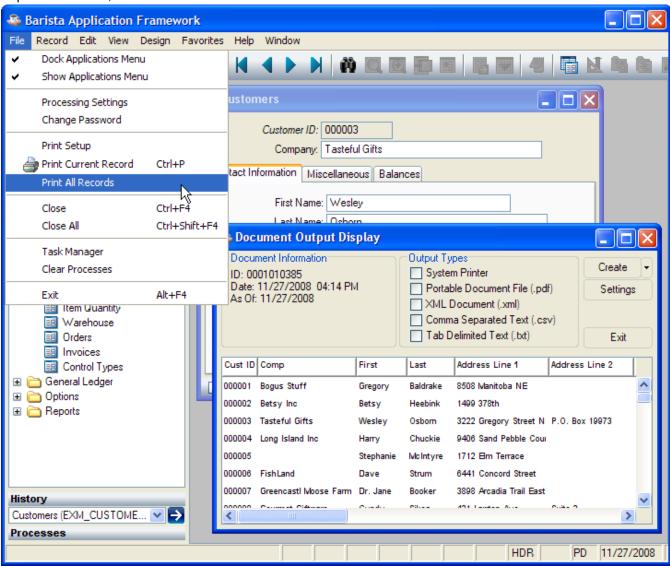

# **Customize Entry**

To temporarily limit data entry to a subset of fields on the form, select Edit Customize Entry from the menu:

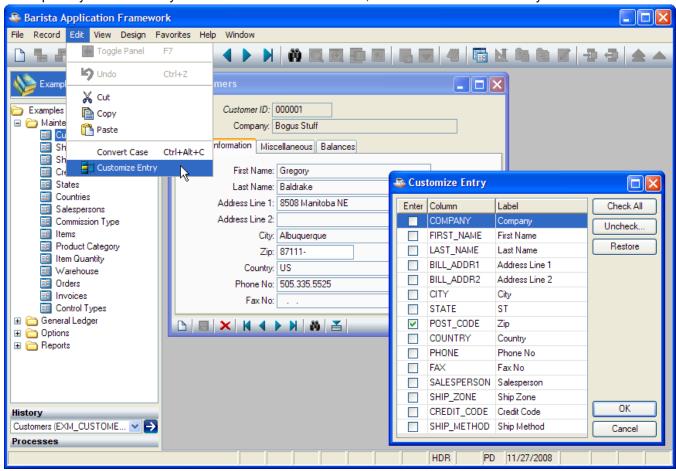

# **Record Options**

To access additional options (not defined for all forms), right-click in the program header area, select

Record Options from the menu, press [Ctrl]+O, or press the tool button:

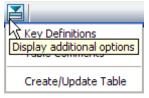

### **Convert Case**

In addition to standard editing features ([Ctrl]+X / [Ctrl]+C / [Ctrl]+V for Cut/Copy/Paste), Barista GUI controls also implement a case conversion command. Press [Ctrl]+[Alt]+C (or select Edit Convert Case) in any input control to cycle through UPPERCASE, lower case, and Title Case.

### Maintenance Grid

The maintenance grid is used for editing a small set of records (generally less than a few hundred) as a group. The entire file is loaded into memory. If the record key contains a sequence number and records must be written in the entered sequence, the records are edited as a set; changes are not written to the data file until the user selects "Save current data" or closes the program. If the record key does not contain a sequence, the records are written to the data file as the user leaves each row.

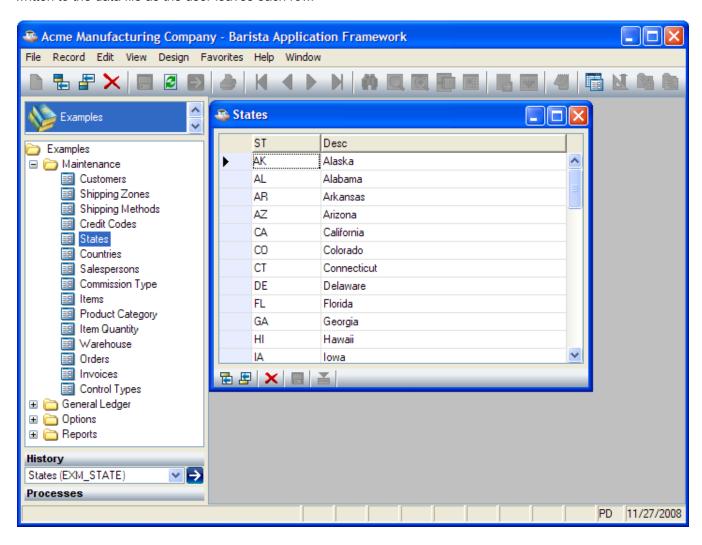

# **Add New**

To add a new record to the end of the grid, select Record □ Add New from the menu, press [Ctrl]+A, or press the

tool button:

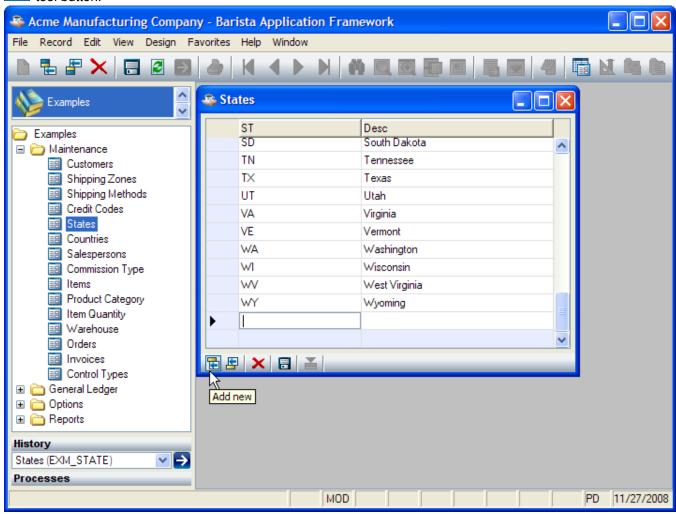

### **Insert New**

To insert a new record before the current grid row, select Record Insert New from the menu, press

[Ctrl]+[Shift]+A, or press the tool button:

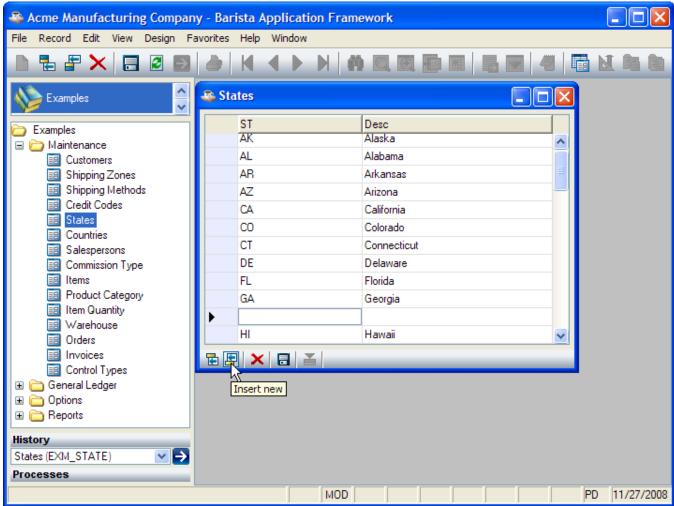

# **Pending Changes**

Records that have been added or changed, but not yet saved to disk, show 🗐 in the left margin, for example:

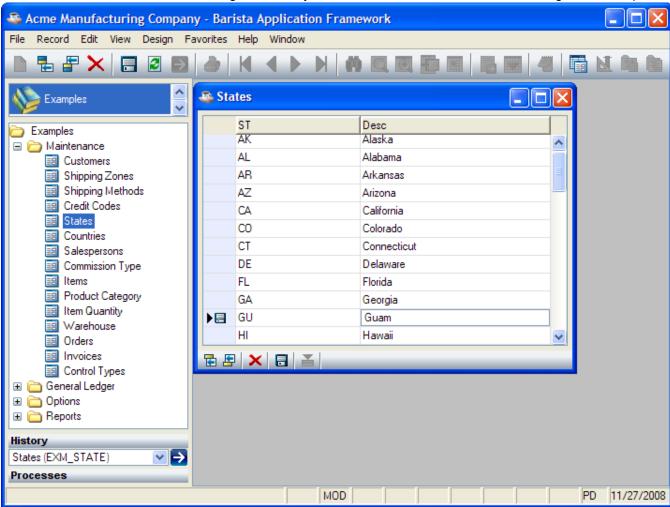

# **Expand Grid Record**

To view or edit the current record in a Maintenance Form, select Record Expand Grid Record from the menu,

press [Ctrl]+E, or press the tool button:

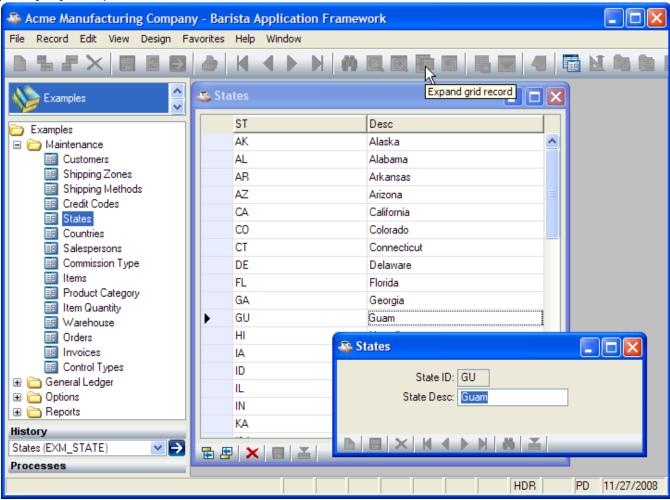

# **Closing a Grid Maintenance Program**

To close the program, select File Close from the menu, press [Ctrl]+[F4], or click the close box. If there are any unsaved changes, the user is prompted to save or discard the changes:

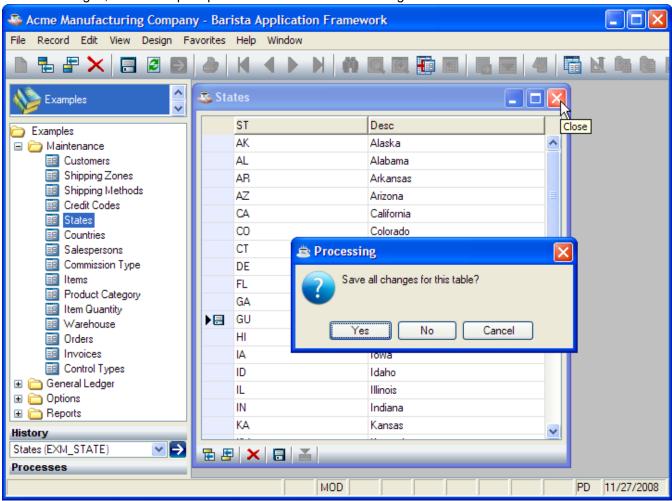

# **Options Entry Form**

Options Entry forms prompt the user for a set of data. When the user selects Record Run Process or presses

[F5] or the tool button, Barista passes that data on to an overlay program (usually a report or batch update). It also saves the data entered by the user so that it can be optionally reused the next time the form is used.

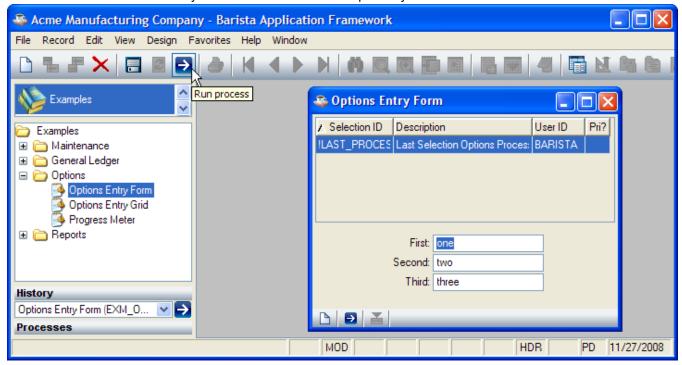

# **Options Entry Grid**

The Options Entry Grid is used to prompt the user for multiple rows of data. As with the Options Entry Form, that data is passed on to a report or batch update program for processing when the user selects Record □Run Process

or presses [F5] or the tool button.

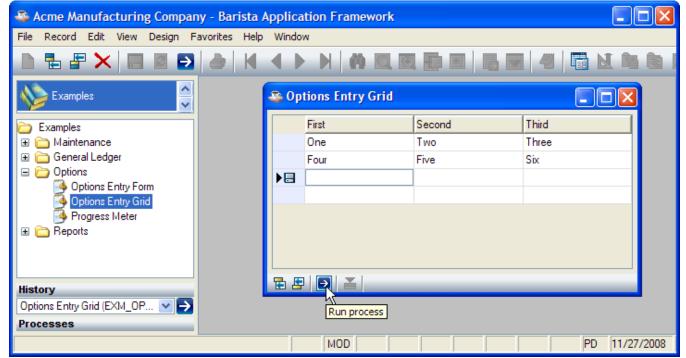

# **Building Applications With Barista**

Follow these steps to build a Barista form and add it to the menu system:

- 1. <u>Element Types</u>. Define the element types that will be used by a table. An element type can be defined in a general way (e.g. TEXT\_30 can be used for many different kinds of text fields), or it can correspond to a single data element (e.g. CUSTOMER\_ID always references a customer ID).
- 2. Tables. Define the physical layout of a table (file) and describe the data elements in the table.
- 3. Form Designer. Build the data entry form that will be used to maintain the table.
- 4. Menu Designer. Add the newly developed program to the menu system.

### **Documentation Conventions**

Bold Italic Key field Required field

**Underlined** Conditionally required

**Bold** field

Shaded Display-only field

# **Element Types**

An element type defines the structure of one or more data elements. To edit element types, select Element Types from the Development menu.

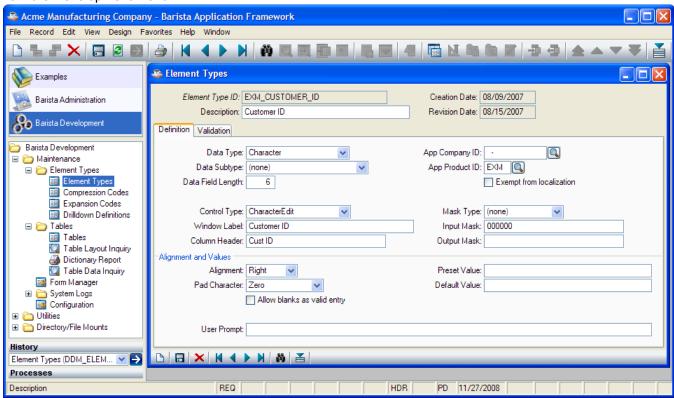

### Header

| The Element Type ID must contain only letters, numbers and underscores ("_"); it is automatically |
|---------------------------------------------------------------------------------------------------|
| converted to uppercase. To see a list of existing Element Types, select View□Record Query from    |
| the menu, press [Ctrl]+Q, or press the tool button.                                               |
| Describe the purpose of this data element type.                                                   |
| Displays the date on which this element type was first created.                                   |
|                                                                                                   |
| Displays the date on which this element type was last changed.                                    |
|                                                                                                   |

# **Element Types Inquiry**

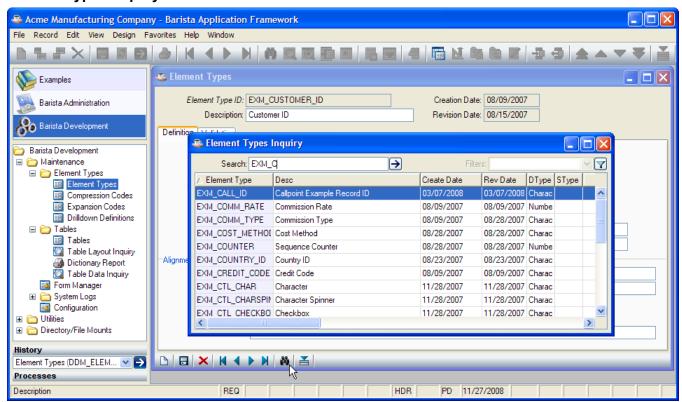

# **Definition**

| Data Type    | The data type is one of the following BBj types:                                                                             |
|--------------|----------------------------------------------------------------------------------------------------|
|              | • Character (C)                                                                                                    |
|              | • Number (N)                                                                                                    |
|              | • Integer (I)                                                                                                    |
|              | Unsigned Integer (U)                                                                                                    |
|              | Business Math (B)                                                                                                    |
|              | • Blob (O)                                                                                                    |
| Data Subtype | Several predefined data types, mostly involving standard date and time formats:                                              |
|              | Date (YYYYMMDD)                                                                                                    |
|              | Date (YYYYMM)                                                                                                    |
|              | Date (YYYY)                                                                                                    |
|              | Date (YYMMDD)                                                                                                    |
|              | Date (MMDD)                                                                                                    |
|              | Date (Julian)                                                                                                    |
|              | Created Date Stamp (YYYYMMDD). Automatically set by Barista when a record is                                                 |
|              | created.                                                                                                    |
|              | <ul> <li>Revised Date Stamp (YYYYMMDD). Automatically updated by Barista when an<br/>existing record is modified.</li> </ul> |
|              | Created Time Stamp (HHMMSS). Automatically set by Barista when a record is created.                                          |
|              | Revised Time Stamp (HHMMSS). Automatically updated by Barista when an existing                                               |
|              | record is modified.                                                                                                    |
|              | • Time (HHMMSS)                                                                                                    |
|              | • Time (HHMM)                                                                                                    |
|              | • Time (MMSS)                                                                                                    |
|              | Postal Code                                                                                                    |
|              | Telephone Number                                                                                                    |
|              | <ul> <li>Sequence Counter. Can only be used as a key field; must be defined as Character.</li> </ul>                         |
|              | Barista automatically increments this value on the highest key currently in the table.                                       |
|              | Image Path. The value is entered as a filename, or any string expression that                                                |
|              | resolves to a filename. For example:                                                                                         |
|              | [+IMAGE]+cvs([ITEM ID],2)+".jpg"                                                                                             |
| i            |                                                                                                    |

| Data Field     | Length of this field:                                                                                                    |
|----------------|----------------------------------------------------------------------------------------------------|
| Length         | 19999 (Character and Number)                                                                                                    |
|                | 18 (Integer and Unsigned Integer)                                                                                                    |
|                | 8 (Business Math)                                                                                                    |
| Control Type   | GUI control type to be used to manipulate data elements of this type:                                                                                                    |
| Control Type   |                                                                                                    |
|                |                                                                                                    |
|                | CharacterSpinner (BBj InputESpinner)                                                                                                    |
|                | NumericEdit (BBjInputN)                                                                                                    |
|                | NumericSpinner (BBjInputNSpinner)                                                                                                    |
|                | DateEdit (BBjInputD)                                                                                                    |
|                | DateSpinner (BBiInputDSpinner)                                                                                                    |
|                | MultiLineEdit (BBjCEdit)                                                                                                    |
|                | ListButton (BBjListButton) (Requires Element List Definitions)                                                                                                    |
|                | ListBox (BBjListBox) (Requires Element List Definitions)                                                                                                    |
|                |                                                                                                    |
|                | CheckBox (BBjCheckBox)  Olider (BBiOlider)                                                                                                    |
|                | Slider (BBjSlider)                                                                                                    |
|                | RadioButtons (BBjRadioButton) (Requires Element List Definitions)                                                                                                    |
|                | <ul> <li>None – Hidden. Used for data elements that will be stored to the file, but not</li> </ul>                                                                                                    |
|                | displayed on the form.                                                                                                    |
|                | None – Ref Only. Used to enter information for documentation (reference) purposes                                                                                                    |
|                | only. Does not cause data to be stored to the file, and is not displayed on the form.                                                                                                    |
| Window Label   | Enter the default label to be used when adding a data element of this type to a Maintenance                                                                                                    |
| VVIIIdow Laber | Form or Options Entry Form. The initial default value corresponds to the Description from the                                                                                                    |
|                | header.                                                                                                    |
| 0.1            |                                                                                                    |
| Column         | Enter the default column header to be used when adding a data element of this type to a                                                                                                    |
| Header         | Maintenance Grid or Options Entry Grid, or when it appears on a columnar report. The initial                                                                                                    |
|                | default value corresponds to the Description from the header.                                                                                                    |
| Solution       | This alphanumeric code identifies the company that is defining this data element type.                                                                                                    |
| Company ID     |                                                                                                    |
| Solution       | This alphanumeric code identifies the primary product that will use data elements of this type.                                                                                                    |
| Product ID     | For example, an inventory code is used by multiple applications, but its Solution Product ID                                                                                                    |
| Toddot IB      | would be the Inventory Control application.                                                                                                    |
| Evennt From    | Excludes this element when creating locale property files used in internationalization.                                                                                                    |
| Exempt From    | Excludes this element when creating locale property files used in internationalization.                                                                                                    |
| Localization   |                                                                                                    |
| Mask Type      | The Mask Type is a standard predefined mask that can be selected from the following list:                                                                                                    |
|                |                                                                                                    |
|                | Amount     Extension     Mtl Factor                                                                                                    |
|                | ID     Quantity     Ovhd Factor                                                                                                    |
|                | Units     Cost     Hours                                                                                                    |
|                | Percent     Price     Zip Code                                                                                                    |
|                | Rate     Conv Factor     Telephone                                                                                                    |
|                | i della della dell |
|                | The actual value of each mask is defined in the "Input/Display Masks" program, which can be                                                                                                    |
|                | accessed from the Administration menu:                                                                                                    |
|                | accessed from the Administration menu.                                                                                                    |
|                | ■ Input/Display Masks                                                                                                    |
|                | - III - III  |
|                | And Company ID: 01 007514                                                                                                    |
|                | App Company ID: 01-007514                                                                                                    |
|                | App Product ID: AP AddonSoftware Accts Payable                                                                                                    |
|                |                                                                                                    |
|                | - Mask Definition                                                                                                    |
|                | Mask Type: Amount ✓                                                                                                    |
|                |                                                                                                    |
|                | Input Mask: #,###,##0.00-                                                                                                    |
|                | Output Mask: #,###,##0.00-                                                                                                    |
|                |                                                                                                    |
|                |                                                                                                    |
|                |                                                                                                    |
| Input Mask     | This is the mask to be used for data entry.                                                                                                    |
| Output Mask    | This is the mask to be used for data entry.  This is the mask to be used for displaying and reporting data elements of this type. If not set,                                                                                                    |
| Output Mask    |                                                                                                    |
|                | the input mask is used.                                                                                                    |
| Alignment      | Select one of:                                                                                                    |

| Pad Character | <ul> <li>None (default – don't justify/pad data)</li> <li>Left (Justify left – text style)</li> <li>Right (Justify right – numeric style)</li> </ul> Select from the list: <ul> <li>None (default)</li> <li>Space ()</li> <li>Quote (")</li> <li>Pound (#)</li> <li>Asterisk (*)</li> <li>Period (.)</li> <li>Zero (0)</li> <li>Caret (^)</li> </ul> |
|---------------|----------------------------------------------------------------------------------------------------|
| Allow blanks  | Underscore ( )  Allows blanks (spaces) as valid entry.                                                                                                    |
| Preset Value  | If a value is entered here, it will be used as the enforced (display-only) value for data elements of this type. Preset Value and Default Value are mutually exclusive; if both are set, Preset Value is used.                                                                                                    |
| Default Value | If a value is entered here, it will be used as the default (editable) value for data elements of this type. Preset Value and Default Value are mutually exclusive; if both are set, Preset Value is used.                                                                                                    |
| User Prompt   | The user prompt (help message) appears in the first segment of the status bar when data elements of this type are selected.                                                                                                    |

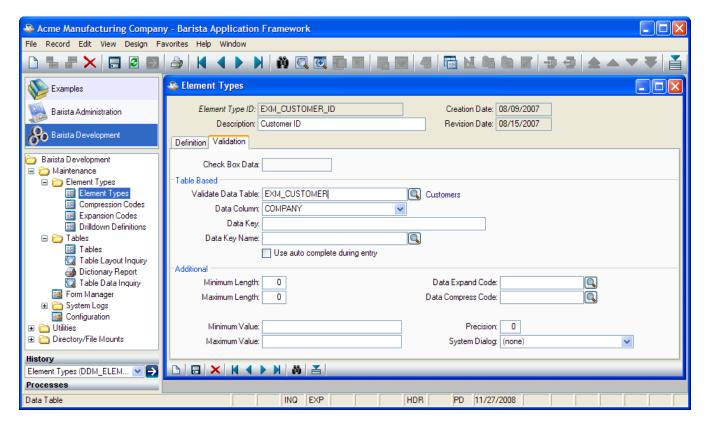

# **Validation**

| Validation                |                                                                                                    |  |  |  |  |  |
|---------------------------|----------------------------------------------------------------------------------------------------|--|--|--|--|--|
| Check<br>Box Data         | If Control Type is CheckBox, this specifies how checked and unchecked values are written to the data file, in the format "checked;unchecked". Typical values might be "Y;N" or "1;0".                                                                                 |  |  |  |  |  |
| Table Base                |                                                                                                    |  |  |  |  |  |
| Validate<br>Data<br>Table | To validate a code against a lookup table, enter the table name here.                                                                                                    |  |  |  |  |  |
| Data<br>Column            | Select the data element from the validation table to be displayed as a description to the right of the entered code.                                                                                                    |  |  |  |  |  |
| Data Key                  | If the lookup key is a complex expression, enter it here. The expression can include any combination of BBj string functions, string literals, and [stbl] references, with @ acting as a place holder for the data value itself. For example:  [+FIRM_ID]+"C"+@       |  |  |  |  |  |
| Data Key<br>Name          | If the validation key is not the primary key, select the secondary key here.                                                                                                    |  |  |  |  |  |
| Use Auto<br>Complete      | Displays an auto complete drop down list during entry.                                                                                                    |  |  |  |  |  |
| Additional                |                                                                                                    |  |  |  |  |  |
| Minimum<br>Length         | To enforce a minimum length, enter it here.                                                                                                    |  |  |  |  |  |
| Maximum<br>Length         | To enforce a maximum length, enter it here.                                                                                                    |  |  |  |  |  |
| Minimum<br>Value          | To enforce a minimum value, enter it here.                                                                                                    |  |  |  |  |  |
| Maximum<br>Value          | To enforce a maximum value, enter it here.                                                                                                    |  |  |  |  |  |
| Expand<br>Code            | code here. The expression is defined in the Expansion Codes maintenance program; % is the place holder for the raw value read from the file:    Data Expansion Codes                                                                                                  |  |  |  |  |  |
| Data<br>Compress<br>Code  | If a transformation must be applied to the data when writing it to the file, select a compression code here. The expression is defined in the Compression Codes maintenance program; % is the place holder for the value as entered by the user:    Compression Codes |  |  |  |  |  |
| Precision                 | For NumericEdit (BBjInputN) fields, specify the decimal precision in the range -199.                                                                                                    |  |  |  |  |  |
| System<br>Dialog          | To override the default Find lookup function and map it to a File Open or File Save dialog, select a system dialog here. The choices are:  None (default) File Open File Save                                                                                         |  |  |  |  |  |

# **Element Type Options**

To access Element Type Options, right-click in the header or click the 📋 tool button. The options are:

- Element Comments
- Element List Definitions
- Element Where-Used Inquiry

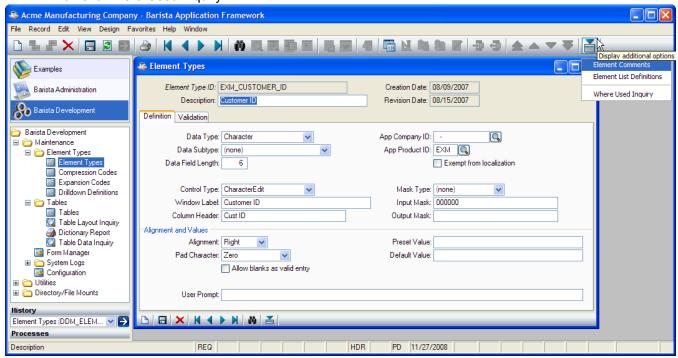

#### **Element Comments**

Free-format notes relating to this element.

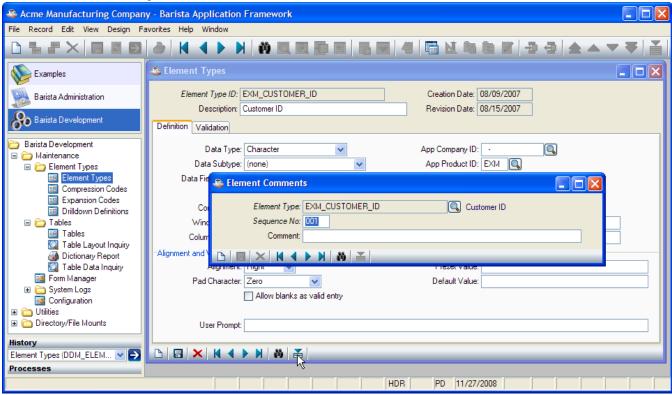

#### Element List Definitions

For list-oriented GUI controls (ListButton, ListBox, and RadioButton), fill in the Element List Definition to populate the list. Barista shows the description values to the user; the corresponding codes are written to the record.

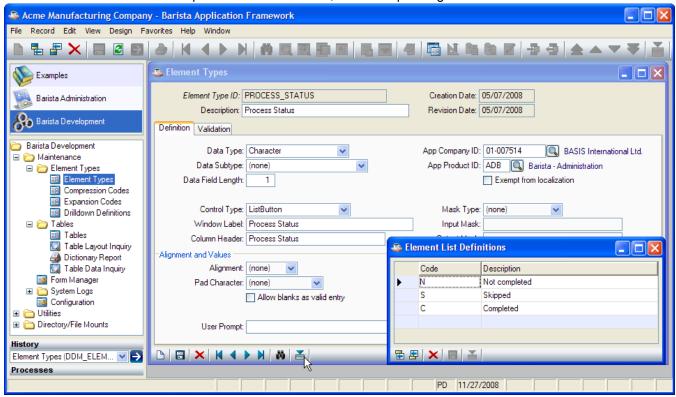

#### **Element Where-Used Inquiry**

The Element Where-Used Inquiry reports all tables that use this Data Element Type. It also provides a quick way to rebuild those tables, a useful feature when changing the size of the element type.

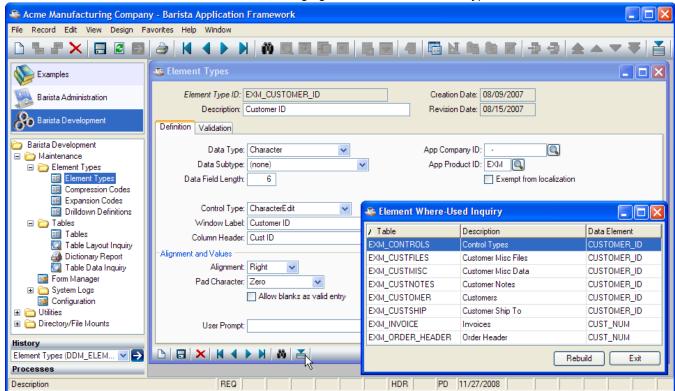

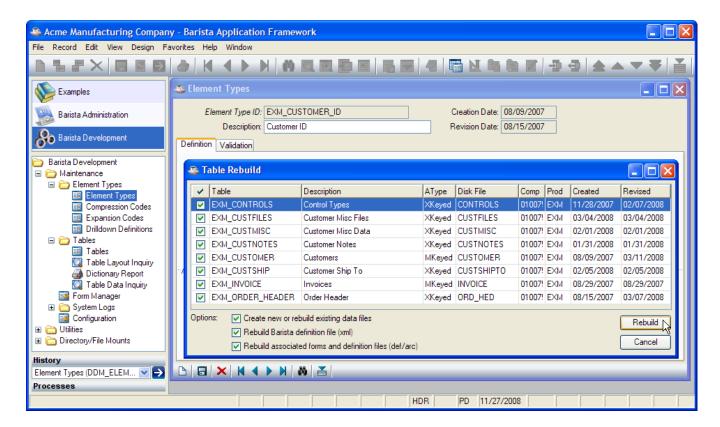

#### **Tables**

The Table Maintenance program is used to define aliases for data files as well as records that don't map to data files.

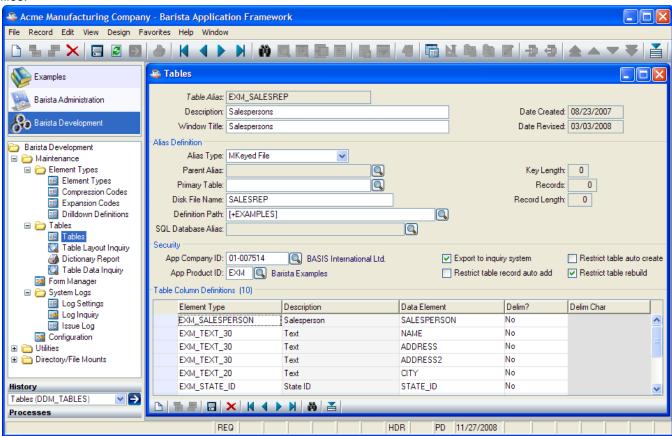

#### Header

| Table Alias     | The Table Alias must follow standard identifier naming rules:  ■ It must start with a letter.  ■ It must contain only letters, numbers and underscores ("_").  ■ It is automatically converted to uppercase.  To see a list of existing Tables, select View□Record Query from the menu, press [Ctrl]+Q, or press the |
|-----------------|----------------------------------------------------------------------------------------------------|
| Description     | Enter a short description describing the purpose of this table.                                                                                                    |
| Window<br>Title | Enter the title to be used on forms generated for this table.                                                                                                    |
| Created         | Displays the date on which this table was first created.                                                                                                    |
| Revised         | Displays the date on which this table was last changed.                                                                                                    |

# **Alias Definition**

| , mae =           |                                                                                                    |  |  |  |  |
|-------------------|----------------------------------------------------------------------------------------------------|--|--|--|--|
| Alias Type        | Alias type is selected from the following list:  Mkeyed File  Xkeyed File  Vkeyed File  Single Mkeyed File  Serial File  Direct File  Indexed File  Sort File  String File  Child Alias - Indicates that this alias is an alternate view of an existing (parent) alias. If the Child Alias type is selected, "Parent Alias" must be filled in.  Options Entry - Indicates that this alias defines data to be entered using an Options Entry Form or an Options Entry Grid; it doesn't write data permanently to a data file.  Reference - Indicates this alias is a reference only, or "documentation" record not associated with any disk table. |  |  |  |  |
| Parent<br>Alias   | If defining a "Child Alias" (an alternate view), the "Parent Alias" is the controlling alias that defines the file.                                                                                                    |  |  |  |  |
| Primary<br>Table  | If defining a detail table, this reference field can contain "Parent Table".                                                                                                    |  |  |  |  |
| Disk File<br>Name | The base filename on disk.                                                                                                    |  |  |  |  |
| Table Path        | The path to the file.                                                                                                    |  |  |  |  |
| Key Length        | Valid key sizes are:                                                                                                    |  |  |  |  |
|                   | Single Mkeyed 112                                                                                                    |  |  |  |  |
|                   | File 0                                                                                                    |  |  |  |  |
|                   | Direct File 164                                                                                                    |  |  |  |  |
|                   | Sort File 164                                                                                                    |  |  |  |  |
| Records           | A non-zero number of records must be specified for Direct and Sort Files.                                                                                                    |  |  |  |  |
| Record            | A record length in the range 132767 must be specified for Direct, Indexed, and Single Mkeyed                                                                                                    |  |  |  |  |
| Length            | files.                                                                                                    |  |  |  |  |

# **Security**

| Solution<br>Comp ID      | This alphanumeric code identifies the company that is defining this table.                                                                                                    |
|--------------------------|----------------------------------------------------------------------------------------------------|
| Solution<br>Prod ID      | This alphanumeric code identifies the primary product that will use this table. For example, an inventory master file is typically used by multiple applications, but its Solution Product ID would typically be the Inventory Control application. |
| Export to Inquiry System | The inquiry system allows ad hoc SQL queries. To disable ad hoc queries for this table, deselect "Export to Inquiry System".                                                                                                    |
| Restrict<br>Table        | When entering data validated to this table, Barista will ask if the user wishes to add the new record if the entered data is not found.                                                                                                    |

| Record     |                                                                                           |
|------------|-------------------------------------------------------------------------------------------|
| Auto Add   |                                                                                           |
| Restrict   | Barista will automatically create the file if not found. This stops the default behavior. |
| Table Auto |                                                                                           |
| Create     |                                                                                           |
| Restrict   | Disallows table rebuild.                                                                  |
| Table      |                                                                                           |
| Rebuild    |                                                                                           |

#### **Element Detail**

| Element<br>Type | Enter an existing Element Type ID.                                                                                                    |
|-----------------|----------------------------------------------------------------------------------------------------|
| Description     | The description is displayed from the Element Type.                                                                                                    |
| Data<br>Element | Defaults to the same as the Element Type. The Data Element is the actual variable name used in the record and template for table access. This value must be unique within the Element Detail records for a specific table.                                                                                                    |
| ●Mult           | Specifies the multiplier for the length of the Element Type within a field. For example, if an Element Type/Data Element ("RESERVE_TEXT") with a length of 5 bytes is entered, along with a Mult value of 4, the actual field length in the table will be 20 bytes (5 bytes * 4).                                               |
| •Occ            | S the number of occurrences for a specfic Element Type/Data Element within a table. For example, if an Element Type/Data Element ("SALES_AMT") with a length of 10 bytes is entered, along with a Occ value of 12, the table will actually contain 12 fields ("SALES_AMT_01"- "SALES_AMT_12"), each with an length of 10 bytes. |
| Delim?          | Indicates whether this field is fixed-length or delimited.                                                                                                    |
| Delim Char      | If this is a delimited field, select the delimiter character from the list.                                                                                                    |

•To edit the "Mult" or "Occ" values, select Record ☐ Expand Grid Record from the menu, press [Ctrl]+E, or press the tool button.

#### **Table Options**

To access Table Options, right-click in the form header, select Record Options from the menu, press [Ctrl]+O, or press the tool button.

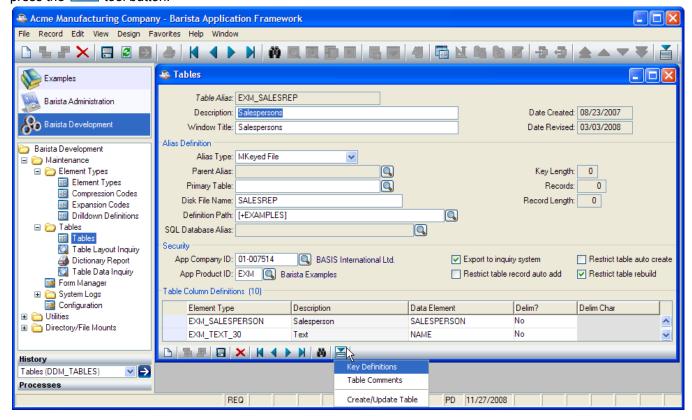

#### **Key Definitions**

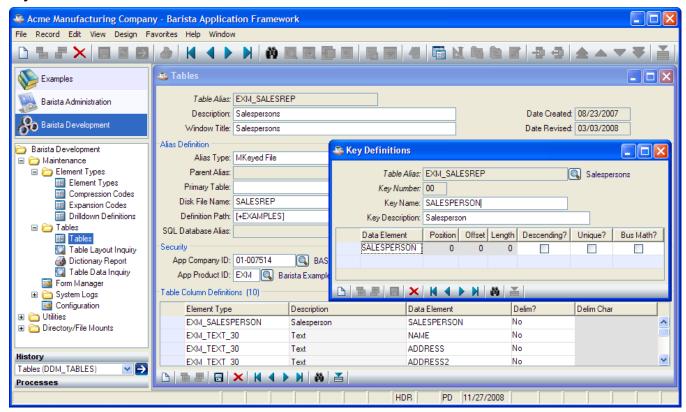

#### **Table Comments**

Free-format notes relating to this table.

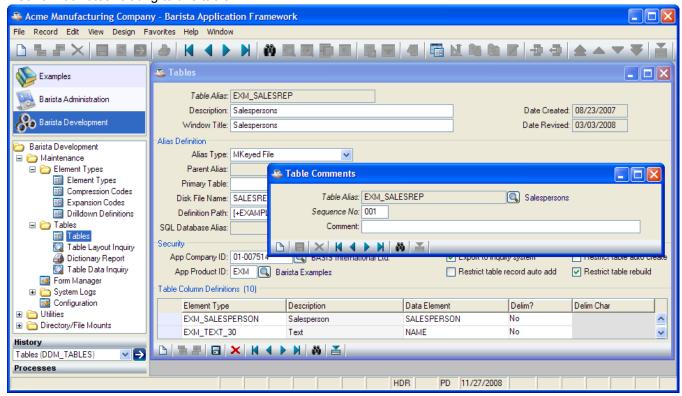

42

#### Create/Update Table

Used to rebuild the table after making changes to the Table Definition. During this process, the table template is rebuilt, and the definition is exported to the Inquiry System, if specified in the Security section of Table Maintenance

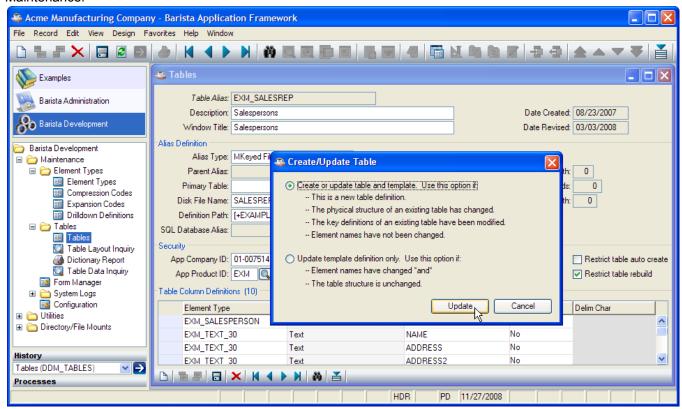

### Form Manager

The Form Manager is the entry point to the Form Designer. To run the Form Manager, select Design□Form Manager from the menu bar, press F8, select Form Manager from the Development application menu, or press

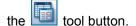

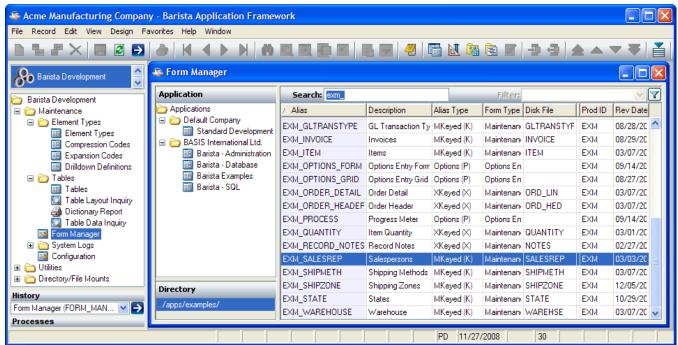

The Form Manager presents a list of Table aliases with the following information:

ID Table/Alias ID

| Descriptio | Table Description                                       |
|------------|---------------------------------------------------------|
| n          |                                                         |
| Atype      | Alias type                                              |
| Ftype      | Form type                                               |
| Disk File  | Disk file name                                          |
| Sys        | System code                                             |
| Comp       | Company code                                            |
| Prod       | Product code                                            |
| Rev Date   | The last time the table or form information was revised |
| Build Date | The last time the form was rebuilt                      |

#### **Build Defaults**

To set default values for some form options, select Design ☐ Set Build Defaults from the menu bar.

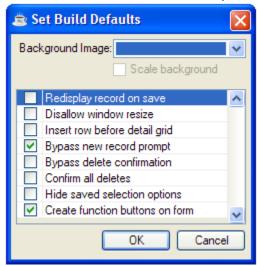

Options selected here act as overrides; they supercede options selected in the Form Designer.

#### Form Designer

The Form Designer is the central workbench for creating and editing forms. To run the Form Designer, press ENTER or double-click on an alias in the Form Manager list, select Design Form Designer from the menu bar, or

press the Lool button.

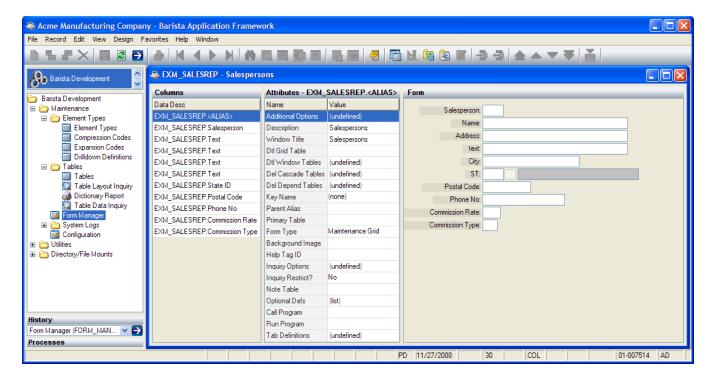

The Form Designer is organized around three panels:

- 1. **Columns** shows the individual components that make up the form, including the table alias, the data elements within that table, and optional derived components, described below.
- 2. Attributes shows the attributes of the currently selected column.
- 3. *Form* shows a preview of the form; this is also the form editor.

#### **Columns**

A database <u>table</u> is a set of data elements organized into horizontal <u>rows</u> (records) and vertical <u>columns</u> (fields). In the following sample table, **Description** is a column and the record for **Item 000002** is a row:

| ITEM   | DESCRIPTION         | CAT | UOM | COST | WEIGHT | UNIT | PRICE |
|--------|---------------------|-----|-----|------|--------|------|-------|
| 000001 | Ancho - Pods, small | CH  | EA  | 1925 | 113.4  | GR   | 3.5   |
| 000002 | Ancho - Pods, large | CH  | EA  | 3575 | 226.8  | GR   | 6.5   |
| 000003 | Blue Corn Meal      | FL  | EA  | 11   | 0.45   | KG   | 2.75  |
| 000004 | Pepitas             | SN  | EA  | 275  | 85.05  | GR   | 2.25  |
| 000040 | Blue Corn Chips     | CO  | BAG | 22   | 0.45   | KG   | 4     |

Within the Barista Form Designer, the Columns panel lists the individual table columns. It also includes a reference to the table itself and (optionally) derived elements, described below. A column can be dragged and dropped within the list to move it on the form. Select an item on the Columns panel to view or edit that item's attributes.

#### Form Attributes

To view or edit overall form attributes, select the *ALIASNAME*.<<ALIAS>> item at the top of the Columns panel. The following form attributes are available:

| Add     | Click here to define program options to be accessed using the Options menu, or to be associated |
|---------|-------------------------------------------------------------------------------------------------|
| Options | with buttons added to the bottom of the form:                                                   |

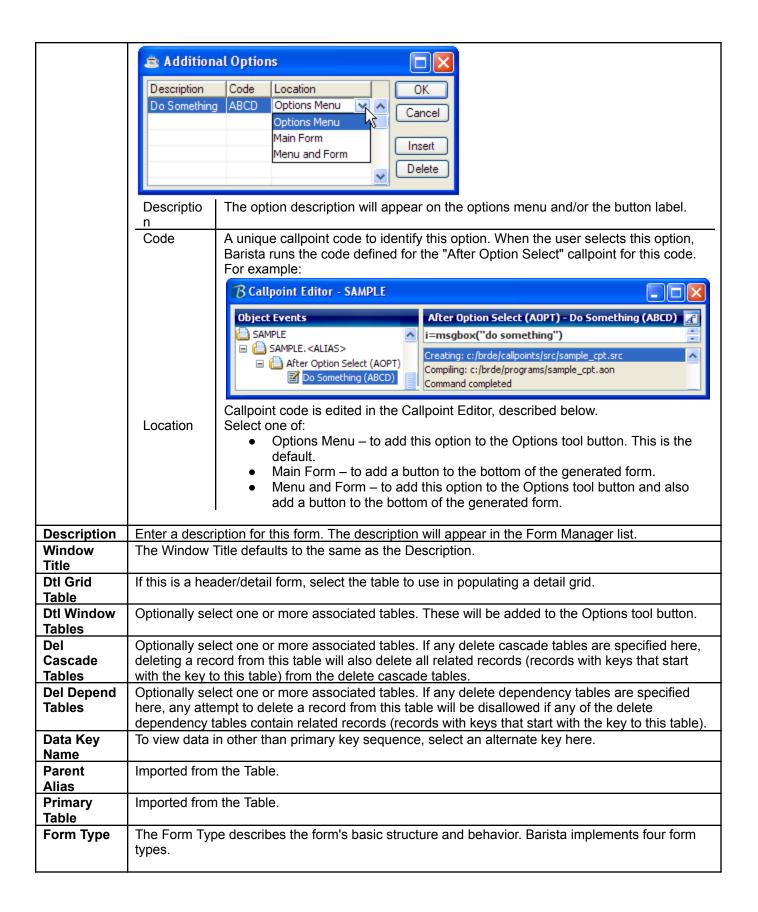

Maintenance Form. A formatted screen for maintaining a table; it displays a record at a time. The Barista default form presents the data elements in a single column, with labels down the left side. This basic design can be customized using the form editor and enhanced by adding labels, tabs, group boxes, and buttons.

**Maintenance Grid.** This is also used for maintaining a table, displaying the data in a grid.

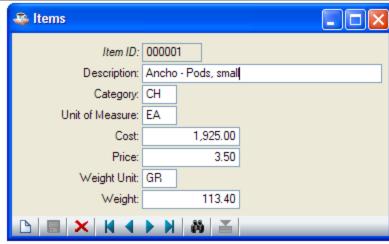

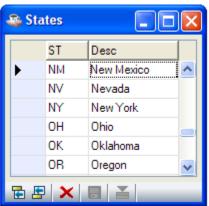

Options Entry Form. An options entry form is used for entering a single page of information and passing it on to a program for processing. The overlay program is typically a report or batch update.

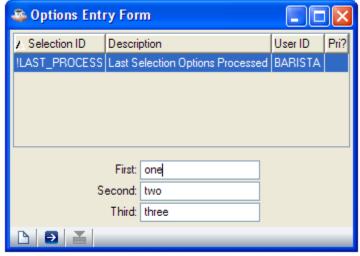

Options Entry Grid. This is used for entering multiple rows of information in a grid, then passing that information over to a report or update program for processing.

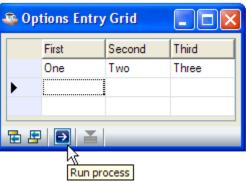

Backgroun d Image

Select an optional background image for the form; for example:

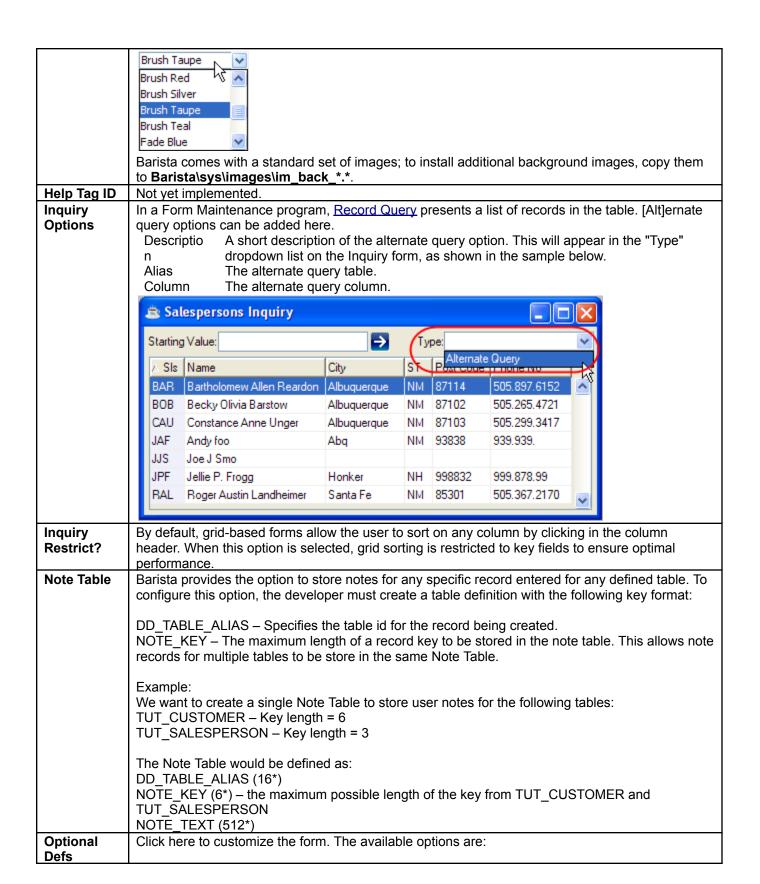

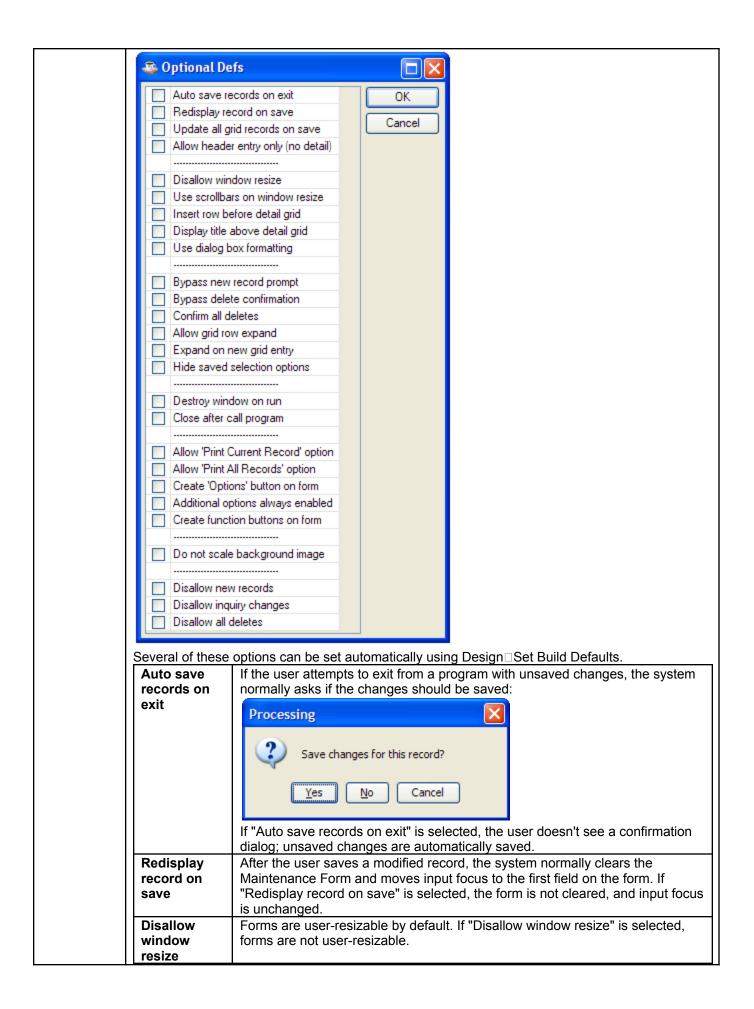

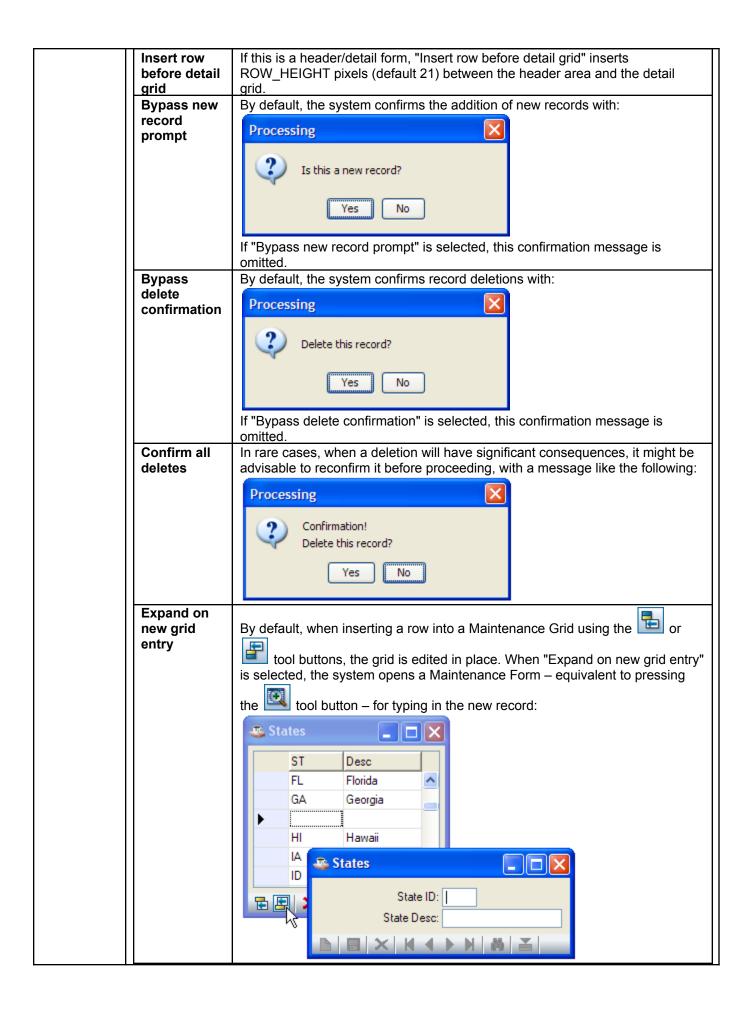

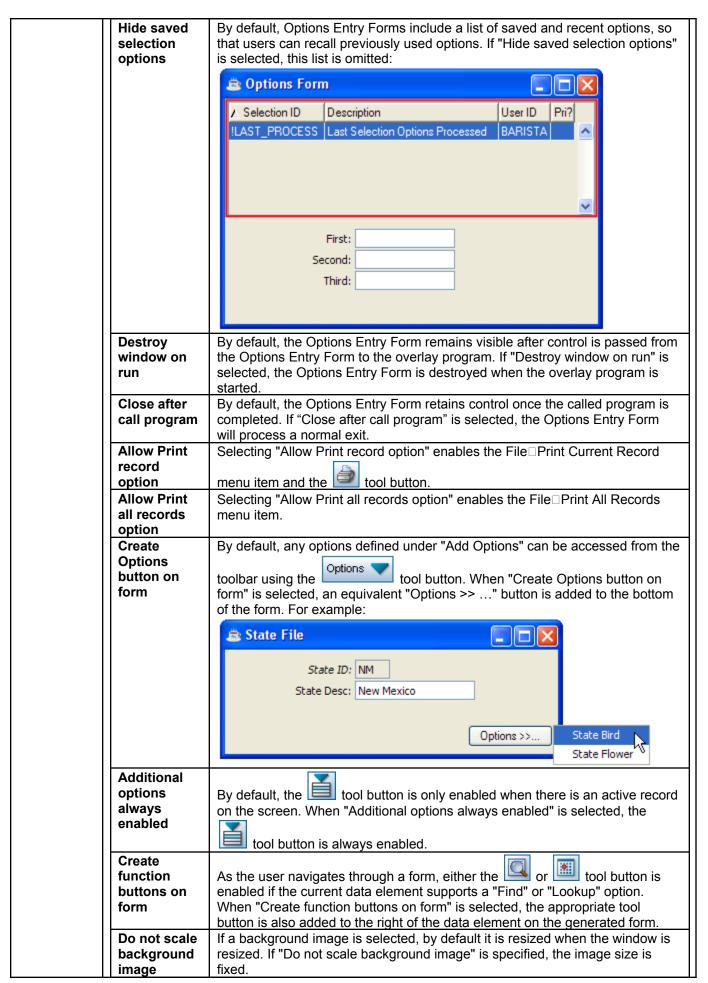

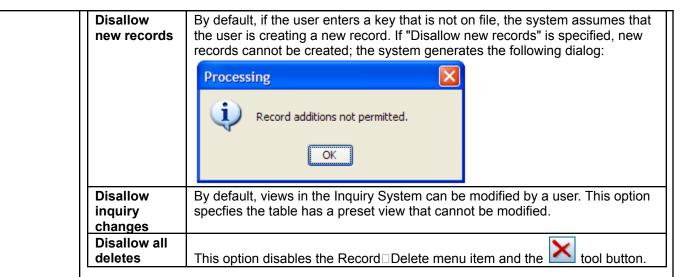

#### Call Program Run Program

Options Entry forms prompt the user to enter some parameters, then press [F5] or the button to call or run an overlay program. For example, this Options Entry form prompts the user for three values (first, second, third):

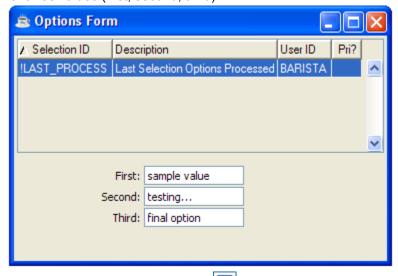

When the user presses [F5] or the tool button, control is passed to the specified overlay program (either a Call Program or a Run Program). Here's a sample overlay program:

rem ' Overlay for Options Entry samples
rem ' If CALLed, share the workspace
if tcb(13) then enter
msg\$="first = ""+Option!.getOptionData("first")+""; "
msg\$=msg\$+"second = ""+Option!.getOptionData("second")+""; "
msg\$=msg\$+"third = ""+Option!.getOptionData("third")+""."
i=msgbox(msg\$,64,"Option Data")
release

That overlay program produces the following dialog:

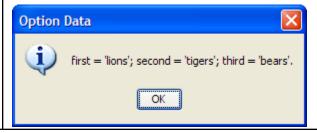

#### 

#### **Column Attributes**

To view or edit data element column attributes, select an ALIAS.COLUMN item in the Columns panel.

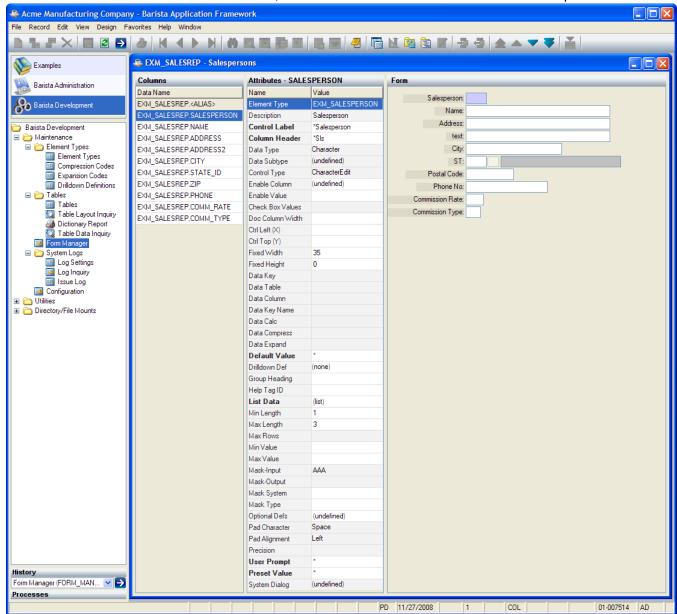

| Element Type | Displays the Element Type for this Data Element. To view the Element Type details, right-click on the data element in the form editor and select "Maintain Element Type". |  |  |
|--------------|----------------------------------------------------------------------------------------------------|--|--|
| Description  | Displayed from the Element Type record.                                                                                                    |  |  |
| Window       | This is the label that will be used on a generated "Maintenance Form" or "Options Entry Form".                                                                            |  |  |
| Label        |                                                                                                    |  |  |
| Column       | This is the column header that will be used on a generated "Maintenance Grid" or "Options                                                                                 |  |  |
| Header       | Entry Grid".                                                                                                    |  |  |
| Data Type    | Displayed from the Element Type record.                                                                                                    |  |  |
| Data Subtype |                                                                                                    |  |  |

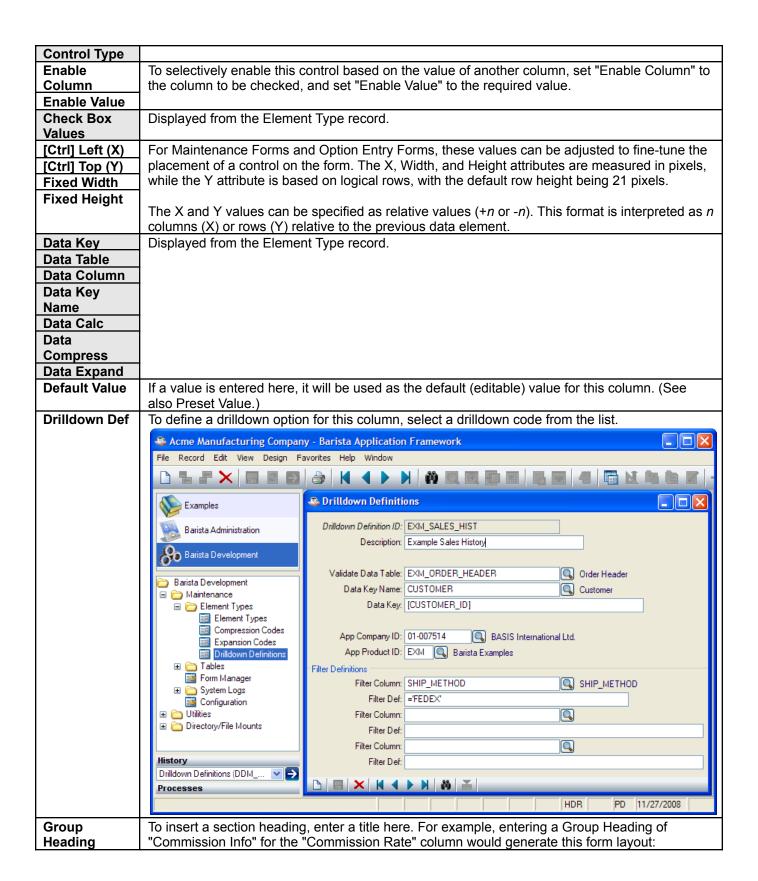

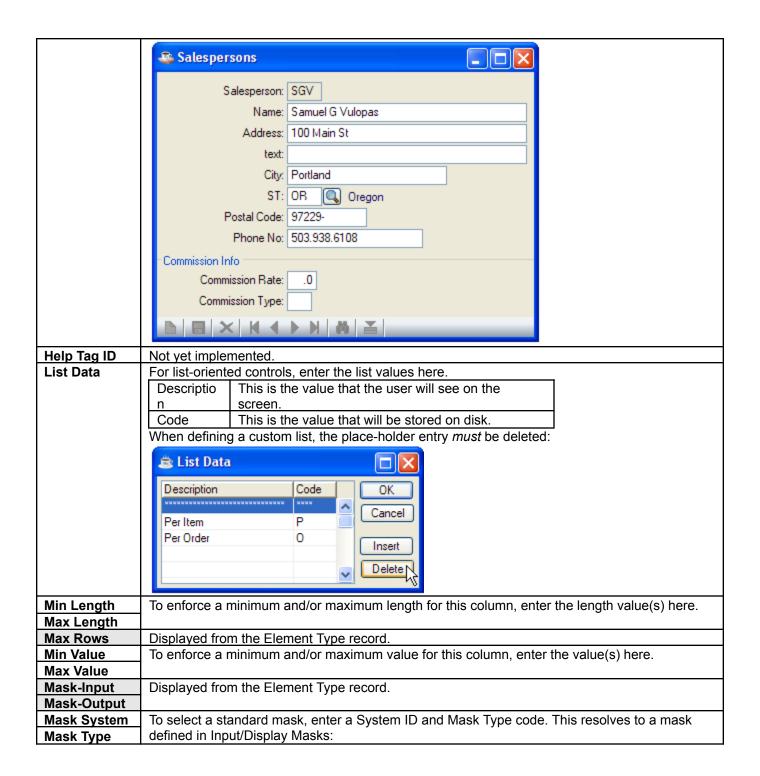

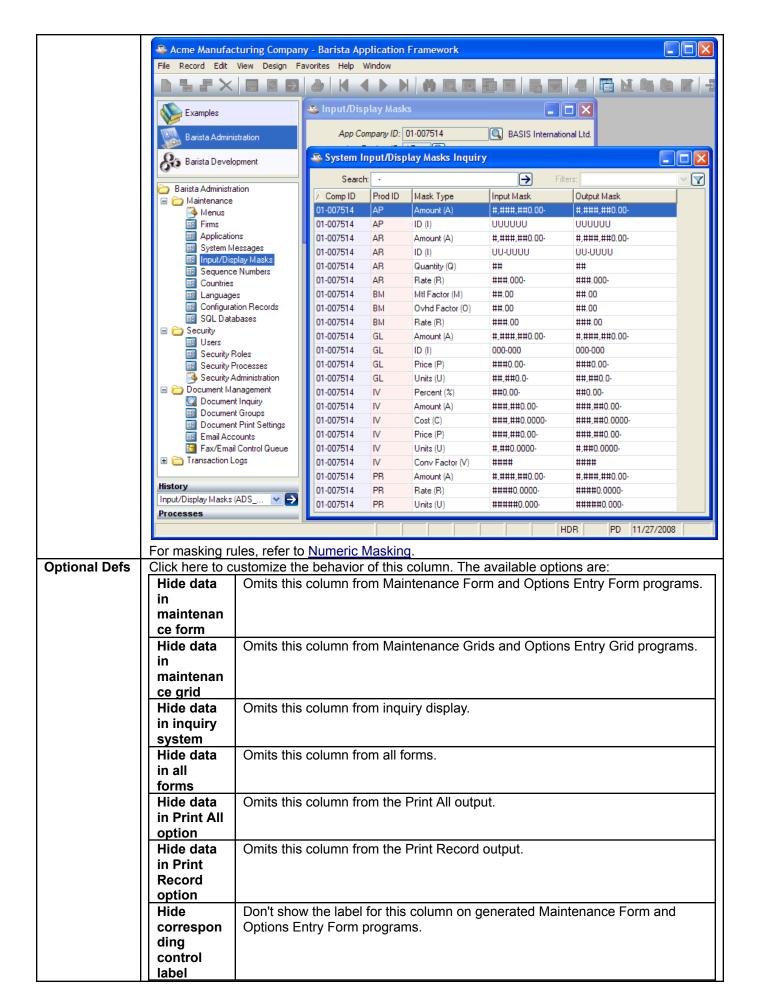

# Create total for inquiry column

Adds a totals line to the bottom of the Inquiry screen showing the total for all data elements that have this option selected. For example, this can be used to show totals for the various sales figures and accounts receivable balances in the customer table:

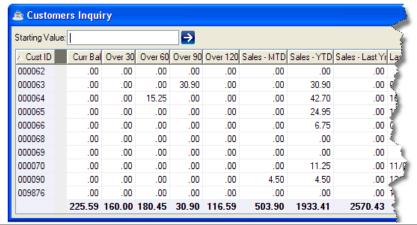

# Display descriptio n in grid

When generating a Maintenance Grid program, this option causes the grid to display the description that corresponds to this code value. This feature assumes that table based validation rules are defined for the element type, for example:

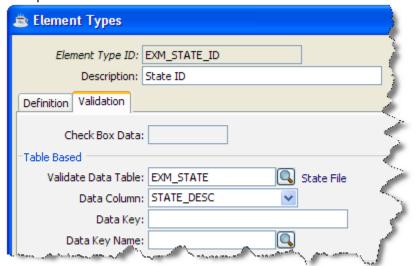

If this option is set for the state code column in the salespersons table, and the table is defined to generate a Maintenance Grid, the resulting form looks like this:

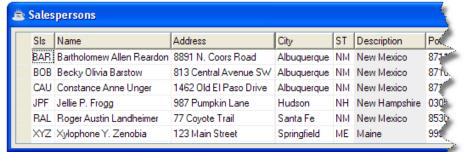

#### Save contents on conditiona I disable

If this column is conditionally enabled (see *Enable Column* and *Enable Value* above), the default behavior is for the contents to be reset to the default value when the column is disabled. If this option is selected, the contents are retained when the column is disabled.

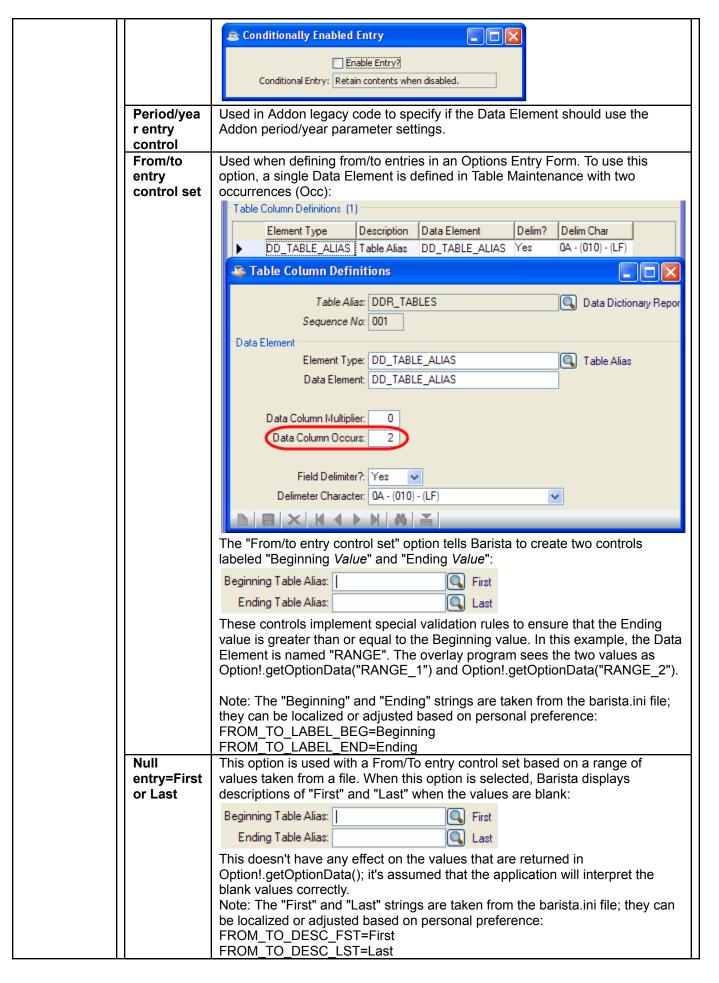

| Null<br>entry=All<br>Limit to<br>variable<br>naming<br>rules | This option is only meaningful for data elements that are based on a file lookup. When this option is selected, Barista displays a default description of "All" when the value is blank:  Value:  All  This doesn't have any effect on the value that is returned in Option!.getOptionData(); it's assumed that the application will interpret the blank value correctly.  Note: The "All" string is taken from the barista.ini file; it can be localized or adjusted based on personal preference:  FROM_TO_DESC_ALL=All  Entry will be forced to uppercase. It must start with a letter and must contain only letters, digits, and underscores. |
|--------------------------------------------------------------|----------------------------------------------------------------------------------------------------|
| Resize<br>control on<br>window<br>resize                     | On Maintenance Form and Options Entry Form programs, resize the control to use all available space. This option is only valid for the last visible control on the form.                                                                                                    |
| Wildcard<br>data entry                                       | Limits entry to the characters specified in the <b>+WILDCARD_CHARS</b> global string. By default, this is:  ABCDEFGHIZKLMNOPQRSTUVWXYZ0123456789 ?                                                                                                    |
| Validate entries on save only                                | The default is to validate entry as the user tabs out of the field. Select this option to defer validation until the record is saved.                                                                                                    |
| Control<br>contains<br>external<br>link                      | The entry field is a command or document to be handed over to the system command processor. When this option is set, Barista adds a tool button to the form after the control. When the user clicks that tool button, the text from the control is passed to the system command processor.                                                                                                    |
| Use last<br>valid entry<br>as default                        | For the duration of a program run, the system will use the most recent valid entry as the default value for this column.                                                                                                    |
| Do not<br>resolve<br>STBL<br>reference                       | Overrides the default behavior where Barista attempts to resolve any text within [square brackets] as an STBL.                                                                                                    |
| Display<br>only – all<br>cases                               | Sets this column to display-only.                                                                                                    |
| Display<br>only – new<br>records<br>only                     | When creating a new record, sets this column to display-only.                                                                                                    |
| Display<br>only –<br>existing<br>records<br>only             | When editing an existing record, sets this column to display-only.                                                                                                    |
| Value<br>must be<br>zero for<br>record<br>delete             | Disallows delete on any records containing non-zero values in the specified columns. Attempting to delete a record with a non-zero value in this column generates a message like the following:  Processing  Delete not allowed until the following fields are cleared:  Balance  OK                                                                                                    |

|              | Password entry                                                                                    | password entry field; each input character is echoed as '*'. (Note: This option |  |  |  |  |  |  |
|--------------|---------------------------------------------------------------------------------------------------|---------------------------------------------------------------------------------|--|--|--|--|--|--|
|              | control                                                                                           | is only meaningful for Character Edit controls.)                                |  |  |  |  |  |  |
|              | Spell                                                                                             | Activates spellchecking for this control.                                       |  |  |  |  |  |  |
|              | check                                                                                             |                                                                                 |  |  |  |  |  |  |
|              | control                                                                                           |                                                                                 |  |  |  |  |  |  |
|              | Zero                                                                                              | If this is a sequence number control, start counting at zero. By default,       |  |  |  |  |  |  |
|              | based                                                                                             | sequence numbers start at one.                                                  |  |  |  |  |  |  |
|              | sequence                                                                                          |                                                                                 |  |  |  |  |  |  |
|              | number                                                                                            |                                                                                 |  |  |  |  |  |  |
|              | control                                                                                           |                                                                                 |  |  |  |  |  |  |
|              | Assign                                                                                            | If this is a sequence number control, increment it on null entry.               |  |  |  |  |  |  |
|              | next                                                                                              |                                                                                 |  |  |  |  |  |  |
|              | sequence<br>on null                                                                               |                                                                                 |  |  |  |  |  |  |
|              | entry                                                                                             |                                                                                 |  |  |  |  |  |  |
|              | Multiple                                                                                          | Not yet implemented.                                                            |  |  |  |  |  |  |
|              | language                                                                                          | Not yet implemented.                                                            |  |  |  |  |  |  |
|              | data                                                                                              |                                                                                 |  |  |  |  |  |  |
|              | control                                                                                           |                                                                                 |  |  |  |  |  |  |
|              |                                                                                                   | <u> </u>                                                                        |  |  |  |  |  |  |
| Pad          | Displayed from                                                                                    | n the Element Type record.                                                      |  |  |  |  |  |  |
| Character    | , ,                                                                                               |                                                                                 |  |  |  |  |  |  |
| Pad          |                                                                                                   |                                                                                 |  |  |  |  |  |  |
| Alignment    |                                                                                                   |                                                                                 |  |  |  |  |  |  |
| Precision    |                                                                                                   |                                                                                 |  |  |  |  |  |  |
| User Prompt  |                                                                                                   | pt message is displayed in the status bar when the user enters this field.      |  |  |  |  |  |  |
| Preset Value | If a value is entered here, it will be used as the enforced (display-only) value for this column. |                                                                                 |  |  |  |  |  |  |
|              | (See also Default Value.)                                                                         |                                                                                 |  |  |  |  |  |  |
| System       | Displayed from the Element Type record.                                                           |                                                                                 |  |  |  |  |  |  |
| Dialog       |                                                                                                   |                                                                                 |  |  |  |  |  |  |
| Tab Location | If any tabs have been defined on this form, this dropdown list shows a list of available tabs;    |                                                                                 |  |  |  |  |  |  |
|              | select a tab to move this control, along with all subsequent controls, to it.                     |                                                                                 |  |  |  |  |  |  |
|              | Tab Location (undefined) (undefined)                                                              |                                                                                 |  |  |  |  |  |  |
|              |                                                                                                   | Accounts Receivable<br>Sales                                                    |  |  |  |  |  |  |

#### Form Editor

The Form Editor is the last panel in the Form Designer. It shows a preview of the form and implements various

editing features. To move a field, for example, select it and click on , , or , or simply drag and drop it to a new location.

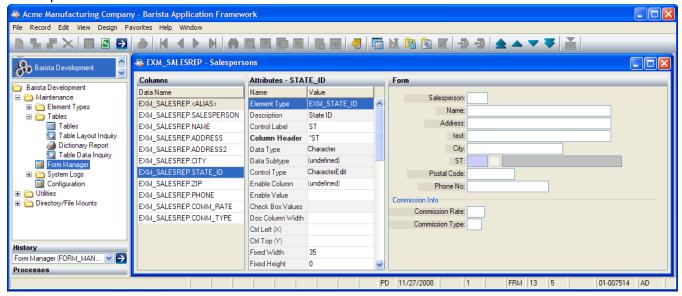

#### **Form Editor Options**

Right-clicking in the Form Editor brings up the following options:

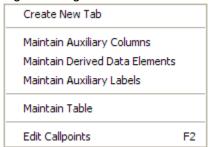

#### Create New Tab

To add a tab control to the form, or to add a new tab to the existing tab control, select a column, then select this option and enter a tab heading.

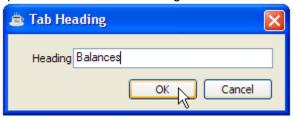

#### Maintain Auxiliary Columns

To add columns from related tables to the form, select this option (also available via Design Maintain Auxiliary Columns) and select the required columns from the list. Auxiliary columns must come from a table having the same key as the form's primary table.

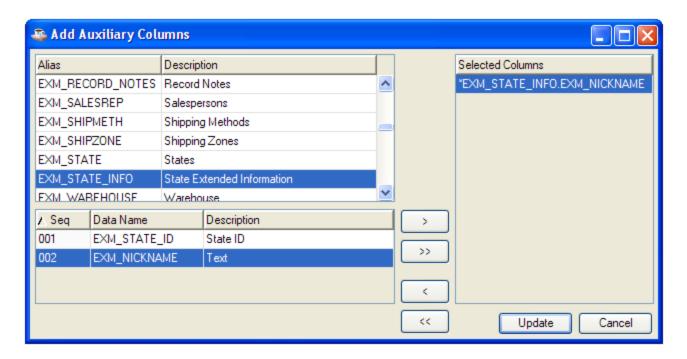

#### Maintain Derived Data Elements

Derived data elements, as the name implies, are derived from other data elements. To add derived data elements (sometimes called calculated fields), select this option (also available via Design Maintain Derived Data Elements). After entering the name of the derived data element, select an element type (which determines its overall behavior), then enter an expression that describes how the element is derived. In the expression, other columns in the table are referenced as [tablenamename.columnname].

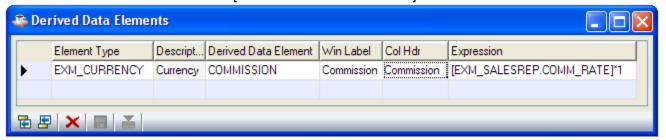

#### Maintain Auxiliary Labels

To add text labels to the form, select this option (also available via Design□Maintain Auxiliary Labels) and enter the label text.

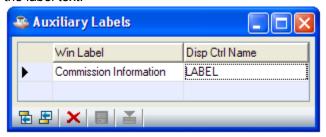

#### Maintain Table

To edit the table for the form, select this option.

#### **Edit Callpoints**

To edit callpoint code, select this option. The Callpoint Editor can also be accessed using Design Edit Callpoints, the F2 key, or the tool button.

#### Clear Formatting Attributes

To remove various formatting attributes from the form, select Design□Clear Formatting Attributes from the menu bar, select the attributes to be cleared, and press the Clear button.

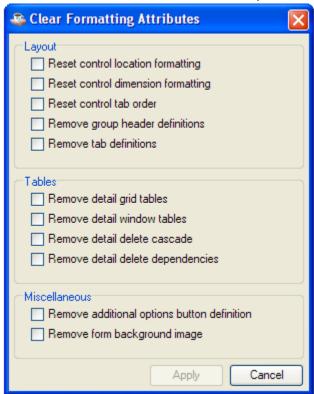

#### **Form Editor Control Options**

Right-clicking on a GUI control in the Form Editor brings up the following options:

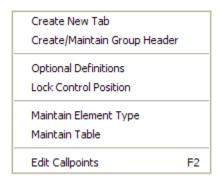

#### Create New Tab

To add a tab control to the form, or to add a new tab to the existing tab control, select this option and enter a tab heading.

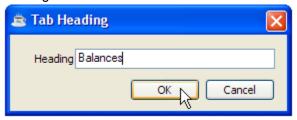

#### Create/Maintain Group Header

This option is an alternative way to edit the Group Heading attribute.

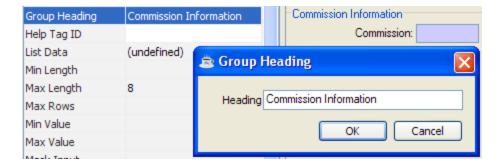

#### **Optional Definitions**

This option is an alternative way to edit the Optional Definitions attributes.

#### **Lock Control Position**

Locks the control to its current position and ignores relative formatting rules.

#### Maintain Element Type

To edit the element type information for the column, select this option.

#### Maintain Table

To edit the table for the form, select this option.

#### **Edit Callpoints**

To edit callpoint code (see below), select this option. The Callpoint Editor can also be accessed using

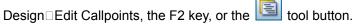

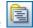

#### **Callpoints**

The Barista runtime engine takes care of most standard entry, validation and read/write operations automatically. Callpoints can be used to embed call custom code to perform non-standard operations.

During normal processing of entered data, the engine scans the alias attributes, looking for selected callpoint triggers. If a trigger is encountered, the engine calls the specified callpoint routine with a predefined argument list. The callpoint routine performs the necessary operations and returns control to the runtime engine.

Callpoints can also be used to prevent a certain process from occurring. For example, a "Before Record Delete" callpoint can be used to determine if a record deletion is allowed. If the developer-defined callpoint code determines that the deletion should be disallowed, it can pass back an "ABORT" status to the runtime engine.

#### Table Callpoint Codes (Mainline Processing)

| Table Campoint Codes (Maintine Frocessing) |      |                                                                                                    |                                                                |        |
|--------------------------------------------|------|----------------------------------------------------------------------------------------------------|----------------------------------------------------------------|--------|
|                                            | Proc | Where                                                                                                    |                                                                | Allow  |
| Description                                | Code | Triggered                                                                                                    | Uses                                                           | Abort? |
| Before Enable Map                          | BENA | Before creating the enable/disable controls string.                                                                                                 | Adding existing controls to the idle controls string.          |        |
| After Enable Map                           | AENA | After creating the enable/disable controls string.                                                                                                  | Enabling/disabling controls outside of normal scope            |        |
| After Form Callbacks                       | ACAL | After settings the event callbacks for all controls on a form.                                                                                      | Adding aditional events                                        |        |
| After Window<br>Creation                   | AWIN | After issuing the 'WINDOW' mnemonic.                                                                                                    | Adding new button or entry controls.                           |        |
| Before Window Show                         | BSHO | Just prior to showing the built initial screen.                                                                                                    | Adding manual controls or objects.                             |        |
| After Window Show                          | ASHO | After completed window is issued a SHOW command. All field arrays have been filled with template data and all applicable fields have been disabled. | Modifying FLD array contents and adding new buttons or fields. |        |

| Before New Record    | BREC    | Before the field arrays are cleared of data                             | Manipulating FLD array                 |          |
|----------------------|---------|-------------------------------------------------------------------------|----------------------------------------|----------|
|                      |         | from the previous record.                                               | data and                               |          |
|                      |         | ·                                                                       | enabling/disabling fields.             |          |
| After New Record     | AREC    | After all arrays and controls have been set for                         | Manipulating FLD array                 |          |
|                      |         | a new record.                                                           | data and                               |          |
|                      |         |                                                                         | enabling/disabling fields.             |          |
| After Grid Clear     | AGCL    | After the grid is cleared of all data.                                  | Special grid display or                |          |
|                      |         |                                                                         | totaling of entered data               |          |
|                      |         |                                                                         | within the grid.                       |          |
| Before Record Read   | BREA    | Prior to the attempted record read.                                     | Read key manipulation.                 |          |
| After Record Read    | AREA    | After a successful record read.                                         | Non-standard data                      |          |
|                      |         |                                                                         | retrieval, dynamic field               |          |
|                      |         |                                                                         | manipulation and field                 |          |
|                      |         |                                                                         | disabling.                             |          |
| After Key Build      | AKEY    | After building the key from the contents of the rec\$ array.            | Manipulating the key.                  |          |
| After Record Array   | ARAR    | After transferring the read data (rd_file_rec\$)                        | Non-standard data                      |          |
| Transfer             |         | into record array (rd_rec_data\$[]).                                    | retrieval and dynamic field            |          |
|                      |         |                                                                         | manipulation.                          |          |
| After Record Display | ADIS    | After the record or setup has been initially                            | Warning messages for                   |          |
|                      |         | displayed.                                                              | displayed records.                     |          |
| After Record Removal | AREM    | After removal of deleted detail records during                          | Removal of secondary file information. |          |
| After Grid Display   | AGDS    | Save.  After all detail records are displayed in a grid.                | Special grid display or                | $\vdash$ |
| Alter Grid Display   | AGDS    | Alter all detail records are displayed in a grid.                       | Itotaling of entered data              |          |
|                      |         |                                                                         | within the grid.                       |          |
| Before Grid Entry    | BGRD    | Prior to first entry when focusing on a detail                          | Grid array manipulation.               |          |
|                      |         | grid.                                                                   | ,                                      |          |
| Before Write Array   | BWAR    | Prior to transferring the contents of the                               | Modifying the contents of              |          |
|                      |         | REC\$[x] array into the record template                                 | REC\$[x] prior to writing.             |          |
|                      |         | (FILE1\$)                                                               |                                        |          |
| Before Record Write  | BWRI    | Prior to an attempted record write.                                     | Non-standard record validation.        | Yes      |
| After Record Write   | AWRI    | After a guarantully completed record write                              |                                        | -        |
| Allei Recold Wille   | I VANKI | After a successfully completed record write.  Bypassed on write errors. | Associated record updating.            |          |
| Before Detail Record | BSAV    | Prior to saving a detail record into the detail                         | Data manipulation                      | Yes      |
| Save                 | DOAV    | record array (DREC\$[x])                                                |                                        |          |
| Before Record        | BREM    | Prior to removal of deleted detail records                              | Removal key                            | Yes      |
| Removal              |         | during save.                                                            | manipulation.                          |          |
| i tomovai            |         | Judining Surve.                                                         | manipulation.                          |          |

# Table Callpoint Codes (Record Delete)

|                      | Proc | Where                                   |                            | Allow  |
|----------------------|------|-----------------------------------------|----------------------------|--------|
| Description          | Code | Triggered                               | Uses                       | Abort? |
| Before Record Delete | BDEQ | Prior to delete record prompt.          | Processing to ensure       | Yes    |
| Query                |      |                                         | delete is allowed.         |        |
| Before Record Delete | BDEL | Prior to attempted record deletion.     | Delete key manipulation.   | Yes    |
| After Record Delete  | ADEL | After an attempted or successful record | Cascading record deletion. |        |
|                      |      | deletion.                               | _                          |        |

# Table Callpoint Codes (Miscellaneous)

|                               | Proc | Where                                                |                                                                              | Allow  |
|-------------------------------|------|------------------------------------------------------|------------------------------------------------------------------------------|--------|
| Description                   | Code | Triggered                                            | Uses                                                                         | Abort? |
| Before Next Record<br>Key     | BNEK |                                                      | Read position and key manipulation. Tables with mixed multiple record types. |        |
| Before Next Record            | BNEX | Prior to retrieving the next record.                 | Read key manipulation.                                                       |        |
| Before Previous<br>Record Key | BPRK | Prior to retrieving the key for the previous record. | Read position and key manipulation. Tables with                              |        |

|                                |      |                                                                                                | mixed multiple record types.                                                                                                    |     |
|--------------------------------|------|------------------------------------------------------------------------------------------------|----------------------------------------------------------------------------------------------------|-----|
| Before Previous<br>Record      | BPRI | Prior to retrieving the previous record                                                        | Read key manipulation.                                                                                                    |     |
| Before File Overview           | BOVE | Prior to calling the standard inquiry system for a file overview.                              | Non-standard record prefix manipulation.                                                                                                    | Yes |
| After File Overview            | AOVE | After calling the standard inquiry system for a file overview.                                 | Retrieved data manipulation.                                                                                                    |     |
| After Print All<br>Selected    | APRA | After selecting the "Print All" option from the menu bar.                                      | Specialized reports formats. Note: If a custom output program is called, a status of "ABORT" must be used stop Barista from attempting to print its own version. | Yes |
| After Print Record<br>Selected | APRT | After selecting the "Print Record" option from the menu bar.                                   | Specialized reports formats. Note: If a custom output program is called, a status of "ABORT" must be used stop Barista from attempting to print its own version. | Yes |
| Before Record Copy             | BRCO | Prior to the record copy setup.                                                                | Current record manipulation or copy validation checking.                                                                                                    | Yes |
| After Record Copy              | ARCO | After a successful record copy.                                                                | Copied record manipulation.                                                                                                    |     |
| After Grid Exit                | AGRD | After a user tabs out of a detail grid.                                                        | Extra grid validation or totaling of entered data within the grid.                                                                                               |     |
| Before Program Exit            | BEND | Prior to exiting the program. All associated windows for the program have already been closed. | Erasing temporary files and setting processing flags.                                                                                                    | Yes |
| After Window Resize            | ASIZ | After receiving a window resize event.                                                         | Resizing added tabs and child windows.                                                                                                    |     |

# Column/Field Callpoint Codes

| Description                   | Proc<br>Code | Where<br>Triggered                                                     | Uses                                                                                        | Allow<br>Abort? |
|-------------------------------|--------------|------------------------------------------------------------------------|---------------------------------------------------------------------------------------------|-----------------|
| After Field Input             | AINP         | After losing focus and performing base validation (length/field type). | Non-standard field validation.                                                              | 7130111         |
| After Field Inquiry           | AINQ         | After calling the standard inquiry system for a field inquiry.         | Retrieved data manipulation.                                                                |                 |
| After Control<br>Modification | AMOD         |                                                                        | Using the current modified contents of a field for subsequent data or display manipulation. |                 |
| After Field Validation        | AVAL         |                                                                        | Using the validated contents of a field for subsequent data manipulation.                   |                 |
| Before Drill Down             | BDRL         | Prior to displaying drill down inquiry                                 | Filter manipulation.                                                                        | Yes             |
| Before Field Input            | BINP         | When a specific control gains focus.                                   | Non-standard field defaults.                                                                |                 |
| Before Field Inquiry          | BINQ         | Prior to calling the standard inquiry system for a field inquiry.      | Non-standard record prefix manipulation.                                                    | Yes             |

#### The Callpoint! Object

The developer can include any BBj code in a callpoint routine, but most callpoints will make use of the Callpoint! object, which provides access to commonly used information. For a list of available methods, refer to Callpoint Object Methods (CMTH), below.

#### **Callpoint Editor**

The Callpoint Editor is a text editor for entering BBj program code to be executed at a particular point during the

form execution. To use the Callpoint Editor, select Design□Edit Callpoints, press the F2 key, or click the limit tool button. The Callpoint Editor includes:

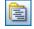

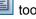

- the ability to increase or decrease the indent level for a block of code using the 🔳 and 🔳 buttons.

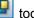

- search and replace options;
- a font selector to change the preferred display font; and
- a right-click menu for selecting common code blocks from a list.

The following sample callpoint code might be invoked in response to the user selecting a particular option using

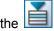

tool button:

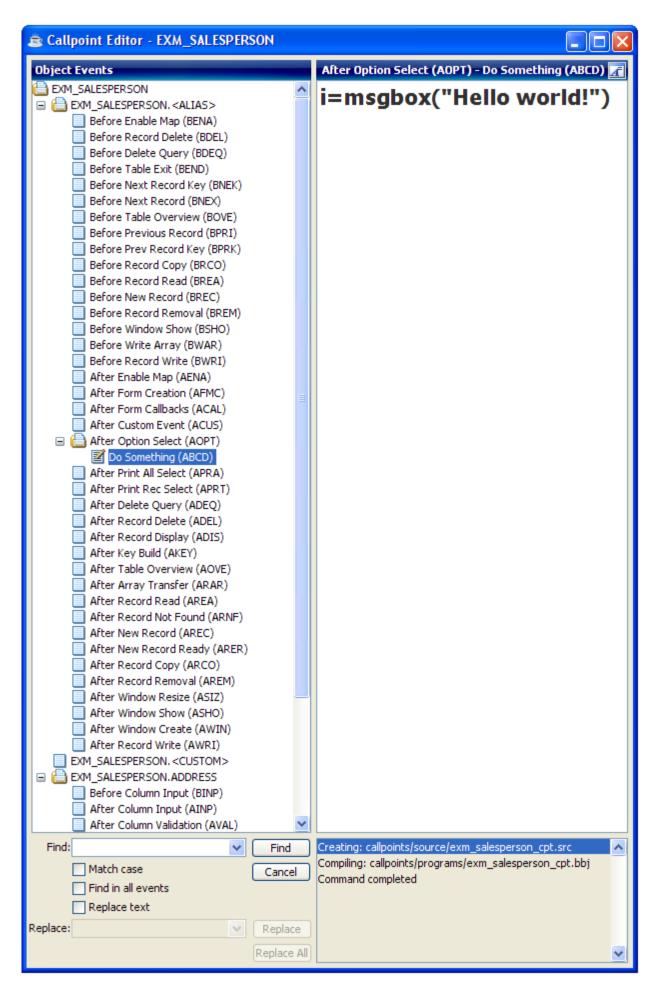

#### **Flow Diagrams**

The following diagrams show where callpoint code is executed within the execution of a Barista form.

#### Form Maintenance Flow - Overview

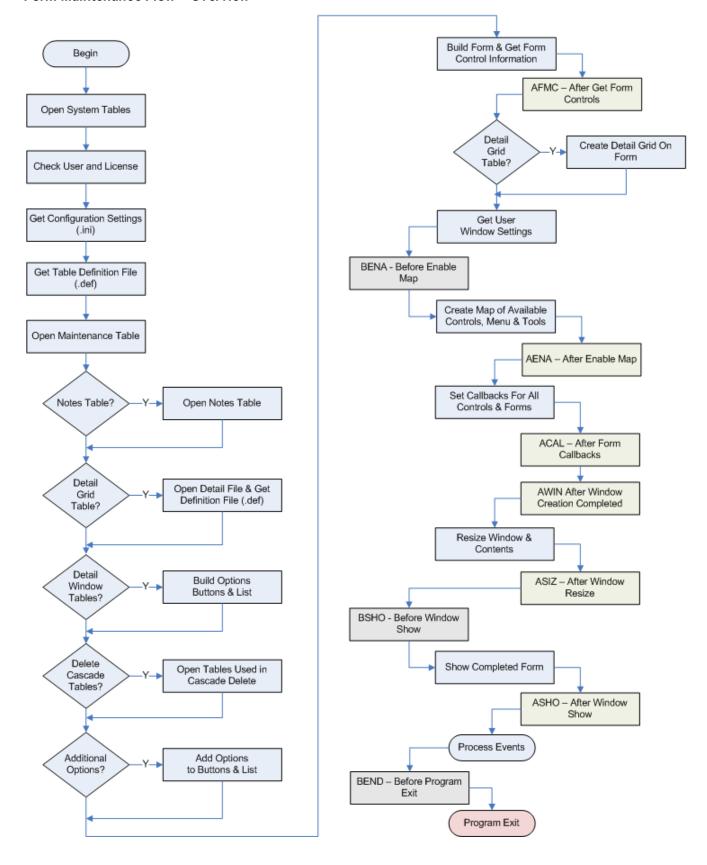

#### Form Maintenance Flow - Create or Update Record

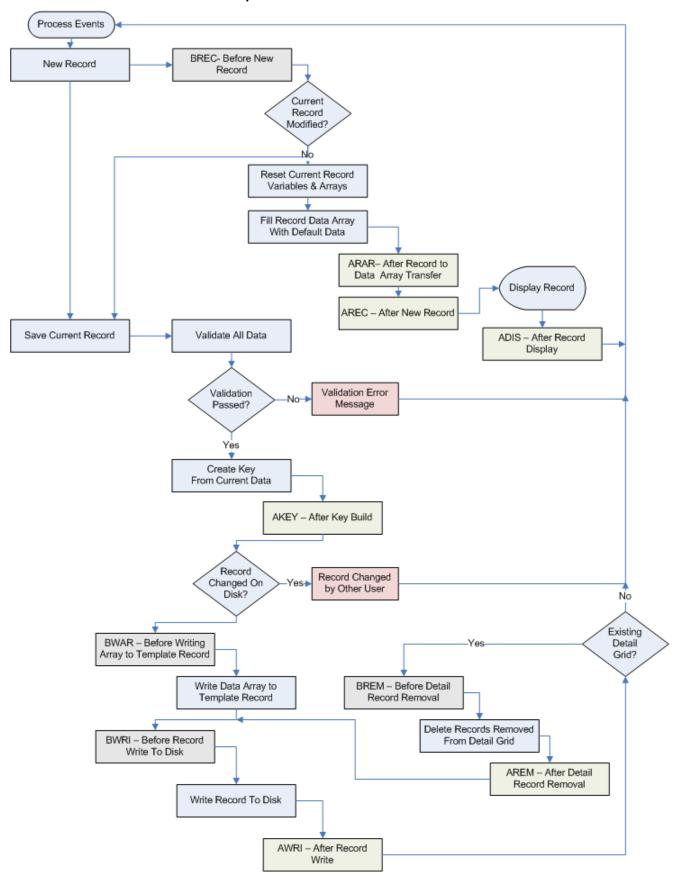

Form Maintenance Flow - Delete, Query, Next, Previous, First, Last

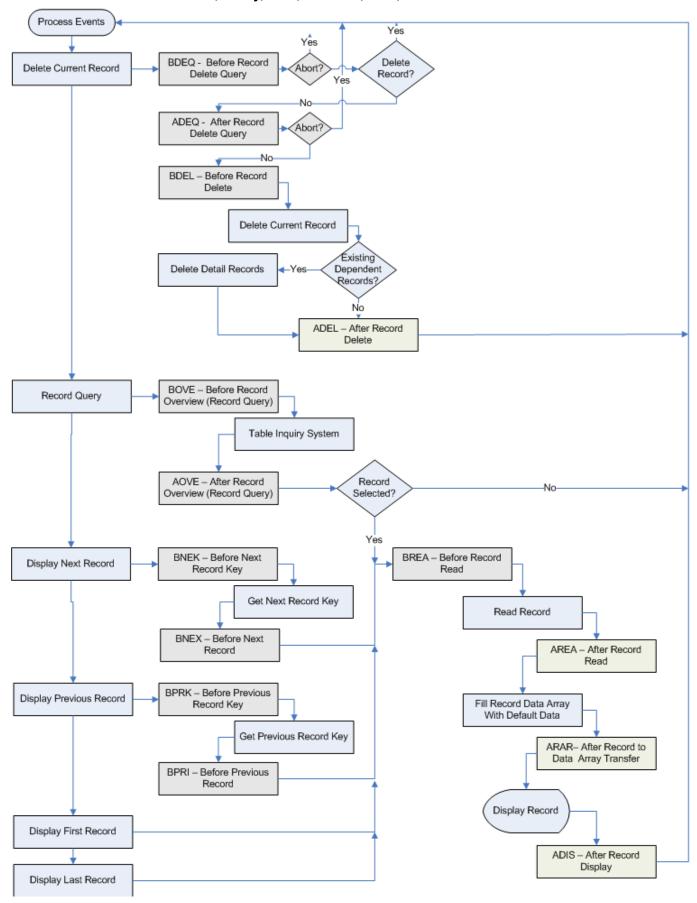

### Form Maintenance Flow - Copy, Print, and Custom Options

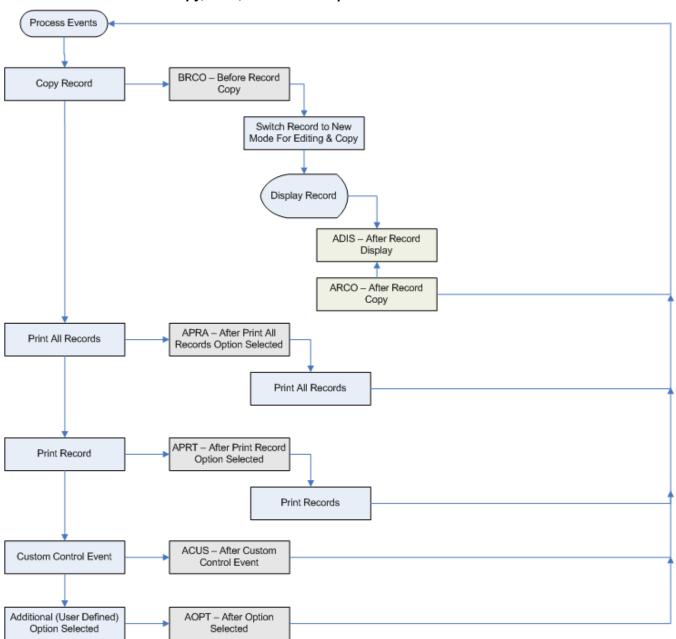

### Grid Maintenance Flow - Overview

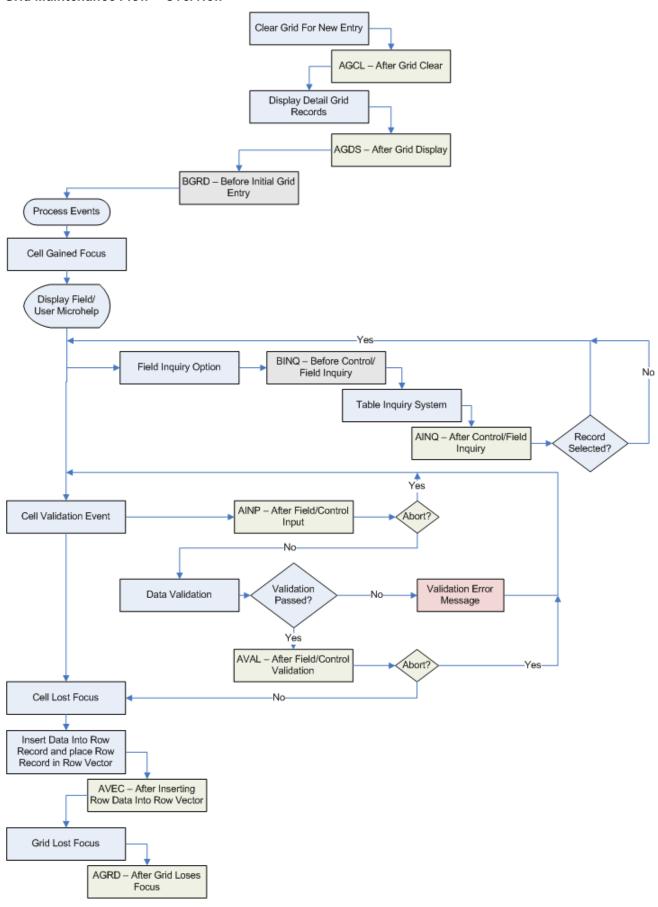

### Column Entry Flow Detail

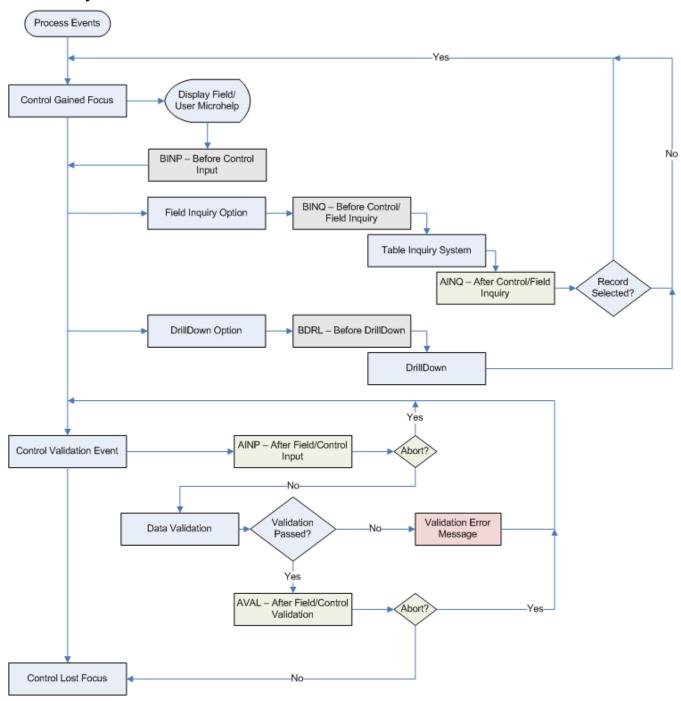

### **Callpoint Code Fragments**

For easy access to commonly used code fragments, click the tool button or right-click in the Callpoint Editor to see the following list of callpoint code categories:

Copy Paste All Callpoint Categories R Callpoint Object Methods Column Variable Names Get Column Data Set Column Data Get Column Undo Data Get Column Disk Data Get Table Attributes Set Table Attributes Get Column Attributes Set Column Attributes Get Header Column Data Set Header Column Data Entered Arguments System Variables System Objects System Publics Global String Values Table Open Subroutines Get Open Table Device Get Open Table Template Get Current Template File Includes

### Callpoint Object Methods (CMTH)

| Code                            | Notes                                                                                              |
|---------------------------------|----------------------------------------------------------------------------------------------------|
| =callpoint!.getRecordMode()     | Contains current record mode: ( <a>dd mode, <c>hange mode)</c></a>                                 |
| =callpoint!.getRecordStatus()   | Set to 'M' if current record is modified                                                           |
| =callpoint!.getAlias()          | Alias triggering the callpoint.                                                                    |
| =callpoint!.getType()           | Callpoint type being triggered: ( <t>able, <c>olumn, <d>etail, <g>rid)</g></d></c></t>             |
| =callpoint!.getEvent()          | <alias_name>.<variable_name>.<event> triggering the callpoint</event></variable_name></alias_name> |
| =callpoint!.getControlID()      | ID of the control triggering the callpoint                                                         |
| =callpoint!.getVariableName()   | <alias_name>.<variable_name> of the column triggering the callpoint</variable_name></alias_name>   |
| =callpoint!.getUserInput()      | User input data for the control triggering the callpoint                                           |
| =callpoint!.getRecordKey()      | The primary key of the record triggering the callpoint                                             |
| =callpoint!.getKeyPrefix()      | The primary key prefix of the the record triggering the callpoint                                  |
| =callpoint!.getRecordTemplate() | The template of the record triggering the callpoint                                                |
| =callpoint!.getAbleMap()        | Contains the control enable/disable map                                                            |
| callpoint!.setAbleMap(<_>)      | Returns the control enable/disable map                                                             |
| callpoint!.setStatus(<_>)       | Sets return status: (Any combination of: <abort> process, <modified>,</modified></abort>           |
|                                 | <clear> form, <refresh> display)</refresh></clear>                                                 |
| callpoint!.setMessage(<_>)      | Display indicated message when callpoint exits ( <message 1;token2="" id:token="">)</message>      |

### Column Variable Names (COLS)

A list of all data elements in the table, in the format ALIAS.DATA ELEMENT. For example:

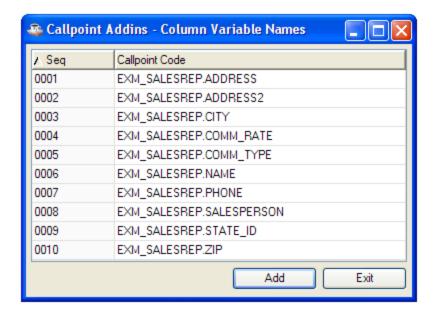

### Get Column Data (GETC)

The code used to retrieve column data for a particular field, in the format:

callpoint!.getColumnData("fieldname")

For example:

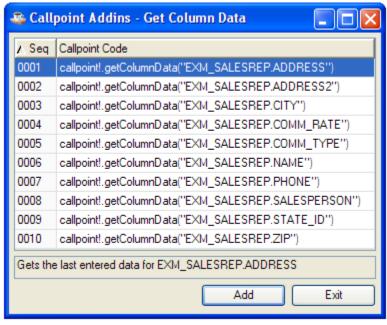

### Set Column Data (SETC)

The code used to update column data for a particular field, in the format:

callpoint!.setColumnData("fieldname",value)

For example:

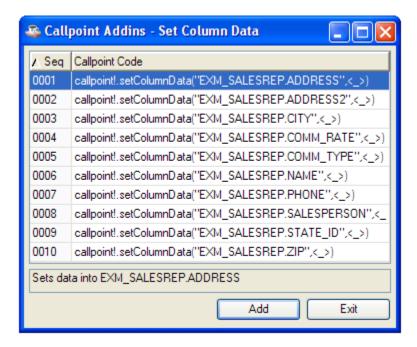

### Get Column Undo Data (GETU)

The code used to retrieve the original value of a particular field, in the format:

callpoint!.getColumnUndoData("fieldname")

For example:

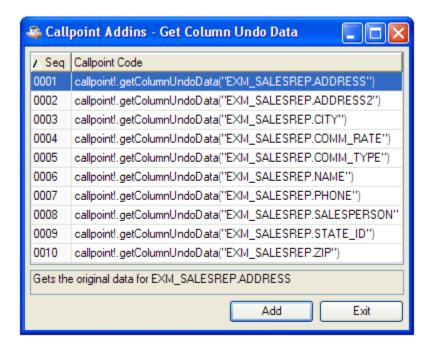

### Get Table Attributes (GTAV)

The code used to retrieve a table attribute, in the format:

callpoint!.getTableAttribute("code")

#### For example:

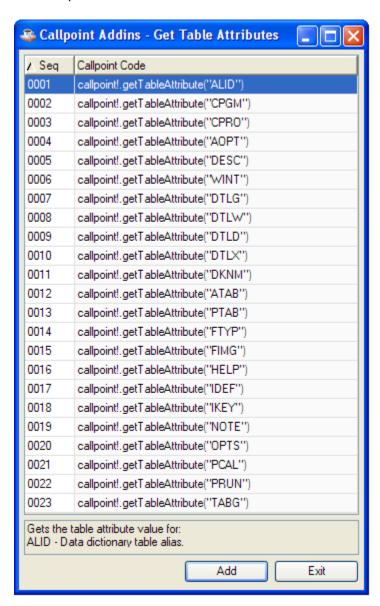

For a complete list of table attribute codes, see

### **Table Attribute Codes.**

### Set Table Attributes (STAV)

The code used to update a table attribute, in the format:

callpoint!.setTableAttribute("code","value")

For example:

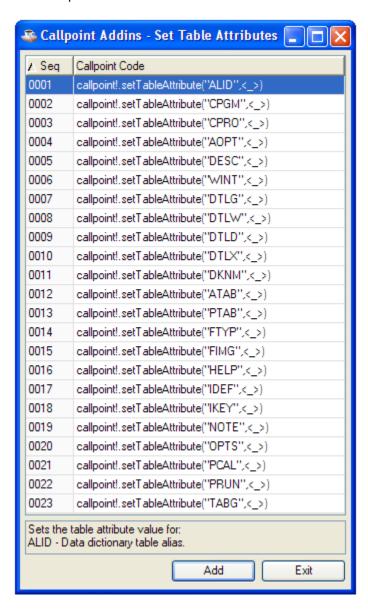

For a complete list of table attribute codes, see

### **Table Attribute Codes.**

### Get Column Attributes (GCAV)

The code used to retrieve a column attribute, in the format:

callpoint!.getTableColumnAttribute("fieldname","code")

For example:

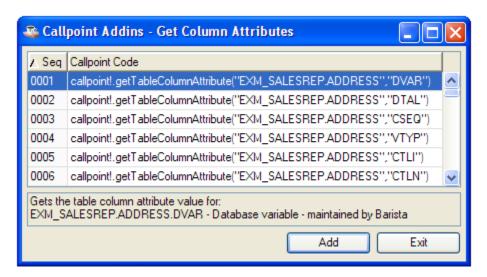

For a complete list of column attribute codes, see Column Attribute Codes.

### Set Column Attributes (SCAV)

The code used to retrieve a column attribute, in the format:

callpoint!.getTableColumnAttribute("fieldname","code")

For example:

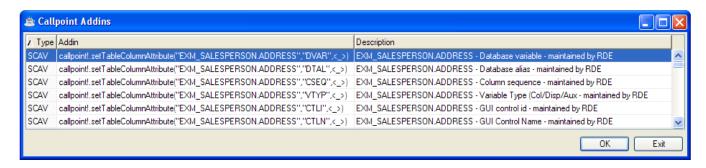

For a complete list of column attribute codes, see Column Attribute Codes.

### Entered Arguments (ENTA)

| Code       | Notes                                                                                |
|------------|--------------------------------------------------------------------------------------|
| bar_tpl\$  | Template defined and reserved by Barista                                             |
| BarObj!    | Object defined and reserved by Barista                                               |
| user_tpl\$ | User defined template. May be used to store data such as opened channel numbers, etc |
| UserObj!   | User defined object. May be used to store vectors, controls or other objects         |
| gui_dev    | Variable specifying the opened sysgui channel                                        |
| SysGUI!    | The SysGUI object retrieved from the BBjAPI()                                        |
| Form!      | The alias form                                                                       |
| rec_data\$ | String template containing the current record data                                   |

| table_chans\$[ | Array containing all opened tables and the associated string templates |
|----------------|------------------------------------------------------------------------|
| dtlg_param\$[] |                                                                        |
| GridVect!      |                                                                        |
| hrec data\$[]  |                                                                        |

System Variables (SVAR)

| System Variab       | Dies (SVAR)                                                                                                  |                                   |                      |
|---------------------|----------------------------------------------------------------------------------------------------|-----------------------------------|----------------------|
| Code                | Notes                                                                                                    |                                   |                      |
| bar_tpl\$           | Template defined and reserved by Barista                                                                     |                                   |                      |
| user_tpl\$          | User defined template. May be used to store data such as opened channel numbers, etc                         |                                   |                      |
| gui_dev             | Variable spe                                                                                                 | cifying the opened sysgui channel |                      |
| rec_data\$          | String template containing the current record data                                                           |                                   |                      |
| table_chans\$[<br>] | Array containing all opened tables and the associated string templates                                       |                                   |                      |
| dtlg_param\$[]      | Array containing information details for the Detail grid in a Header/Detail form. dtlg_param\$[1:#tabs+1,10] |                                   |                      |
|                     | Index                                                                                                    | Description                       | Variable name        |
|                     | 0                                                                                                    | Table ID (table name)             | rd_dtlg_tbl          |
|                     | 1                                                                                                    | Tab ID (index)                    | rd_dtlg_tab          |
|                     | 2                                                                                                    | File channel                      | rd_dtlg_chn          |
|                     | 3                                                                                                    | File template                     | rd_dtlg_tpl          |
|                     | 4                                                                                                    | Future use                        |                      |
|                     | 5                                                                                                    | Future use                        |                      |
|                     | 6                                                                                                    | Future use                        |                      |
|                     | 7                                                                                                    | Future use                        |                      |
|                     | 8                                                                                                    | Detail grid control ID            | rd_dtlg_ctlid        |
|                     | 9                                                                                                    | Detail grid header control ID     | rd_dtlg_hdr_ctlid    |
|                     | 10                                                                                                    | Detail grid window control ID     | rd dtlg parent ctlid |

# System Objects (SOBJ)

| Code      | Notes                                                                                                    |
|-----------|----------------------------------------------------------------------------------------------------|
| BarObj!   | Object defined and reserved by Barista                                                                            |
| UserObj!  | User defined object. May be used to store vectors, controls or other objects                                      |
| SysGUI!   | The SysGUI object retrieved from the BBjAPI()                                                                     |
| Form!     | The alias form                                                                                                    |
| GridVect! | A vector containing grid data vectors. getItem(0) contains a vector of all row data contained in the detail grid. |

# Global String Values (STBL)

| Variable        | Notes                                                        |
|-----------------|--------------------------------------------------------------|
| +ADDATA         | Data location for Barista Administrator files                |
| +BACKGROUND_CTL |                                                              |
| +BLOCK CTL      | Starting control number sequence for block controls          |
| +BLOCK_TEXT_CTL | Starting control number sequence for block text controls     |
| +BUTTON_CTL     | Starting control number sequence for options button controls |
| +CHILD_WIN      |                                                              |
| +CUSTOM_CTL     |                                                              |
| +DATE_FORMAT    |                                                              |
| +DATE_GRID      |                                                              |
| +DATE_MASK      |                                                              |
| +DBNAME         |                                                              |
| +DDDATA         | Data location for Barista Data Dictionary files              |
| +DIR_ADM        | Location of Barista administrative files                     |

| +DIR BWU         | Location of Barista Web Utility files                                        |
|------------------|------------------------------------------------------------------------------|
| +DIR CFG         |                                                                              |
| +DIR CPT         |                                                                              |
| +DIR DAT         |                                                                              |
| +DIR DDB         |                                                                              |
| +DIR DEF         | Location of Barista definition files                                         |
| +DIR FRM         | Location of Barista files                                                    |
| +DIR IMG         | Location of Barista image files                                              |
| +DIR PGM         | Location of programs files                                                   |
| +DIR SYP         | Location of Barista programs files                                           |
| +DIR SYS         | Location of Barista system forms                                             |
| +DIR USR         |                                                                              |
| +DIR WRK         | Location of Barista work files                                               |
| +DISPLAY CTL     | Starting control number sequence for secondary data display controls         |
| +DOC DIR CSV     | Document warehouse folder for Comma Separated Value text files (.csv)        |
| +DOC DIR HTM     | Document warehouse folder for HTML text files (.htm)                         |
| +DOC DIR PDF     | Document warehouse folder for Portable Document File text files (.pdf)       |
| +DOC DIR TXT     | Document warehouse folder for Tab Delimited text files (.txt)                |
| +DOC DIR XML     | Document warehouse folder for XML text files (.xml)                          |
| +DOC FONT FIXED  | Default font name for non-proportional output in the Document Output Display |
| +DOC FONT PROP   | Default font name for proportional output in the Document Output Display     |
| +DOC FONT SIZE   | Default font size for output in the Document Output Display                  |
| +ENTRY CTL       | Starting control number sequence for entry controls                          |
| +FIELD DELIM     |                                                                              |
| +FILE ADD        | Location of callpoint addins definition file                                 |
| +FILE CFG        | Location of Barista configuration file                                       |
| +FILE CPT        | Location of callpoint stub program                                           |
| +FILE HLP        | Location of help system                                                      |
| +FILE MEN        | Location of menu system file                                                 |
| +FILE SET        | Location of user window settings file                                        |
| +FILE TPM        | Location of data dictionary definition file                                  |
| +FILE USR        |                                                                              |
| +GRID_CTL        |                                                                              |
| +GRID LIST CTL   |                                                                              |
| +GUI DEVICE      |                                                                              |
| +IMAGE           |                                                                              |
| +IMAGE_CTL       |                                                                              |
| +LANGUAGE_ID     |                                                                              |
| +MASTER_USER     |                                                                              |
| +MILESTONE       | Default milestone for updating progress meters                               |
| +PROGRESS_CTL    |                                                                              |
| +STATUS_CTL      |                                                                              |
| +STATUS IND CHAR | Character used to indicate a 'checked' value in columnar displays            |
| +TAB CTL         |                                                                              |
| +USER_ID         | The current user id                                                          |
| +TEXT_CTL        | Starting control number sequence for label controls                          |
| +WILDCARD CHARS  |                                                                              |
| +WINDOW RES      |                                                                              |

# Table Open Subroutines (TBLO)

| Code                                                                                                    | Notes                                                 |
|----------------------------------------------------------------------------------------------------|-------------------------------------------------------|
| num_files=1                                                                                                 | Specified the number of table open elements to create |
| dim open_tables\$[1:num_files],open_opts\$[1:num_files], open_chans\$[1:num_files],open_tpls\$[1:num_files] | Dims the required table open elements                 |
| open_tables\$[1]=" <table_id>",open_opts\$[1]="OTA"</table_id>                                              | Assigns the table id and open parameters              |
| gosub open tables                                                                                           | Accesses the table open subroutine                    |

<table\_id>\_chn=num(open\_chans\$[1]),<table\_id>\_tpl\$=open\_tpls\$[1]

Assigns the return open information to local variables

### Get Open Table Device (TDEV)

Returns the channel number of a selected internal control file. For example:

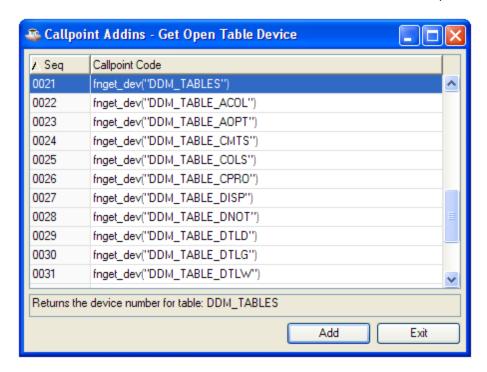

### Get Open Table Template (TTPL)

Retrieves the template for a selected internal control file. For example:

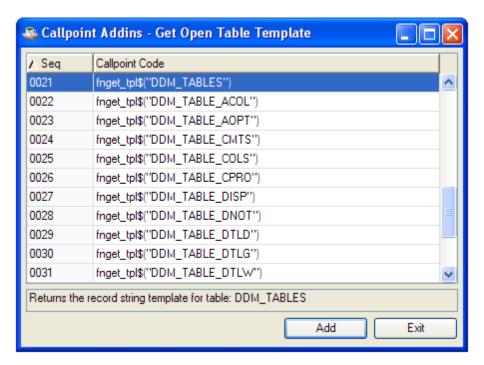

# Get Current Template (CTPL)

Retrieves the template for this table. For example:

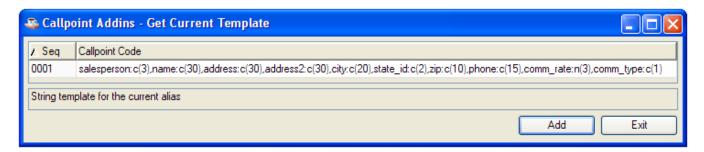

# File Includes (INCS)

| Code                      | Notes                                         |
|---------------------------|-----------------------------------------------|
| #include                  | Standard Barista routine for handling missing |
| std_missing_params.src    | parameters                                    |
| #include std_function.src | Standard Barista form functions               |
| #include std_error.src    | Standard Barista error routine                |
| #include std_exit.src     | Standard Barista routine for exiting programs |

### Menu Designer

The application menu system is the panel that usually appears on the left side of the MDI window. This is distinct from the Barista menu bar, which appears at the top of the MDI window, above the tool bar. To make a Barista form available to the end user, it must be added to the menu system. This is done in the Menu Designer, which is accessed from the Menus option of Administration Maintenance:

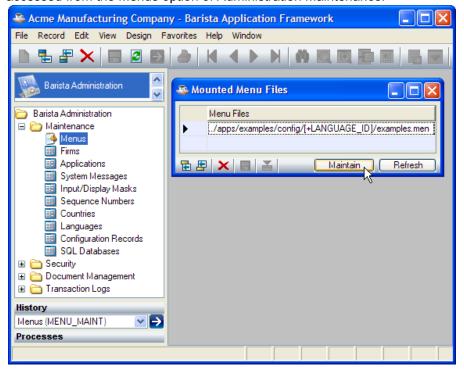

Barista uses multiple menu files when compiling and displaying the application menu system. The Mounted Menu Files form allows addition and deletion of these menu files. Note, the entry order of the menu files on this form dictates the display sequence in the application menu.

To refresh the application menu display after maintaining the menu files, press [Refresh]. To maintain a mounted menu file, select it on the form and press [Maintain]:

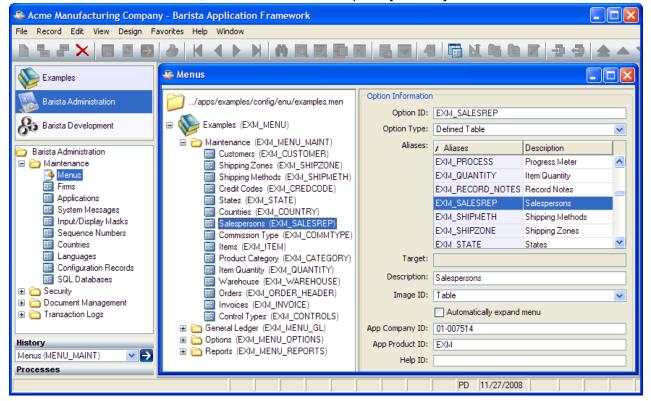

The top level of the application menu system, Applications, is shown in the top of the panel. The menu system for a given application is shown in the middle part of the panel. To add a new item to the menu system, either

right-click on an existing item, or select an existing item and click the 📋 tool button.

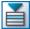

### Add Application Menu

To add a new application, right-click on "Barista Application Framework" and select "Add Application Menu":

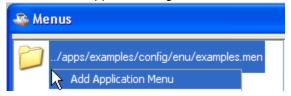

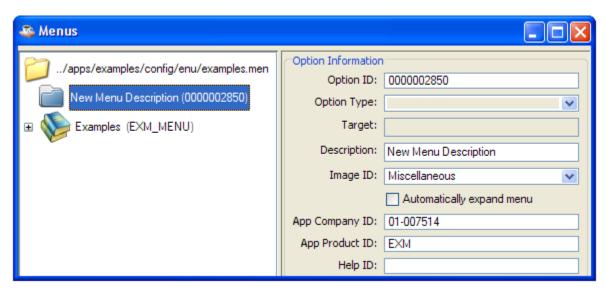

| Option ID     | The Option ID is a unique reference, up to 20 characters, that identifies a menu system entry. When defining a new Application Menu or Menu Group, just use the default ID (a 10-digit number). |
|---------------|----------------------------------------------------------------------------------------------------|
| Description   | Enter a short name for the new application.                                                                                                    |
| Image ID      | Select an image from the list. Barista comes with a standard set of images. To install additional images, copy them to barista\sys\images\im_ftype_*.*.                                         |
| Automatically |                                                                                                    |
| Expand Menu   |                                                                                                    |
| Company ID    |                                                                                                    |
| Product ID    |                                                                                                    |
| Help ID       |                                                                                                    |

### Add Submenu

To add an optional submenu, right-click on the newly added application menu and select "Add Submenu":

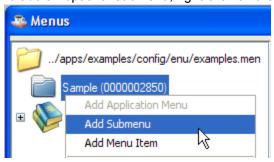

| Description          | Enter a short name for the submenu.                                              |
|----------------------|----------------------------------------------------------------------------------|
| Automatically expand | Check this to expand this submenu automatically whenever the application menu is |
| menu                 | opened.                                                                          |
| Company ID           |                                                                                  |
| Product ID           |                                                                                  |

### Add Menu Item

To add a menu item, right-click on the application menu or submenu and select "Add Menu Item":

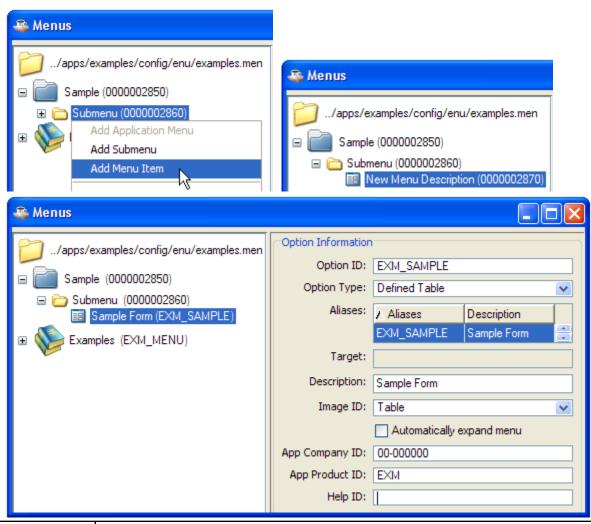

| Option ID   | The Option ID is a unique reference, up to 20 characters, that identifies a menu system entry. This reference will appear in the Shortcuts and History lists, for example:  Shortcuts SAMPLE - Sample Form |
|-------------|----------------------------------------------------------------------------------------------------|
| Option Type | Select one of the following Option Types:  Defined Alias=Barista Form BASIC Program=Standalone BBj Program Application Program=Barista-Aware BBj Program System Call=System-level command                  |
| Target      | If the Option Type is a program, enter the program name here.  If the Option Type is a system call, enter the system command here.                                                                         |
| Description | Enter a short name for the menu item.                                                                                                    |
| Image ID    | Select an image from the list. Barista comes with a standard set of images; to install additional menu images, copy them to barista\sys\images\im_mtype_*.*.                                               |
| Company ID  |                                                                                                    |
| Product ID  |                                                                                                    |
| Help ID     |                                                                                                    |

### **Other Options**

To move a menu item up or down in the list, select it and either press [Alt]+ $\Box$  / [Alt]+ $\Box$ , or right-click on it and select Move Up or Move Down from the popup menu.

To delete a menu item, select it and press [Ctrl]+[Delete], press the tool button, or right-click on it and select Delete from the popup menu.

To update the menu system after making changes in the Menu Designer, either right-click or click on the tool button and select Refresh Menu.

# Reference

# System Publics (SPUB)

These are called programs that perform commonly used functions within the Barista environment.

| Code                                                                                                    | Notes                                                                   |
|----------------------------------------------------------------------------------------------------|-------------------------------------------------------------------------|
| call stbl("+DIR_SYP")+"bam_inquiry.bbj",gui_dev,Form!," <table_id>","VIEW", table_chans\$[all],"<key_prefix>","<key_id>","","","","",""</key_id></key_prefix></table_id> | Calls the Barista inquiry system for the specified table and key prefix |
| call stbl("+DIR_SYP")+"bam_run_prog.bbj"," <table_id>",user_id\$,"","", table_chans\$[all],"",dflt_data\$[all]</table_id>                                                | Calls the Barista runtime and launches the form for the specified table |

| Program Name         | Description          | Parameter Lis     | st            |                                    |      |                       |
|----------------------|----------------------|-------------------|---------------|------------------------------------|------|-----------------------|
|                      | Create a work file   |                   |               |                                    |      |                       |
| bac_create_table.bbj | based on an existing | Parameter         |               | In                                 |      | Out                   |
|                      | Barista table alias. | rd_table_alias\$  |               | Table alias, C(16                  | ),   | Unchanged             |
|                      |                      |                   |               | uppercase.                         |      | <b>—</b>              |
|                      |                      | rd_disk_file\$    |               | "" to use the file name from the a |      | File name.            |
|                      |                      |                   |               | record, or a fully                 | lia5 |                       |
|                      |                      |                   |               | qualified filename                 | е.   |                       |
|                      |                      | rd_table_chans    | \$[]          | This array always                  |      | sts in the Barista    |
|                      |                      |                   |               | environment; pas                   |      |                       |
|                      |                      | rd_create_action  | n\$           | "ERASE" to eras                    | е    | Unchanged.            |
|                      |                      |                   |               | existing file if it                |      |                       |
|                      |                      |                   |               | already exists, otherwise ""       |      |                       |
|                      |                      | rd_create_statu   | ıs\$          | ""                                 |      | Returns "" if         |
|                      |                      |                   | •             |                                    |      | successful, otherwise |
|                      |                      |                   |               |                                    |      | returns a             |
|                      |                      |                   |               |                                    |      | human-readable error  |
|                      |                      |                   |               |                                    |      | message.              |
|                      | Report a program     |                   |               |                                    |      |                       |
| bac_error.bbj        | error to the user.   | Parameter         | ln            |                                    |      | Out                   |
|                      |                      | rd_err_prog<br>\$ | Pr            | ogram name                         |      | Unchanged             |
|                      |                      | rd err line\$     | Er            | ror line number                    |      | Unchanged             |
|                      |                      | rd_err_num        |               | 3x error number                    |      | Unchanged             |
|                      |                      | \$                | $\overline{}$ | RR)                                |      |                       |
|                      |                      | rd_err_text\$     |               | ror message,                       |      | Unchanged             |
|                      |                      |                   |               | pically passed as<br>RRMES(-1)     |      |                       |
|                      |                      | rd_err_act\$      | N/            |                                    |      | Returns the user's    |
|                      |                      |                   |               |                                    |      | chosen action:        |
|                      |                      |                   |               |                                    |      | "EXIT"<br>"RETRY"     |
|                      |                      |                   |               |                                    |      | "ESCAPE"              |
|                      |                      |                   |               |                                    |      | 1 200/11 2            |
|                      | Get Template For     |                   |               |                                    |      |                       |
| bac_key_template.bb  | Selected Key.        | Parameter         |               | In                                 | Out  |                       |
| <b>j</b>             |                      | rd_table_id\$     |               | Table alias,                       | Unc  | changed               |
|                      |                      |                   |               | C(16),                             |      |                       |
|                      |                      |                   |               | uppercase.                         |      |                       |

|                     |                                                                       | rd_table_key\$                                            | Key name,<br>C(16),                                                                                                    | Unchan                                                        | ged                                                                                                    |
|---------------------|-----------------------------------------------------------------------|-----------------------------------------------------------|----------------------------------------------------------------------------------------------------|---------------------------------------------------------------|----------------------------------------------------------------------------------------------------|
|                     |                                                                       | rd_key_template                                           | uppercase.<br>N/A                                                                                                    |                                                               | te that describes cture of this key.                                                                           |
|                     |                                                                       | rd_table_chans\$[<br>]                                    | This array alwa                                                                                                    | ays exists                                                    | s in the Barista                                                                                               |
|                     |                                                                       | rd_status\$                                               |                                                                                                    | Returns<br>otherwis                                           | s"" if successful,<br>se returns a<br>readable error                                                           |
|                     | Display or Query                                                      |                                                           |                                                                                                    |                                                               |                                                                                                    |
| bac_message.bbj     | System Message.                                                       | Parameter                                                 | In                                                                                                    |                                                               | Out                                                                                                    |
|                     |                                                                       | rd_msg_id\$                                               | Message ID de Administration Maintenance, Messages.                                                                                  | ,                                                             | Unchanged.                                                                                                    |
|                     |                                                                       | rd_msg_tokens\$[<br>]                                     | Single-dimens of replacemen to be inserted message base place-holders etc. rd_msg_token replaces %1, rd_msg_token replaces %2, a on. | t tokens,<br>into the<br>ed on<br>%1, %2,<br>s\$[1]<br>s\$[2] | Unchanged.                                                                                                    |
|                     |                                                                       | rd_msg_opt\$                                              | Pass "" to disp<br>dialog window<br>user, or "< <te<br>to retrieve the<br/>message text<br/>displaying a di</te<br>                  | for the XT>>"                                                 | If "< <text>&gt;" was passed in, returns the formatted message, otherwise returns the user's selection.</text> |
|                     |                                                                       | rd_table_chans\$[                                         | This array alwa                                                                                                    |                                                               | in the Barista                                                                                                 |
|                     | Cot Nort Comme                                                        | Note: Assumes the of STBL("+LANGUAGE Administration, Main | current language                                                                                                    | e,<br>essages                                                 | are maintained in                                                                                              |
| bas_sequences.bbj   | Get Next Sequence<br>Number. Assign                                   | Parameter                                                 | In                                                                                                    |                                                               | Out                                                                                                    |
|                     | Number. Assign defined sequence numbers during updates, reports, etc. | rd_sequence_id\$                                          | Sequence Nur<br>ID defined in<br>Administration<br>Maintenance,<br>Sequence Nur                                                      | ,                                                             | Unchanged.                                                                                                    |
|                     |                                                                       | rd_sequence_no<br>\$                                      | N/A                                                                                                    |                                                               | Next sequence number.                                                                                          |
|                     |                                                                       | rd_table_chans\$[<br>]<br>Sequence numbers                | environment; pare maintained                                                                                                    | oass it as                                                    | s in the Barista<br>given.                                                                                     |
|                     | On an 10                                                              | Maintenance, Seque                                        | ence Numbers.                                                                                                    |                                                               |                                                                                                    |
| bac_open_tables.bbj | Open/Create Tables                                                    | Doromotor                                                 | l In                                                                                                    |                                                               | 4                                                                                                    |
| bac_open_tables.bbJ |                                                                       | rd_open_beg                                               | In Index of the fir element of                                                                                                    | est 0                                                         | ut                                                                                                    |

|                 |                       | II                | 1                            |          | 1                     |
|-----------------|-----------------------|-------------------|------------------------------|----------|-----------------------|
|                 |                       |                   | rd_open_tables               |          |                       |
|                 |                       |                   | to be processed              |          |                       |
|                 |                       |                   | or 0 to start at the         | he       |                       |
|                 |                       |                   | beginning.                   |          |                       |
|                 |                       | rd_open_end       | Index of the last            | t   C    | )                     |
|                 |                       |                   | element of                   |          |                       |
|                 |                       |                   | rd_open_tables               | \$I]     |                       |
|                 |                       |                   | to be processed              |          |                       |
|                 |                       |                   | or 0 to process              | ´        |                       |
|                 |                       |                   | through the end              | ı I      |                       |
|                 |                       | rd_open_tables\$[ | Array of table               |          | f rd_open_opts\$[i]   |
|                 |                       | 1α_οροτι_ιαδίοσφ[ | aliases.                     |          | ncludes "Α",          |
|                 |                       | J                 | allases.                     |          | rd_open_tables\$[i]   |
|                 |                       |                   |                              |          | returns the disk file |
|                 |                       |                   |                              |          |                       |
|                 |                       |                   |                              |          | name, otherwise       |
|                 |                       |                   | F F: 1                       |          | t's unchanged.        |
|                 |                       | rd_open_opts\$[]  |                              | ing ch   | annel for file if     |
|                 |                       |                   | open                         | d dick   | file name based       |
|                 |                       |                   | on alias                     | ii uisk  | ille Hairie baseu     |
|                 |                       |                   |                              | l, filo  |                       |
|                 |                       |                   | O=Open disl     N=Force open |          | now channel           |
|                 |                       |                   | N=Force ope                  |          |                       |
|                 |                       |                   | T=Retrieve t                 | empia    | ite record            |
|                 |                       |                   | L=Lock file                  |          |                       |
|                 |                       |                   | C=Close file                 |          | 'C Cl                 |
|                 |                       |                   |                              |          | sages if file open    |
|                 |                       |                   | unsuccessfu                  |          |                       |
|                 |                       |                   | I=Initialize fil             |          |                       |
|                 |                       |                   | D=Define file                |          |                       |
|                 |                       | rd_open_chans\$[  | Pass an                      |          | n element returns     |
|                 |                       | ]                 | empty array.                 |          | channel number of     |
|                 |                       |                   |                              |          | corresponding file.   |
|                 |                       | rd_open_tpls\$[]  | Pass an                      | Each     | n element returns     |
|                 |                       |                   | empty array.                 | the r    | ecord template for    |
|                 |                       |                   |                              | the c    | corresponding file.   |
|                 |                       | rd_table_chans\$[ | This array alway             | ys exis  | sts in the Barista    |
|                 |                       | ]                 | environment; pa              | ass it a | as given.             |
|                 |                       | rd_open_batch     | Unused                       |          |                       |
|                 |                       | rd_open_status\$  | N/A.                         | Retu     | ırns "" for success,  |
|                 |                       |                   |                              | or a     | human-readable        |
|                 |                       |                   |                              | error    | r message.            |
|                 |                       |                   |                              |          |                       |
|                 | Barista stores        |                   |                              |          |                       |
| bac_winsize.bbj | persistent            | Parameter         | In                           |          | Out                   |
|                 | information about     | rd_win_key\$      | Unique Window                | ID.      | Unchanged.            |
|                 | windows in the        | rd win type\$     | "U" = User-define            | ed       | Unchanged             |
|                 | [Windows] section of  |                   | custom window,               | not      |                       |
|                 | .usr files in the     |                   | associated with a            |          |                       |
|                 | barista/settings/enu/ |                   | Barista form.                |          |                       |
|                 | directory (assuming   |                   | "W" = Maintenan              | ice or   |                       |
|                 | the English – U.S.    |                   | Options Entry Fo             |          |                       |
|                 | language code). The   |                   | "G" = Maintenan              |          |                       |
|                 | rdc_winsize utility   |                   | Options Entry Gr             |          |                       |
|                 | saves and reads that  |                   | "I" = Inquiry Wind           |          |                       |
|                 | information.          |                   | The "W", "G", an             |          |                       |
|                 | Developers can use    |                   | codes are reserv             |          |                       |
|                 | rdc_winsize to        |                   | for internal Baris           |          |                       |
|                 | manage persistent     |                   | use only.                    | -        |                       |
|                 | information for their | rd col str\$      | Unused.                      |          |                       |
|                 | custom-built          | rdWindow!         | A BBjWindow ob               | iect.    | Unchanged             |
|                 | windows.              | rd_action\$       | "SAVE" or "REAL              | _        |                       |
|                 |                       | . α_αστιστίφ      | 5, 1, L 5, 11L/1             |          | ı                     |

|                |                                                 | rd_win_coord[]                 | N/A                                                                                                    | Returned as a four-element array of X, Y, W, H.                                                                                                    |
|----------------|-------------------------------------------------|--------------------------------|----------------------------------------------------------------------------------------------------|----------------------------------------------------------------------------------------------------|
|                | Read or write                                   |                                |                                                                                                    |                                                                                                    |
| bam_config.bbj | configuration                                   | Parameter                      | In                                                                                                    | Out                                                                                                    |
| bain_comig.bbj | information in the                              | rd_cfg_file\$                  | Fully-qualified                                                                                                    | Unchanged.                                                                                                    |
|                | barista .cfg, .ini, or                          | ra_oig_iiicφ                   | filename.                                                                                                    | Ononangea.                                                                                                    |
|                | usr files.                                      | rd_cfg_type\$                  | "CFG"<br>"INI"<br>"USR"                                                                                                    | Unchanged.                                                                                                    |
|                |                                                 | rd_cfg_proc\$                  | "READ"<br>"WRITE"                                                                                                    | Unchanged.                                                                                                    |
|                |                                                 | rd_attr_data\$[]               | RD_ATTR_DATA\$[0] i<br>attribute names, each<br>bytes.<br>RD_ATTR_DATA\$[1:n<br>corresponding to each<br>names listed in RD_AT                                                                                                    | padded out to 20 ] contains the data of the attribute                                                                                                    |
|                |                                                 | rd_convert_0a\$                | By default, rdm_config occurences of "\$0A\$" to \$0A\$. To disable thi rd_convert_0a\$ as "No                                                                                                    | in rd_attr_data\$[]<br>s behavior, pass                                                                                                    |
|                |                                                 |                                |                                                                                                    |                                                                                                    |
|                | Enable/Disable MDI                              | _                              | 1 .                                                                                                    | _                                                                                                    |
| bam_enable.bbj |                                                 | Parameter                      | ln                                                                                                    | Out                                                                                                    |
|                |                                                 | rd_gui_dev                     | This variable always e                                                                                                    |                                                                                                    |
|                | tool buttons, menu items and controls on forms. | rd_able_proc\$  rd_disp_mode\$ | environment; pass it a  "CREATE"=Create all controls listed in (See below)  "ENABLE"=Enable in rd_able_ctls\$ (S  "DISABLE" = Disablisted in rd_able_ct  "CHECK"=Check r listed in rd_able_ct  "UNCHECK" = Unc controls listed in rd below)  "ACTIVE" = Set sta controls listed in rd below)  "UPDATE" = Updat controls based on rd_able_map\$ (Se  "INIT"=Initializes ar rd_able_map\$ strir  "CLEAR"=Clear co when enabling or co "FORCE"=Override rd_able_map\$ stat function specified i  "MDI"=Specifies th | as given.  Ind_able_map\$ of a rd_able_ctls\$  Ind_able_ctls\$  Ind_able_ctls\$  I |

| rd_able_ctls\$ | Variable length                                                                                                    | Unchanged                                         |
|----------------|----------------------------------------------------------------------------------------------------|---------------------------------------------------|
|                | string consisting of:<br>Control number<br>(00000)                                                                                                    |                                                   |
|                | Control type: B = Button M = Menu E = Entry control                                                                                                    |                                                   |
|                | Semi-colon delimited.                                                                                                    |                                                   |
|                | Used in conjunction with rd_able_proc\$ commands to manipulate various commands.                                                                                                    |                                                   |
| rd_able_map\$  | Variable length<br>string containing<br>the current<br>enable/disable<br>status of all controls<br>on the user<br>interface, including<br>menu and toolbar<br>items Consists of:<br>Control number<br>(00000) | Current control enable/disable status is updated. |
|                | Control type: B = Button M = Menu E = Entry control                                                                                                    |                                                   |
|                | Current control enable/disable status: " = Enabled D = Disabled I/X = Always disabled.                                                                                                    |                                                   |
|                | Semi-colon delimited.                                                                                                    |                                                   |
| rd_able_ctx\$  | Variable length<br>string defining the<br>context for each<br>control on a form,<br>and consisting of:<br>Control number<br>(00000)                                                                           | Unchanged                                         |
|                | Control type: B = Button M = Menu E = Entry control                                                                                                    |                                                   |
|                | "-" (Dash)                                                                                                    |                                                   |
|                | Window context of control (0000).                                                                                                    |                                                   |

|                    |                            |                                    | Semi-colon delimited.                                                                                                    |                                                                  |                                                   |                                  |
|--------------------|----------------------------|------------------------------------|----------------------------------------------------------------------------------------------------|------------------------------------------------------------------|---------------------------------------------------|----------------------------------|
|                    |                            | rd_able_ctx                        | Context of contr<br>on a form if the<br>form consists of<br>one context                                                                                |                                                                  | Unchar                                            | nged                             |
|                    |                            | rdSysGUI!                          | This variable alv                                                                                                    |                                                                  |                                                   | he Barista                       |
|                    |                            | rd_rec_data\$[]                    | Internal Barista only                                                                                                    | use                                                              | Unchar                                            | nged                             |
|                    |                            | rd_ctl_xref_str\$                  | Internal Barista only                                                                                                    | use                                                              | Unchar                                            | nged                             |
|                    |                            | rd_attr_def_tbl\$[]                | Table Attribute Definition Array. (See Barista Da Structures)                                                                                          |                                                                  | Unchar                                            | nged                             |
|                    |                            | rd_attr_def_col\$[<br>]            | Column Attribute<br>Definition Array.<br>(See Barista Da<br>Structures)                                                                                |                                                                  | Unchar                                            | nged                             |
|                    |                            | rd_attr_tbl\$[]                    | Table Attribute<br>Array. (See Bari<br>Data Structures                                                                                                 | )                                                                | Unchar                                            |                                  |
|                    |                            | rd_attr_col\$[]                    | Column Attribute<br>Array. (See Bari<br>Data Structures                                                                                                | ista                                                             | Unchar                                            | nged                             |
|                    | Enable/Disable             |                                    |                                                                                                    |                                                                  |                                                   |                                  |
| bam_enable_pop.bbj | Popup Menu Items           | Parameter                          | In                                                                                                    |                                                                  | Out                                               |                                  |
| Sam_emasie_pepias, | l spap mena neme           | Form!                              | This standard Barista variable identifies the current form.                                                                                            |                                                                  |                                                   | identifies                       |
|                    |                            | rd_enable_str\$                    | List of popup me items to enable.                                                                                                    | enu                                                              | Uncha                                             | anged.                           |
|                    |                            | rd_disable_str\$                   | List of popup me items to disable.                                                                                                    | enu                                                              | Uncha                                             | anged.                           |
|                    | laitialina and             |                                    |                                                                                                    |                                                                  |                                                   |                                  |
| ham grid init bbi  | Initialize and configure a | Damana atau                        | l 1                                                                                                    | 1 04                                                             |                                                   | Notes                            |
| bam_grid_init.bbj  | custom-created             | Parameter<br>rd gui dev            | In This variable alv                                                                                                    | Out                                                              | vioto in t                                        | Notes                            |
|                    | BBjGrid control.           | ra_gai_aev                         | environment; pa                                                                                                    |                                                                  |                                                   | iic Dalista                      |
|                    | rdGridTemp!                | A custom-define d BBjGrid control. | control is created using custon BBj                                                                                                    |                                                                  | created<br>using<br>custom                        |                                  |
|                    |                            | rd_flags\$                         | One or more of     AUTO=Enab     CALENDAR:     CELL=Clickir     individual cer     complete rov     CHECKS=Sir     checkboxes     COLH=Add of     top. | ole auto<br>=<br>ng in t<br>II, as o<br>v.<br>ignifies<br>in one | o-sort.  he grid sopposed  softe the grid or more | to the<br>I contains<br>columns. |

|                 |                     | rd_num_rows rd_attr_def_col\$[ ] | <ul> <li>DATES= Signifies the dates in one or more dates in one or more dates in one or more dates in one or more dates in one or more dates in one or more dates in one or more dates in one or more dates in one or more dates in one dates in one dat</li></ul> | e columns. ista code used for ystem. I-and-drop.  cline highlighting, crista code used u System. e color of cal grid line per contal and vertical di-cell selection. less scrollbars. esizing. d to Barista dards. leaders on the left last column. llumns sortable. row height. tical alignment to |
|-----------------|---------------------|----------------------------------|----------------------------------------------------------------------------------------------------|----------------------------------------------------------------------------------------------------|
|                 |                     | rd_inq_disp_col\$                | Variable length string defining which column ids are initially displayed. Each segment contains <table_id.column_id> and is padded to 40 bytes.</table_id.column_id>                                                                                                    | Unchanged                                                                                                    |
|                 |                     | rd_attr_col\$[]                  | Column Attribute<br>Array. (See Barista<br>Data Structures)                                                                                                    | Unchanged                                                                                                    |
|                 |                     | rdListVect!                      | Unused.                                                                                                    |                                                                                                    |
|                 | File Inquiry System |                                  |                                                                                                    |                                                                                                    |
| bam_inquiry.bbj |                     | Parameter                        | In                                                                                                    | Out                                                                                                    |
| , , , , ,       |                     | rd_gui_dev                       | This variable always e                                                                                                    |                                                                                                    |
|                 |                     |                                  | Barista environment;                                                                                                    | pass it as given.                                                                                                    |
|                 |                     | Form!                            | This standard Barista variable identifies the current form.                                                                                                    | Unchanged                                                                                                    |
|                 |                     | rd alias id\$                    | Table alias to query.                                                                                                    | Unchanged                                                                                                    |
|                 |                     | rd_inq_mode\$                    | "DRILL"=Places in                                                                                                    | quiry into                                                                                                    |
|                 |                     |                                  | drilldown mode (fu                                                                                                    |                                                                                                    |

|                  |                  | rd_table_chans\$[]  rd_key_pfx\$ rd_key_id\$ rd_selected_key\$  rd_filter_defs\$[] | <ul> <li>"MULTI"=Allows so rows</li> <li>"VIEW"=View only selections.</li> <li>"ALL"=Overrides and displays all of this array always exenvironment; pass it Key prefix.</li> <li>Key name.</li> <li>Start value.</li> </ul> | hide/show status<br>columns.<br>cists in the Barista                                                                                |
|------------------|------------------|------------------------------------------------------------------------------------|----------------------------------------------------------------------------------------------------|----------------------------------------------------------------------------------------------------|
|                  | Display standard |                                                                                    |                                                                                                    |                                                                                                    |
| bam_prog_bar.bbj |                  | Parameter                                                                          | In                                                                                                    | Out                                                                                                    |
|                  |                  | rdSysGUI!                                                                          | This variable always<br>Barista environment;                                                                                                    | exists in the                                                                                                    |
|                  |                  | rdBaseWin!                                                                         | Identifies the calling form.                                                                                                    | Unchanged                                                                                                    |
|                  |                  | rdBarWin!                                                                          |                                                                                                    | Identifies the progress form.                                                                                                    |
|                  |                  | rd meter title\$                                                                   | Progress Bar Title                                                                                                    | Unchanged                                                                                                    |
|                  |                  | rd_total_recs                                                                      | Total number of records.                                                                                                    | Unchanged                                                                                                    |
|                  |                  | rd_proc_recs                                                                       | Current number of records.                                                                                                    | Unchanged                                                                                                    |
|                  |                  | rd_curr_data\$                                                                     | The text to display if "TXT" is specified in rd_action\$ (below)                                                                                                    | Unchanged                                                                                                    |
|                  |                  | rd_action\$                                                                        | <ul> <li>"MTR"=Display pr<br/>window.</li> <li>"TXT"=Display tex<br/>rd_curr_data\$ (ab</li> <li>"LST"=Display list<br/>bar window.</li> </ul>                                                                              | ogress bar window. rogress bar on  et specified in bove) t box on progress entents of list box in st item first.) c. Close progress |

#### Barista Data Structures

When launching a Barista defined form, grid or inquiry, all information about a form (controls, entry and validation rules, etc.) is internally stored and referenced by a predefined set of "Attribute Codes". The two categories of attributes are listed below (see Table Attribute Codes & Column Attribute Codes).

During normal processing, these attributes are invisible to the end user. When in Callpoints, these attributes are available via the callpoint! object. Developers, however, may wish to access, and in some cases create selected attributes when calling selected Barista publics from within custom standalone programs.

The first set of arrays needed are the Attribute Definition Arrays. These arrays contain information about the purpose of the attributes and are required to access and manipulate the Table Attribute Codes & Column Attribute Codes. The Attribute Definition Arrays, one for the table attributes ( \_tbl\$[] ), and one for the column attributes ( \_col\$[] ), are created with a call to the Attribute Definition public:

```
call "bam_attr_init.bbj",attr_def_tbl$[all],attr_def_col$[all]
```

Both arrays have the same format:

```
[0,0] – Contains a ";" delimited string of all attribute codes ("ALID;CPGM;CPRO;... ") [<attribute no>,0] – Contains the attribute information definition string:
```

It is important to note the Attribute Definition Arrays arrays are intended to be read-only and should not be modified at any time.

The second set of arrays needed are the Attribute Arrays. These arrays contain the attribute value information needed by Barista to process the desired objects. The Attribute Arrays, one for the table attributes (attr\_tbl\$[]), and one for the column attributes (attr\_col\$[]), are normally maintained by Barista, but can be created manually.

```
attr tbl$[]
```

```
[0] – Contains a ";" delimited string of all table attribute codes ("ALID;CPGM;CPRO;... ") [<attribute_no>] – Contains the corresponding table attribute value.
```

#### attr col\$[]

```
[0,0] – Contains a ";" delimited string of all column attribute codes ("DVAR;DTAL;CSEQ;VTYP;... ")
```

[0,1] – Contains a ";" delimited string of 40 byte padded segments, each containing <table.column>. [<table.column>,<attribute\_no>] – Contains the attribute value for the column.

The following example shows how to use column attributes to create a Barista look and feel grid on a custom window.

```
Rem Custom Grid
rem --- Open GUI device and retrieve the SysGUI object
gui dev=unt
open(qui dev)"X0"
SysGUI!=bbjAPI().getSysGui()
rem --- Create Window & Grid Control Shell
Window!=SysGui!.addWindow(20,20,350,400,"Custom Grid Sample")
SampleGrid!=Window!.addGrid(101,5,5,340,390)
rem --- Retrieve the Attribute Definition Arrays
call stbl("+DIR_SYP")+"bam_attr_init.bbj",attr_def_tbl$[all],attr_def_col$[all]
rem --- Define 2 Column Grid Using Attributes
dim attr col$[2,len(attr def col$[0,0])/5];rem Barista Column Attribute Array
attr_col$[1,(pos("DVAR"=attr_def_col$[0,0])+4)/5]="COL_1"; rem Sets first column variable name to COL_
\verb|attr_col$[1, (pos("LABS"=attr_def_col$[0,0])+4)/5] = "Column One"; rem Sets first column header text for the column header text for the column header te
attr col$[1,(pos("CTLW"=attr def col$[0,0])+4)/5]="160";rem Sets first column width
attr_col$[2,(pos("DVAR"=attr_def_col$[0,0])+4)/5]="COL_2";rem Sets second column variable name to COL
attr col$[2,(pos("LABS"=attr def col$[0,0])+4)/5]="Column 2";rem Sets second column header text
\verb|attr_col$|[2, (pos("CTLW"=attr_def_col$[0,0])+4)/5] = "160"; rem Sets second column width the column width the column width width the column width the column width width the column width width the column width width the column width width width the column width width width width width with the column width width width width width with the column width width width width width width width width width width width width width width width width width width width width width width width width width width width width width width width width width width width width width width width width width width width width wi
attr_col$[0,1]=pad("GRID SAMPLE.COL 1",40)+pad("GRID SAMPLE.COL 2",40); rem String of defined columns
variables
attr_disp_col$=attr_col$[0,1]
rem --- Call Barista Grid Initialization Public
call stbl("+DIR SYP")+"bam grid init.bbj",gui dev,SampleGrid!,"COLH-MULTI-AUTO-LINES-LIGHT",20,attr d
ef_col$[all],attr_disp_col$,attr_col$[all]
Window!.setVisible(1)
event ctl:rem --- Event Control
Window!.setCallback(Window!.ON CLOSE, "exit prog")
process events, err=*same
exit prog:rem --- Exit Program
release
```

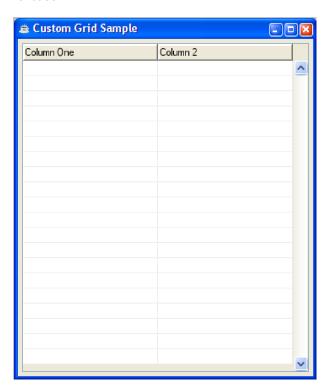

# **Table Attribute Codes**

| ID   | Attribute Name                                               | C/N                     | R/W | Notes                                                                                                    |
|------|--------------------------------------------------------------|-------------------------|-----|----------------------------------------------------------------------------------------------------|
|      |                                                              |                         |     |                                                                                                    |
|      |                                                              |                         |     |                                                                                                    |
|      |                                                              |                         |     |                                                                                                    |
| AOPT | Table Alias Callpoint Program Callpoint Process  Add Options | C(16)<br>C(60)<br>C(20) | R R | Data dictionary table alias.  Callpoint program to run for selected processes.  Semicolon-delimited list of callpoint processes that trigger the callpoint program (e.g.: "AOPT:AREA;AREC;BDEQ;BSHO;").  BENA=Before Enable Map  BDEL=Before Record Delete  BDEQ=Before Table Exit  BGRS=Before Grid Display  BGRD=Before Next Record Key  BNEX=Before Next Record Key  BNEX=Before Previous Record  BOVE=Before Previous Record  BPRK=Before Record Copy  BRCO=Before Record Read  BREC=Before Record Read  BREC=Before Record Removal  BSAV=Before Detail Save  BSHO=Before Write Array  BWRI=Before Record Write  AENA=After Form Creation  ACAL=After Form Callbacks  ACUS=After Option Select  APRT=After Print Rec Select  APRT=After Print Rec Select  APR=After Grid Display  AGCL=After Grid Clear  AGDS=After Grid Display  AGCL=After Ford Exit  AKEY=After Record Display  AGCL=After Ford Call  AAREA-After Ford Clebac  ADEC=After Ford Clebac  ADEC=After Ford Clebac  ADEC=After Ford Clesar  AGDS=After Grid Display  AGCL=After Ford Clesar  AGDS=After Grid Display  AGCL=After Grid Clear  AGDS=After Record Display  AGCL=After From Cread  ARN=After Record Not Found  AREA=After Record Not Found  AREA=After Record Not Found  AREA=After Record Not Found  AREC=After New Record  ARNF=After Record Not Found  AREC=After Window Resize  ASHO=After Window Resize  ASHO=After Window Resize  ASHO=After Window Resize  ASHO=After Window Show  AWIN=After Record Dimited segments in the following format: |
|      |                                                              |                         |     | <ul> <li>Option description (30)</li> <li>Option ID (4)</li> <li>Option location <ul> <li>M=Option menu</li> <li>F=Form</li> </ul> </li> </ul>                                                                                                    |
|      |                                                              |                         |     | o B=Both                                                                                                    |
| DESC | Description                                                  | C(30)                   | R   | Alias description                                                                                                    |

| WINT         | Window Title                          | C(40)   | R      | Window title bar description                                         |
|--------------|---------------------------------------|---------|--------|----------------------------------------------------------------------|
| DTLG         | Dtl Grid Table                        | C(16)   | R      | Detail table to place on the main form                               |
| DTLW         | Dtl Window Tables                     | C(16)   | R      | Semicolon-delimited list of detail tables to access as separate      |
|              |                                       |         |        | windows. (e.g.: "DDM_ELEMENT_CMTS;DDM_ELEMENT_LDAT;")                |
| DTLD         | Del Cascade Tables                    | C(16)   | R      | Semicolon-delimited list of detail tables to include in the          |
|              |                                       |         |        | cascading delete.                                                    |
| DTLX         | Del Depend Tables                     | C(16)   | R      | Semicolon-delimited list of detail table records checked to          |
|              | ·                                     | ` ′     |        | prevent deletion of current record.                                  |
| DKNM         | Data Key Name                         | C(16)   | R      | Key name to use for maintenance display                              |
| ATAB         | Parent Alias                          | C(16)   | R      | Parent data definition table                                         |
| PTAB         | Primary Table                         | C(16)   | R      | Subset of which primary table                                        |
| FTYP         | Form Type                             | C(1)    | R      | Type of interface form to generate:                                  |
|              | j.                                    |         |        | • X=No Form Used                                                     |
|              |                                       |         |        | T=Maintenance Form                                                   |
|              |                                       |         |        | G=Maintenance Grid                                                   |
|              |                                       |         |        | S=Options Entry Form                                                 |
|              |                                       |         |        | R=Options Entry Grid                                                 |
| FIMG         | Background Image                      | C(64)   | R      | Background image to display on the form                              |
| HELP         | Help Tag ID                           | C(10)   | R      | Help tag linking to system help                                      |
| IDEF         | Inquiry Options                       | C(16)   | R      | Defines multiple table inquiries and sorts                           |
| IKEY         | Inquiry Restrict?                     | C(1)    | R      | Restricts inquiry sorts to columns with indexes defined in           |
|              |                                       |         |        | Table Key Definitions                                                |
|              |                                       |         |        | Y=Yes                                                                |
|              |                                       |         |        | • N=No                                                               |
| NOTE         | Note Table                            | C(16)   | R      | Note table for records                                               |
| OPTS         | Optional Defs                         | C(1)    | R      | Semicolon-delimited list of table definition options.                |
|              |                                       |         |        | S=Auto save records on exit                                          |
|              |                                       |         |        | V=Redisplay record on save                                           |
|              |                                       |         |        | G=Update all grid records on save                                    |
|              |                                       |         |        | X=Destroy window on run                                              |
|              |                                       |         |        | Q=Launch inquiry on run                                              |
|              |                                       |         |        | F=Close after call program                                           |
|              |                                       |         |        | X=Destroy window on run                                              |
|              |                                       |         |        | Q=Launch inquiry on run                                              |
|              |                                       |         |        | F=Close after call program                                           |
|              |                                       |         |        | P=Allow Print record option                                          |
|              |                                       |         |        | A=Allow Print all records option                                     |
|              |                                       |         |        | O=Create 'Options' button on form                                    |
|              |                                       |         |        | W=Additional options always enabled                                  |
|              |                                       |         |        | U=Create function buttons on form                                    |
|              |                                       |         |        | 1=Do not scale background image                                      |
|              |                                       |         |        | B=Disallow new records                                               |
|              |                                       |         |        | I=Disallow inquiry changes     D=Disallow all deletes                |
|              |                                       |         |        | D=Disallow all deletes     L=Disallow dependent delete               |
|              |                                       |         |        | L=Disallow dependent delete     Z=Disallow window regize             |
|              |                                       |         |        | Z=Disallow window resize     L=Use scrollbars on window resize       |
|              |                                       |         |        |                                                                      |
| DCAL         | Call Drogram                          | C(CO)   | В      | N=Bypass new record prompt  Evit cell program                        |
| PCAL         | Call Program                          | C(60)   | R      | Exit call program                                                    |
| PRUN<br>TABG | Run Program Tab Definitions           | C(60)   | R<br>R | Exit run program  Semicolon-delimited list of tabs on the main form. |
|              | I I I I I I I I I I I I I I I I I I I | i Canth |        | i Semicolon-delimited list of tabs on the main form                  |

# **Column Attribute Codes**

| ID   | Attribute Name                        | Forma | R/W | Notes                                                        |
|------|---------------------------------------|-------|-----|--------------------------------------------------------------|
| DVAR | Data Name                             | C(16) | R   | Database variable. Maintained by Barista.                    |
| DTAL | Source Alias                          | C(16) | R   | Database alias. Maintained by Barista.                       |
| CSEQ |                                       | C(3)  | R   | Column sequence. Maintained by Barista.                      |
| VTYP | Variable Type                         | C(1)  | R   | Variable Type. Maintained by Barista.                        |
|      | , , , , , , , , , , , , , , , , , , , |       |     | C = Defined Column                                           |
|      |                                       |       |     | A = Auxiliary Column                                         |
|      |                                       |       |     | L = Auxiliary Label                                          |
|      |                                       |       |     | D = Derived Data Element                                     |
| CTLI | GUI Control ID                        | C(5)  | R   | GUI control id. Maintained by Barista.                       |
| CTLN | GUI Control Name                      | C(16) | R   | GUI Control Name. Maintained by Barista.                     |
| CTLC | GUI Control Context                   | C(5)  | R   | GUI control context. Maintained by Barista.                  |
| DCHN | Data Table Channel                    | C(5)  | R   | Opened channel for DTAB. Maintained by Barista.              |
| TIND | Tab Order Idx                         | C(3)  | R   | Tab order index of an entry object on its parent form.       |
| RKEY | Primary Key?                          | C(1)  | R   | Included in primary key definition.  • Y=Yes                 |
|      |                                       |       |     | N=No                                                         |
| CPGM | Callpoint Program                     | C(60) | R   | Callpoint program to run for selected processes.             |
| CPRO | Callpoint Process                     | C(20) | R   | Semicolon-delimited string of process codes that trigger the |
| 0    | Camponier record                      |       | '`  | callpoint program (e.g.: "BINP;AVAL;").                      |
|      |                                       |       |     | BINP=Before Column Input                                     |
|      |                                       |       |     | BINQ=Before Column Inquiry                                   |
|      |                                       |       |     | AINP=After Column Input                                      |
|      |                                       |       |     | AINQ=After Column Inquiry                                    |
|      |                                       |       |     | AVAL=After Column Validation                                 |
|      |                                       |       |     | AVEC=After Grid Vector Update                                |
| BTNS | Form Buttons                          | C(5)  | R   | Form function buttons. Maintained by Barista. May contain    |
|      |                                       |       |     | one or more of the following:                                |
|      |                                       |       |     | • F=Find                                                     |
|      |                                       |       |     | D=Drilldown     Only a day                                   |
|      |                                       |       |     | C=Calendar     L=Daymont Link                                |
| ETYP | Element Type                          | C(16) | R   | L=Document Link     Element Type. Maintained by Barista      |
| DESC | Description                           | C(30) | R   | Column description                                           |
| LABL | Window Label                          | C(30) | R   | Control label text to display on form                        |
| LABS | Column Header                         | C(20) | R   | Column header to display on reports and grid style forms     |
| DTYP | Data Type                             | C(1)  | R   | Data type                                                    |
|      | Bata Type                             |       | '`  | C=Character                                                  |
|      |                                       |       |     | N=Numeric                                                    |
|      |                                       |       |     | I=Integer                                                    |
|      |                                       |       |     | U=Unsigned Integer                                           |
|      |                                       |       |     | B=Business Math                                              |
|      |                                       |       |     | • O=BLOB                                                     |
| STYP | Data SubType                          | C(1)  | R   | Subtype definition for data types                            |
|      |                                       |       |     | 1=Date (YYYYMMDD)     2=Date (YYYYMMDD)                      |
|      |                                       |       |     | 2=Date (YYYYMM)     3=Date (YYYYY)                           |
|      |                                       |       |     | <ul><li>3=Date (YYYY)</li><li>4=Date (YYMMDD)</li></ul>      |
|      |                                       |       |     | 5=Date (MMDD)                                                |
|      |                                       |       |     | 6=Created Date Stamp                                         |
|      |                                       |       |     | 7=Revised Date Stamp                                         |
|      |                                       |       |     | 8=Created Time Stamp                                         |
|      |                                       |       |     | 9=Revised Time Stamp                                         |
|      |                                       |       |     | A=Time (HHMMSS)                                              |
|      |                                       |       |     | B=Time (HHMM)                                                |
|      |                                       |       |     | C=Time (MMSS)                                                |
|      |                                       |       |     | S=Sequence Counter                                           |

|       |                  |       |     | I=Image Path                                                             |
|-------|------------------|-------|-----|--------------------------------------------------------------------------|
| OTVD. | Control Turns    | 0(4)  | _   |                                                                          |
| CTYP  | Control Type     | C(1)  | R   | Type of control to display on the form                                   |
|       |                  |       |     | E=CharacterEdit (InputE)                                                 |
|       |                  |       |     | e=CharacterSpinner (InputESpinner)                                       |
|       |                  |       |     | N=NumericEdit (InputN)                                                   |
|       |                  |       |     | n=NumericSpinner (InputNSpinner)                                         |
|       |                  |       |     | D=DateEdit (InputD)                                                      |
|       |                  |       |     | d=DateSpinner (InputDSpinner)                                            |
|       |                  |       |     | U=MultiLineEdit (CEDIT)                                                  |
|       |                  |       |     | C=CheckBox                                                               |
|       |                  |       |     | L=ListButton                                                             |
|       |                  |       |     | O=ListBox                                                                |
|       |                  |       |     | I = Spinner                                                              |
|       |                  |       |     | R = RadioButtons                                                         |
|       |                  |       |     | H=None (Hidden)                                                          |
|       |                  |       |     | X=None (Ref Only)                                                        |
| ABLC  | Enable Column    | C(40) | R   | Enable/disable column. Specifies the <table.column_id></table.column_id> |
|       |                  |       |     | containing the data to use when calculating if the current               |
|       |                  |       |     | column should be enabled or disabled. Value is specified in              |
|       |                  |       |     | "ABLV"                                                                   |
| ABLV  | Enable Value     | C(30) | R   | Value trigger to enable/disable column. May contain one or               |
|       |                  |       |     | more semi-colon delimited values to search when testing if               |
|       |                  |       |     | current column should be disabled.                                       |
| CDAT  | Check Box Values | C(20) | R   | CheckBox on/off value definition in the format "checked                  |
|       |                  |       |     | value;unchecked value" (e.g.: "Y;N").                                    |
| CTLX  | [Ctrl] Left (X)  | N(4)  | R   | Entry control left edge fixed location (in pixels)                       |
| CTLY  | [Ctrl] Top (Y)   | N(4)  | R   | Entry control top edge fixed location (in rows)                          |
| CTLW  | Fixed Width      | N(4)  | R   | Entry control fixed width (in pixels)                                    |
| CTLH  | Fixed Height     | N(4)  | R   | Entry control fixed height (in pixels)                                   |
| DKEY  |                  | C(40) | R   | Special validation key for non standard record find                      |
| DTAB  | Data Table       | C(16) | R   | Validation/display table                                                 |
| DCOL  | Data Column      | C(16) | R   | Validation/display column                                                |
| DKNM  |                  | C(16) | R   | Key name to use for validation                                           |
| CALC  | Data Calc        | C(99) | R   | Display data calculation. Calculation expression is defined in           |
| CALC  | Data Calc        | C(33) | '`  | Form Manager   Form Designer   Derived Data Elements.                    |
| DCO   | Data Compress    | C(12) | R   | Data compression formula record ID.                                      |
| M     | Data Compress    | 0(12) | "   | Data compression formula record ib.                                      |
|       | Data Evrand      | C(40) | Ь   | Data aynancian formyyla record ID                                        |
|       | Data Expand      | C(12) | R   | Data expansion formula record ID.                                        |
| DFLT  | Default Value    | C(80) | R/W | Default column value                                                     |
| DRLE  | Drilldown Def    | C(16) | R   | Drill down definition ID                                                 |
| GHDR  |                  | C(30) | R   | Header text for control entry group                                      |
| HELP  | Help Tag ID      | C(10) | R   | Help tag linking to system help                                          |
| LDAT  | List Data        | C(10) | R   | Semicolon-delimited list of values to display in a list control,         |
|       |                  |       |     | specified in the format:                                                 |
|       |                  |       |     | List item description (30)                                               |
|       |                  |       |     | • "~"                                                                    |
|       |                  |       |     | List item ID (4)                                                         |
|       |                  |       |     | e.g.:                                                                    |
|       |                  |       |     | Product Level ~P ;<br>Item Level ~I :                                    |
|       |                  |       |     | No Sales Analysis ~N ;                                                   |
| MINL  | Min Length       | N(3)  | R/W | Minimum data input length                                                |
| MAXL  | Max Length       | N(3)  | R/W | Maximum data input length                                                |
| MAXR  | *                | N(2)  | R   | Maximum number of rows for entry                                         |
| MINV  | Min Value        | C(20) | R/W | Minimum data entry value                                                 |
| MAXV  | i                | C(20) | R/W | Maximum data entry value                                                 |
| MSKI  | Input Mask       | C(20) | R   | Mask used during data entry                                              |
|       |                  |       |     |                                                                          |
|       | Output Mask      | C(20) | R   | Mask used during data display                                            |
|       | Mask System      | C(3)  | R   | System ID for defined mask                                               |
| MSKT  | Mask Type        | C(2)  | R   | Mask type to use from system record                                      |

| OPTS    | Optional Defs | C(1)  | R        | Semicolon-delimited list of column definition options taken            |
|---------|---------------|-------|----------|------------------------------------------------------------------------|
|         |               |       |          | from the following list (e.g.: "I;N;O;U;").                            |
|         |               |       |          | W=Hide data in maintenance form                                        |
|         |               |       |          | G=Hide data in maintenance grid                                        |
|         |               |       |          | I=Hide data in inquiry system                                          |
|         |               |       |          | O=Hide data in all forms                                               |
|         |               |       |          | P=Hide data in 'Print All' option                                      |
|         |               |       |          | R=Hide data in 'Print Record' option                                   |
|         |               |       |          | L=Hide corresponding control label                                     |
|         |               |       |          | +=Create total for inquiry column                                      |
|         |               |       |          | V=Display description in grid                                          |
|         |               |       |          | E=Save contents on conditional disable                                 |
|         |               |       |          | Y=Period/year entry control                                            |
|         |               |       |          | 1=From/to entry control set                                            |
|         |               |       |          | 2=Null entry='First' or 'Last'                                         |
|         |               |       |          |                                                                        |
|         |               |       |          |                                                                        |
|         |               |       |          | T=Limit to variable naming rules     Y=Desire control on window resire |
|         |               |       |          | X=Resize control on window resize                                      |
|         |               |       |          | ?=Wildcard data entry                                                  |
|         |               |       |          | S=Validate entries on save only                                        |
|         |               |       |          | N=Control contains external link                                       |
|         |               |       |          | D=Use last valid entry as default                                      |
|         |               |       |          | F=Do not resolve STBL reference                                        |
|         |               |       |          | U=Grid entry value must be unique                                      |
|         |               |       |          | C=Display only-all cases                                               |
|         |               |       |          | A=Display only-new records only                                        |
|         |               |       |          | B=Display only-existing records only                                   |
|         |               |       |          | Z=Value must be zero for record delete                                 |
|         |               |       |          | p=Password entry control                                               |
|         |               |       |          | s=Spellcheck control                                                   |
|         |               |       |          | 0=Zero based sequence number control                                   |
|         |               |       |          | #=Assign next sequence on null entry                                   |
|         |               |       |          | M=Multiple language data control                                       |
| PADC    | Pad Character | C(2)  | R        | Pad character.                                                         |
|         |               |       |          | • 20=Space                                                             |
|         |               |       |          | 22=Quote                                                               |
|         |               |       |          | • 23=Pound (#)                                                         |
|         |               |       |          | 2A=Asterisk (*)                                                        |
|         |               |       |          | ZE=Period (.)                                                          |
|         |               |       |          | • 30=Zero (0)                                                          |
|         |               |       |          | • 5E=Caret (^)                                                         |
|         |               |       |          | 5F=Underscore ( )                                                      |
|         |               |       |          |                                                                        |
| PADJ    | Pad Alignment | C(1)  | R        | Entry data alignment                                                   |
|         |               |       |          | L=Left                                                                 |
| <u></u> |               |       | <u> </u> | R=Right                                                                |
| PREC    | Precision     | N (1) | R        | Numeric precision                                                      |
| PROM    |               | C(80) | R/W      | User help text to display on status bar                                |
| PVAL    | Preset Value  | C(30) | R        | Preset (locked) value                                                  |
| SDLG    | System Dialog | C(1)  | R        | System dialog allowed for inquiry                                      |
|         | -             | ` ′   |          | O=File Open                                                            |
|         |               |       |          | S=File Save                                                            |
|         |               |       |          | P=Printer                                                              |
| TABG    | Tab Location  | C(1)  | R        | Tab location for this and subsequent controls                          |
| 1700    | las Location  |       | '`       | Format: Numeric tab number.                                            |
| Ц       |               | I     | L        | ו טוווומנ. ואנווווכווט נמט וונווווטכו.                                 |

#### Process Status

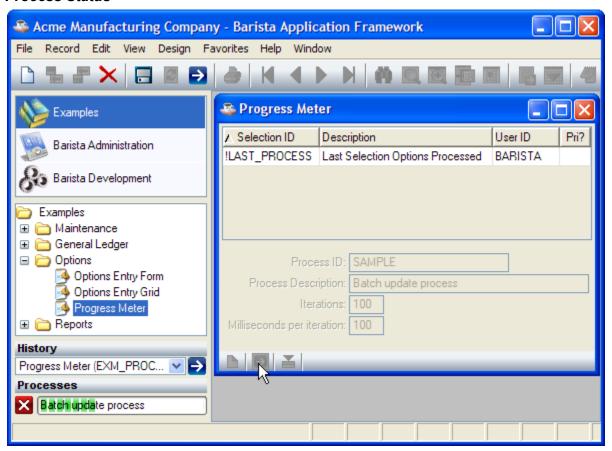

```
rem ' Update process status
if tcb(13) then enter

id$ = Option!.getOptionData("process_id")
task$ = Option!.getOptionData("description")
n = num(Option!.getOptionData("iterations"))
ms = num(Option!.getOptionData("milliseconds"))

Progress! = bbjapi().getGroupNamespace()
Progress!.setValue("+process_task",id$+"^C^"+task$+"^CNC^"+str(n)+"^")

for i=1 to n
    wait ms/1000
    Progress!.setValue("+process_task",id$+"^U^"+str(i)+"^")
next i

Progress!.setValue("+process_task",id$+"^D^")
```

# Toolbar Reference

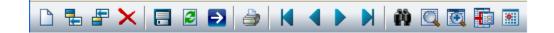

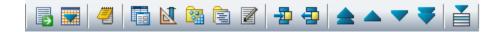

| Tool        | Menu                         | Keyboard             |                        |
|-------------|------------------------------|----------------------|------------------------|
| Button      | Equivalent                   | Equivalent           | Notes                  |
|             | Record<br>New/Clear          | [Ctrl]+N             |                        |
| <b>=</b>    | Record<br>Add New            | [Ctrl]+A             |                        |
| <b>=</b>    | Record<br>Insert New         | [Ctrl]+[Shift]+<br>A |                        |
| ×           | Record<br>Delete             | [Ctrl]+[Delete]      | Delete current record. |
|             | Record<br>Save               | [Ctrl]+S             | Save current record.   |
|             | Record<br>Refresh Data       | [Alt]+[F5]           | Reload record.         |
| <b>&gt;</b> | Record Execute Process       | [F5]                 | Run process.           |
|             | File Print Current Record    | [Ctrl]+P             | Print current record.  |
| K           | Record<br>First Record       |                      | First record.          |
| 1           | Record<br>Previous Record    | [Page Up]            | Previous record.       |
|             | Record<br>Next Record        | [Page Down]          | Next record.           |
| N           | Record<br>Last Record        |                      | Last record.           |
| ê9          | View<br>Record Query         | [Ctrl]+Q             | Record query.          |
|             | View<br>Find                 | [Ctrl]+F             | Find field records.    |
|             | Record Display Master Record | [Ctrl]+R             | Display master record. |
|             | Record Expand Grid Record    | [Ctrl]+E             | Expand grid record.    |
|             | View<br>Calendar             | [Ctrl]+L             | Display calendar.      |
|             | View<br>Launch Link          |                      | Launch link.           |
|             | View<br>Drilldown            | [Ctrl]+D             | Drilldown.             |
| <b>4</b>    | Record<br>Record Notes       |                      | Record notes.          |
|             | Design<br>Form Manager       | [F8]                 | Form manager           |
| M           | Design<br>Form Designer      |                      | Form Designer          |
|             | Design<br>Build Object       | [Ctrl]+B             | Build object.          |
|             | Design<br>Edit Callpoints    | [F2]                 | Edit callpoints.       |

| <b>2</b>     | Design<br>Edit External Program       |               | Edit call/run program |
|--------------|---------------------------------------|---------------|-----------------------|
| <del>-</del> | Design<br>Increase Indent             | [Alt]+ 🗆      |                       |
| <b>=</b>     | Design<br>Decrease Indent             | [Alt]+ 🗆      |                       |
|              | Design<br>Move To Top of Tab Order    | [Ctrl]+[Home] |                       |
|              | Design<br>Move Up One in Tab Order    | [Home]        |                       |
|              | Design<br>Move Down One in Tab Order  | [End]         |                       |
| -            | Design<br>Move To Bottom of Tab Order | [Ctrl]+[End]  |                       |
| Ě            | Record Display Additional Options     | [Ctrl]+O      |                       |

### Status Bar Reference

| Se | Cod               | Description                                                                                                    |
|----|-------------------|----------------------------------------------------------------------------------------------------|
| g  | e                 | Description .                                                                                                    |
| 0  |                   | Help message for the current field.                                                                                                    |
| 1  | REQ               | Displayed if the current field is required.                                                                                                    |
| 2  | MOD               | Displayed if the current record has been modified since the last save.                                                                                                    |
| 3  | INQ               | Displayed if the current field has an inquiry function.                                                                                                    |
| 4  | EXP               | Displayed if the current field has an expand function.                                                                                                    |
| 5  | LNK               | Displayed if the current field is an external link, such as an image file or a Microsoft Office document.                                                                                                    |
| 6  | CAL               | Displayed if the current field has a calendar option.                                                                                                    |
| 7  | DRL               | Displayed if the current field has a drilldown function.                                                                                                    |
| 8  | HDR<br>DTL        | Indicates which panel (header or detail) is active. To toggle between header and detail, press F7 or select Edit ☐Toggle Panel from the menu.                                                                                    |
| 9  | EDT               | When in a header/detail maintenance form, indicates that the detail grid is in edit mode.                                                                                                    |
| 10 |                   | The default printer, set in File □ Processing Settings.                                                                                                    |
| 11 |                   | The current processing date. Defaults to the system date; can be changed in File□Processing Settings.                                                                                                    |
| 12 |                   | The product version number, from [+VERSION_ID].                                                                                                    |
| 13 |                   | When in the Form Designer, reports the number of tables defined in the data dictionary.                                                                                                    |
| 14 |                   | When in the Form Designer, reports the number of tables defined in the data dictionary that have been built.                                                                                                    |
| 15 | COL<br>ATT<br>FRM | When in the Form Designer, indicates the active panel (Columns, Attributes, or Form Editor).                                                                                                    |
| 16 |                   | When in the Form Designer, indicates the calculated x coordinate (column) of the selected control. The column is calculated as the number of x pixels divided by the basis_rde.ini COL_WIDTH value, which defaults to 10 pixels. |
| 17 |                   | When in the Form Designer, indicates the calculated y coordinate (row) of the selected control. The row is calculated as the number of y pixels divided by the basis_rde.ini ROW_HEIGHT value, which defaults to 21 pixels.      |
| 18 |                   | When in the Callpoint Editor, shows the current column and row (col:row)                                                                                                    |

### Mask Reference

### **Numeric Masking**

| Cha Do     | escription                                                                                                    |
|------------|----------------------------------------------------------------------------------------------------|
| r          |                                                                                                    |
| <b>0</b> A | zero is always replaced by a digit (09).                                                                          |
|            | he pound sign is used to suppress leading zeroes. It is replaced by the fill character for leading zeroes to      |
|            | ne left of the decimal point. For trailing zeros to the right of the decimal point it is replaced by a space or a |
|            | ero. Any other time it is replaced by a digit. See <u>SETOPTS</u> byte 4, bit \$04\$ for more information.        |
|            | o the left of the decimal point, the comma is replaced by the fill character if no digits have yet been           |
|            | laced. Any other time, it results in a comma.                                                                     |
|            | he minus sign creates a "-" in the result if the number is negative; otherwise, it is replaced by the fill        |
|            | haracter.                                                                                                    |
| + Th       | he plus sign becomes a "+" in the result if the number is positive, or a "-" if the number is negative.           |
| \$ Th      | he dollar sign always results in a dollar sign.                                                                   |
| ( A        | left parenthesis results in a "(" if the number is negative, or the fill character if positive.                   |
| ) A        | right parenthesis results in a ")" if the number is negative, or the fill character if positive.                  |
| CR Th      | he characters "CR" are inserted into the number if the number is negative. Two spaces are inserted if the         |
| nι         | umber is positive.                                                                                                |
| DR Th      | he characters "CR" are inserted into the number if the number is negative. The characters "DR" are                |
| in         | serted if the number is positive.                                                                                 |
| * Th       | he asterisk ("*") is inserted into the number.                                                                    |
| . Th       | he decimal point is replaced by a decimal point if any digits appear in the output mask. Otherwise, it is         |
| re         | eplaced by the fill character. After the decimal point, the fill character becomes a space.                       |
| B Th       | he uppercase "B" always becomes a space. Any other character is simply copied to the result.                      |
| @ Th       | he @ sign is replaced by the three-character international currency code, based on the current value of           |
|            | TBL("!LOCALE").                                                                                                   |
| & Th       | he & sign is replaced by the local currency symbol, based on the current value of STBL("!LOCALE").                |

Some of the above characters can float within the mask. These are "-", "+", "\$", "@", "&" and "(". If any of these characters is present in the mask, the first one encountered will be moved to the last position where a "#" or "," was replaced by the fill character. If no such position exists, the float character is left where it is.

# **String Masking**

| Cha | Accepts                                                                                                    |
|-----|----------------------------------------------------------------------------------------------------|
| r   |                                                                                                    |
| Х   | Any printable character.                                                                                        |
| а   | Any alphabetic character.                                                                                       |
| Α   | Any alphabetic character. Converts lower-case alphabetic characters to uppercase.                               |
| 0   | Any digit.                                                                                                    |
| U   | Any digit, alphabetic, space, or punctuation character. Converts lower-case alphabetic characters to uppercase. |
| Z   | Any digit or alphabetic character.                                                                              |
| Z   | Any digit or alphabetic character. Converts lower-case alphabetic characters to uppercase.                      |